# **Systèmes Informatiques I Partie I: Assembleur**

**Jürgen Harms juergen.harms@cui.unige.ch <http://cui.unige.ch>**

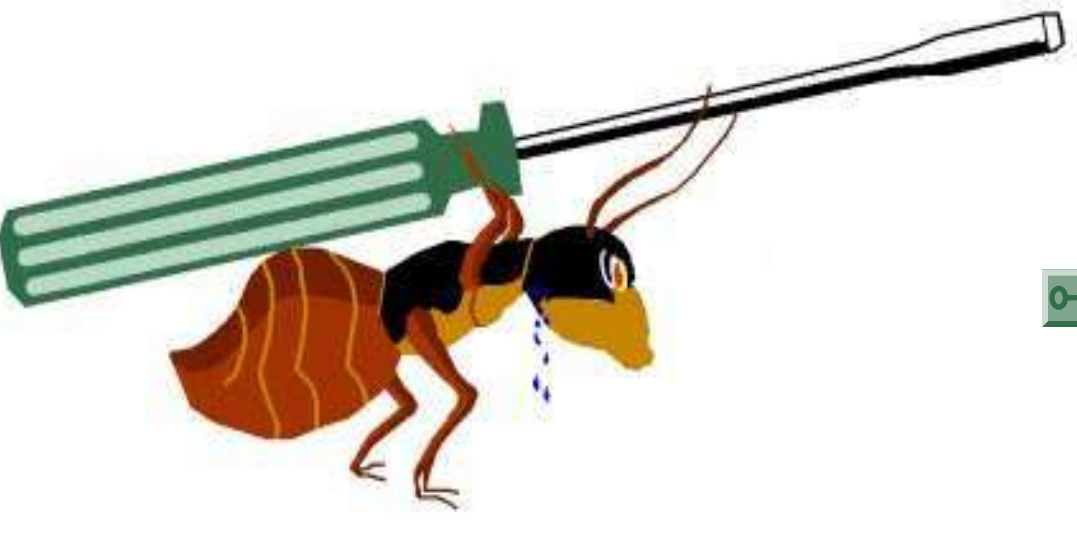

Systèmes Informatiques I, autres douments : Partie I: Assembleur [\(fragmentée](http://cui.unige.ch/tios/cours/asm/home.pdf) pour web) \*) [Partie II: UNIX](http://cui.unige.ch/tios/cours/unix/slides.pdf) [Travaux pratiques](http://cui.unige.ch/tios/cours/sys1/top_index.html)

**\*) 1 document PDF d'environ 200 kbytes pour chaque chapitre pas de chaînage 'hypertexte' (PDF) entre documents**

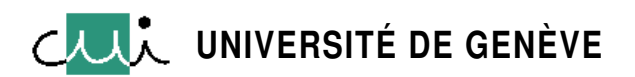

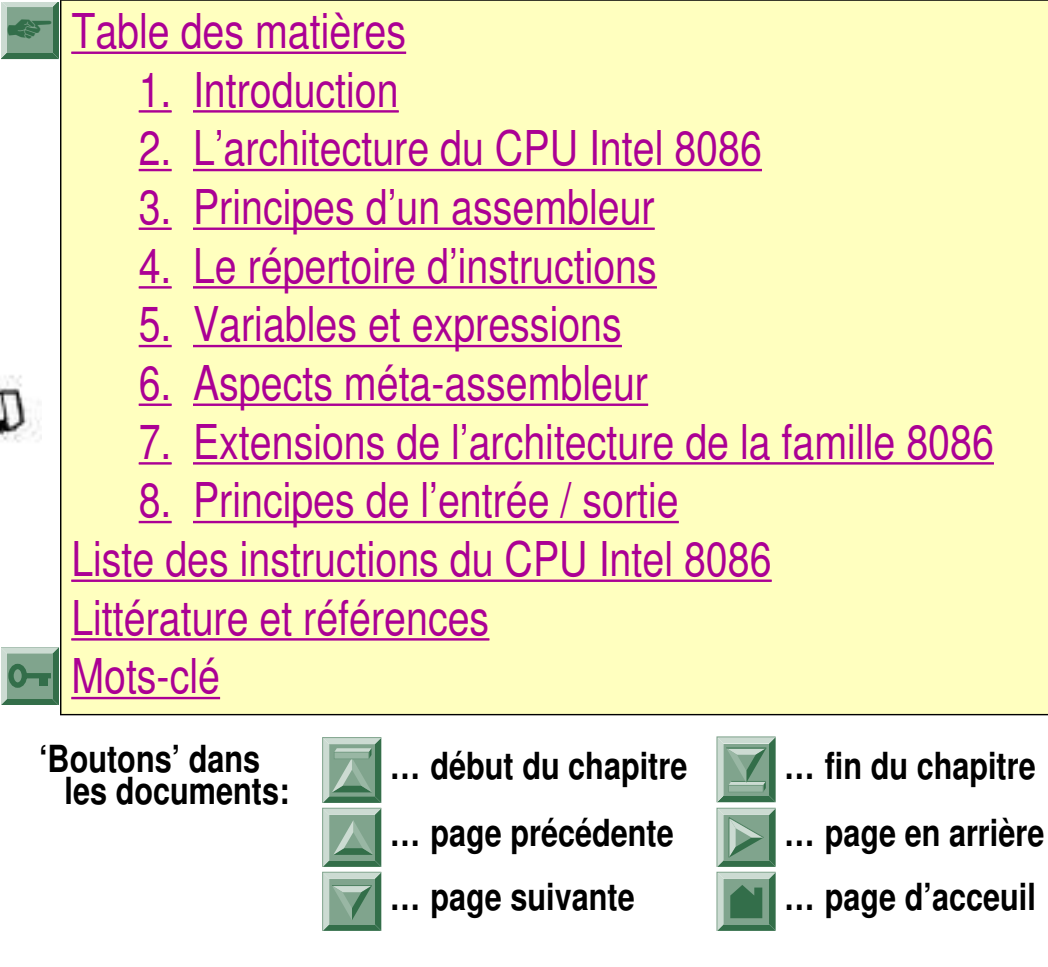

#### **Table des matières**

Pour accéder à une page, sélectionner la page avec un "click" de la sourris

<span id="page-1-0"></span>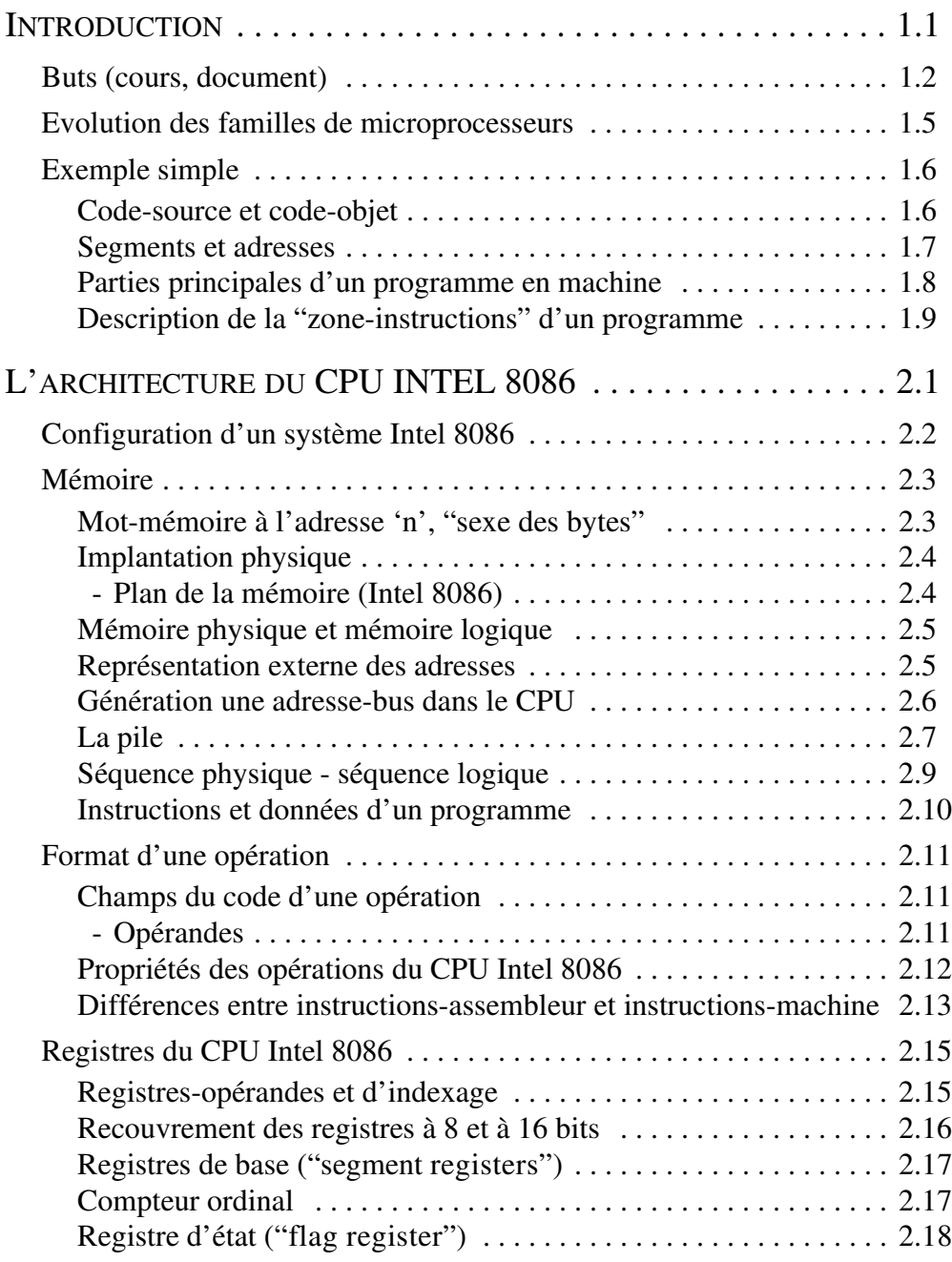

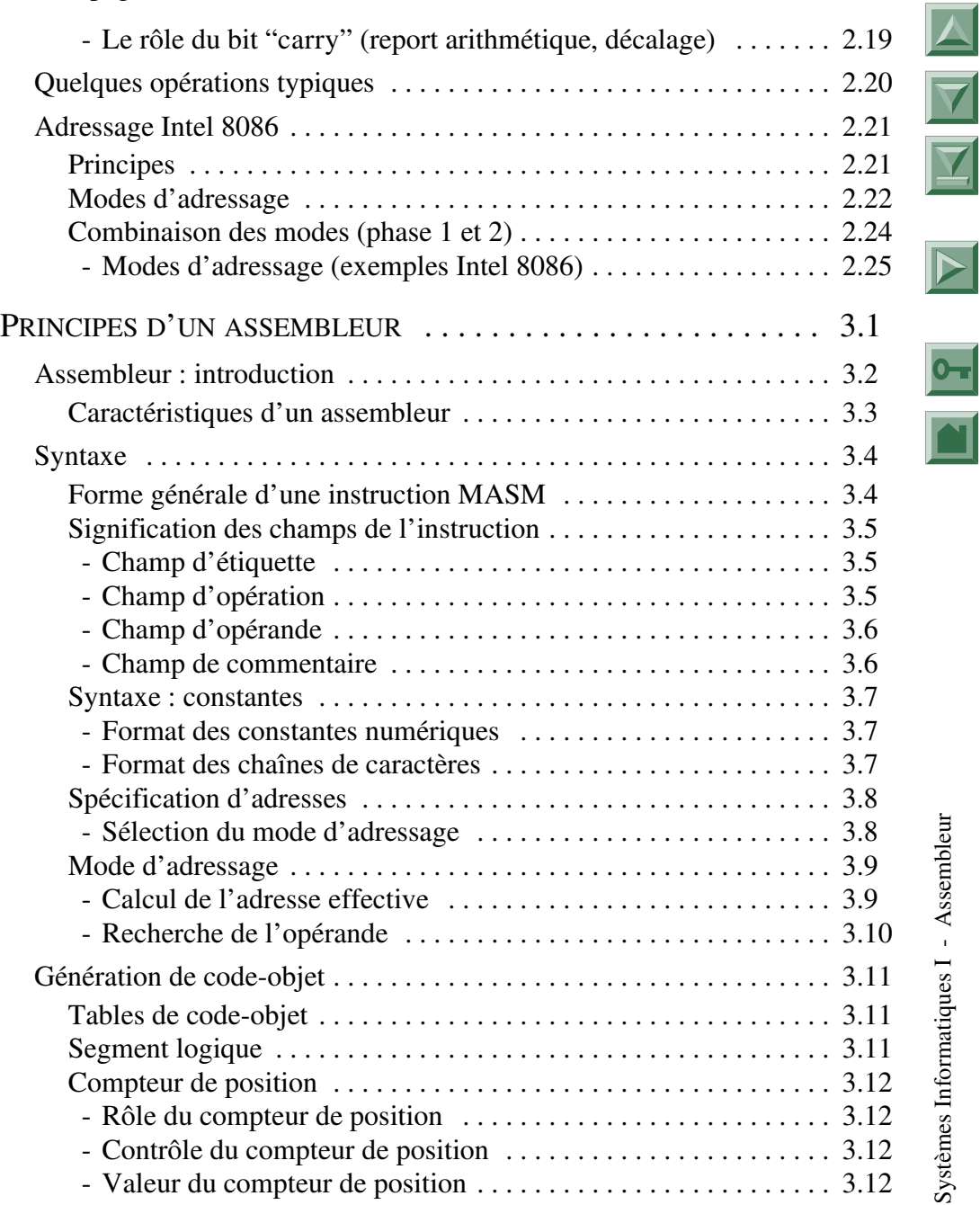

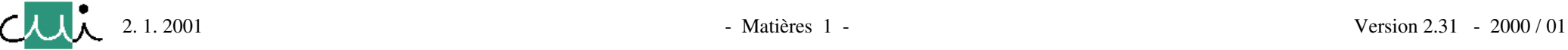

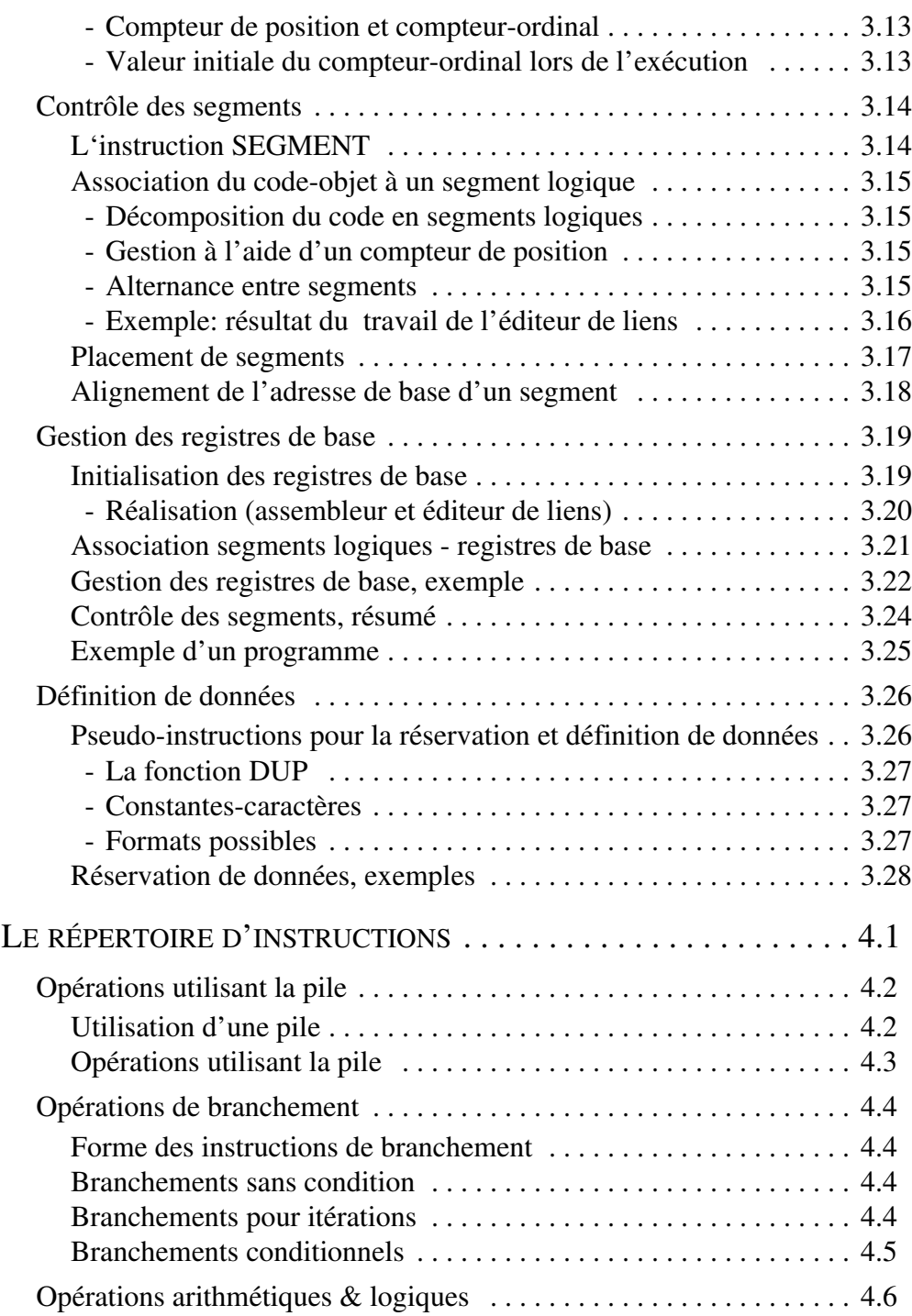

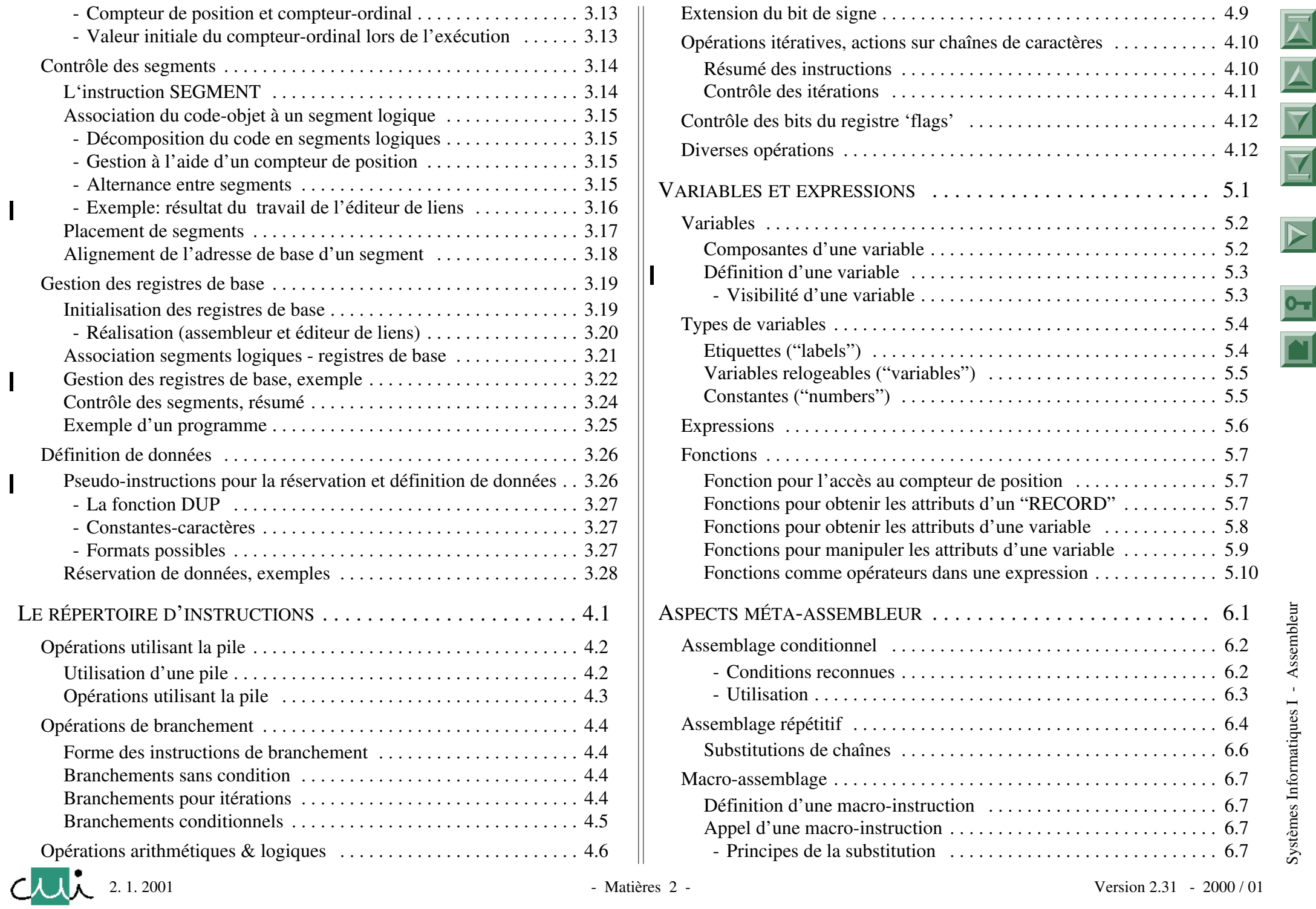

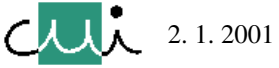

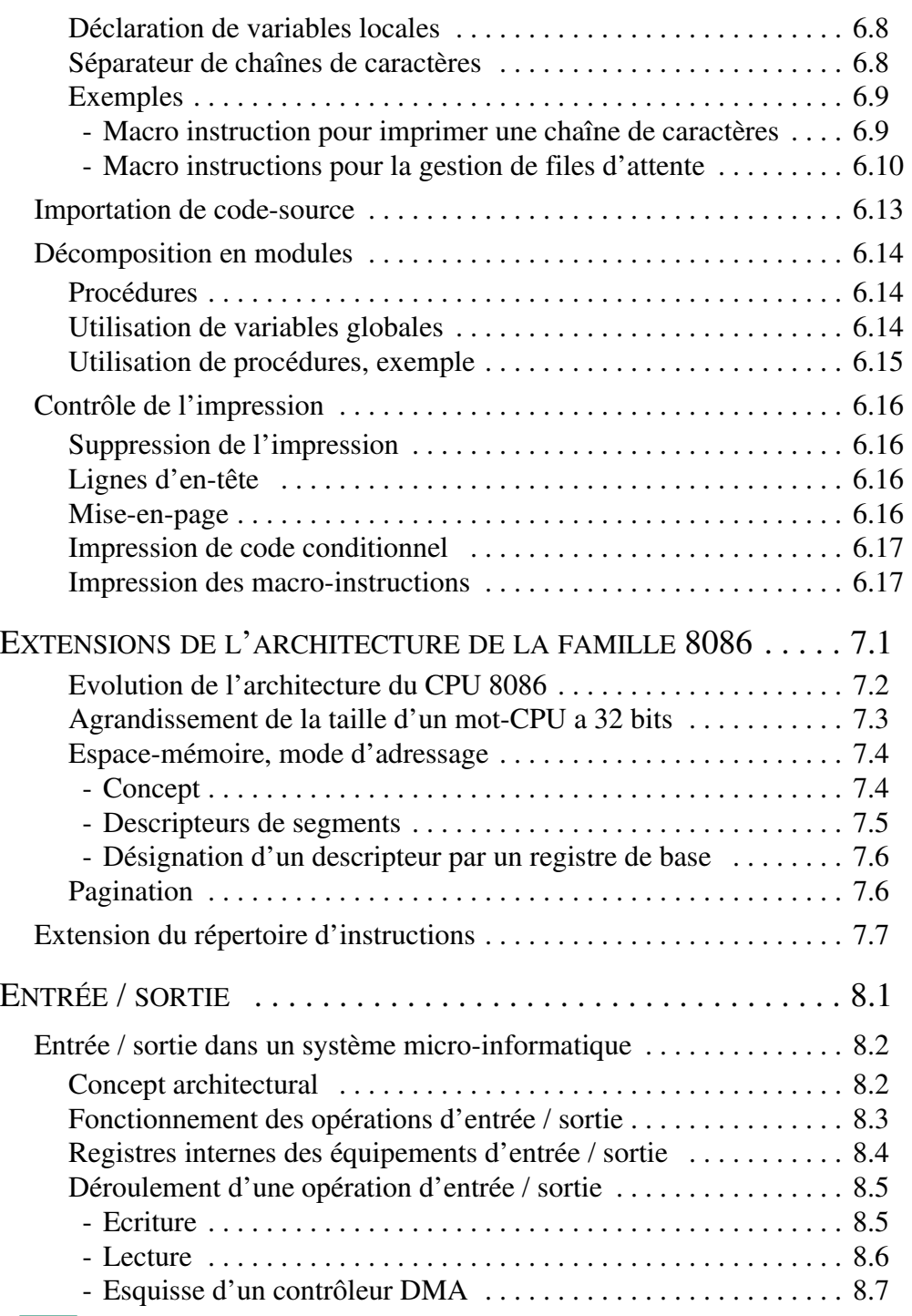

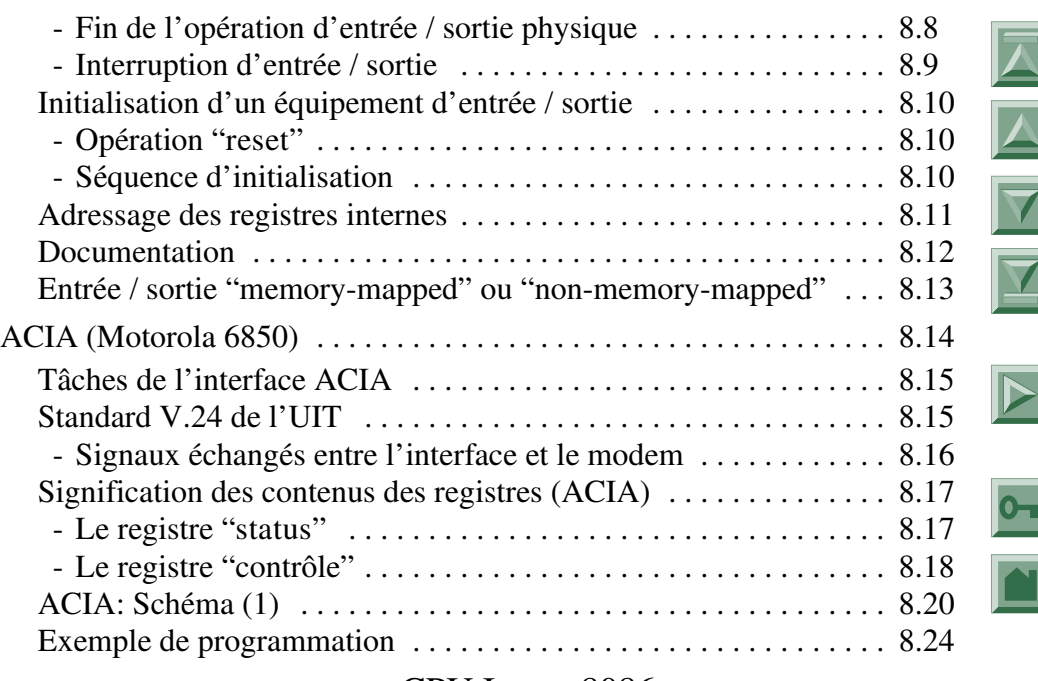

L[ISTE DES INSTRUCTIONS DU](#page-137-1) CPU INTEL 8086

#### L[ITTÉRATURE ET RÉFÉRENCES](#page-139-1)

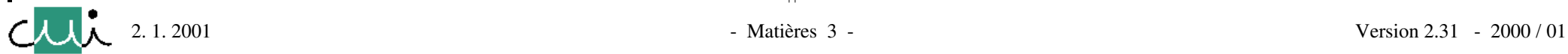

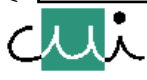

[☛](#page-1-0)

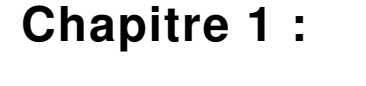

# **Introduction**

**Résumé :**

- <span id="page-4-1"></span><span id="page-4-0"></span>☛ **Buts du cours sur l'assembleur**
- ☛ **Familles de microprocesseurs**
- ☛ **Illustration simple d'un programme assembleur**

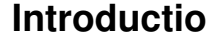

# **Buts (cours, document)**

#### <span id="page-5-0"></span>☛ **Buts du cours**

- ➔ **Maîtrise de la programmation d'une machine en langage de base**
	- **base pour des activités professionnelles toujours d'actualité (bien que taux d'utilisation relativement faible):**
		- **programmation en langage de base,**
		- **compréhension des principes de bas niveau,**
	- **compréhension du fonctionnement du matériel:**
		- **contrôle directe du CPU,**
		- **mécanisme de base des opérations d'entrée/sortie,**
	- **aspects "culturels" (développement historique).**
- ➔ **Familiarisation avec un système simple du genre MS-DOS:**
	- **système = support de programmes écrit en assembleur,**
	- **système = support pour les actions fondamentales de l'utilisateur.**

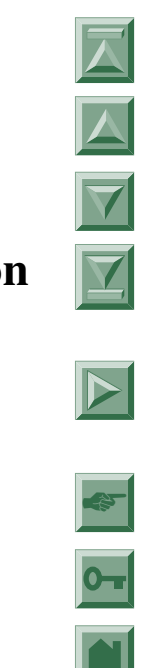

2000/01

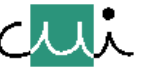

#### ☛ **Mise-en-garde**

#### **Importance des travaux pratiques:**

- ➔ **aspect "artisanal": la maîtrise d'un assembleur s'apprend en faisant des exercices,**
- ➔ **mélange de difficultés conceptuelles et pratiques concentration sur les concepts en automatisant les activités de "programmation".**

#### **Choix problématique du CPU Intel 8086:**

- ➔ **l'architecture de l'Intel 8086 est quelque peu "baroque",**
- ➔ **confrontation "choc" avec la complexité du matériel,**
- ➔ **passablement de concepts se retrouvent dans les architectures plus modernes, méthodes d'adressage, concept de segment, etc.**

#### ☛ **Le présent document propose:**

- **une documentation de base en support aux leçons (éviter distraction "prendre des notes"),**
- **une documentation technique supplémentaire "à prendre à la maison".**

#### **Ce document n'est pas:**

- ✘ **le remplacement d'un livre,**
- ✘ **un "polycopié" traditionnel.**

[☛](#page-1-0)

 $\overline{\blacktriangledown}$ 

 $\overline{\mathbf{X}}$ 

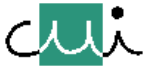

## ☛ **Ce document est disponible sur le serveur Web du CUI**

#### **Navigation par lien 'hypertext'**

- **→ références par mots clé (accès par 0 | 0 | 0 | a marque 'liste de références')**
- **→ liens dans la table des matières (accès par se ou la marque 'table des matières')**,
- ➔ **parcours séquentiel de pages sans limite de chapitre:**
	- $=$  avancer une page,  $\boxed{\triangle}$  = reculer une page;
	- $=$  avancer au début du chapitre,  $\|\mathbf{x}\|$  = reculer à la fin du chapitre;
	- **= recharger à la dernière page visitée.**

**Version pour utilisation locale <http://cui.unige.ch/tios/cours/asm/slides.pdf>**

- ➔ **un seul fichier d'environs 2 Mbytes**
- ➔ **liens 'hypertext' sans contraintes**

**Version pour accès par liaison à faible débit <http://cui.unige.ch/tios/cours/asm/home.pdf>**

- ➔ **un fichier par chapitre (chacun environs 200 Kbytes)**
- ➔ **liens 'hypertext' restreints (pas de parcours séquentiel d'un chapitre à l'autre, changement de chapitre = recherche d'un nouveau fichier par le réseau).**

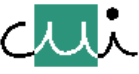

/user/u2/harms/cours/asm/1.fm Version 2.31 - 2000 / 01

user/u2/harms/cours/asm/1.fm

Version 2.31

2000/01

J. Harms, Université de Genève, 2. 1. 2001

Harms, Université de Genève,

 $\overline{\phantom{a}}$ 

 $1.2001$  $\mathbf{c}$ 

# **Evolution des familles de microprocesseurs**

**date**

**8085 2 8.5 3. 1976 CPU "single chip" 8080**

**80186 10 16 8086 + DMA + périphériques**

**8088 8 16 6. 1979 8086, bus de 8 bits**

**Z 8000 10 16 8086 + extensions**

**d'annonce commentaire**

**10 16 2. 1982 MMU ("memory management**

**unit"), support système**

**mot**

**(# bits)**

**8008 ? 8 4. 1972**

**8080 2 8.5 4. 1974**

**8086 8 16 6 1978**

**Pentium >>100 64 dès 1993**

**ZILOG Z 80 2.5 8 8080 + extensions**

**68010 10 16 MMU 6802x 25 32 MMU**

 $6803x$   $> 25$   $32$  **MMU** 

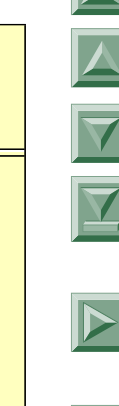

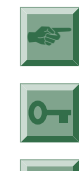

<span id="page-8-0"></span>J. Harms, Université de Genève, 2. 1. 2001

Harms, Université de Genève,

 $\overrightarrow{a}$ 

 $1.2001$ 

 $\mathbf{c}$ 

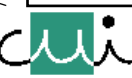

**68000 10 16**

**type vitesse**

**80286**

**…**

**Motorola 680x 2 8.5**

**(mbps)**

**Intel 4004 ? 4 11. 1971**

**RISC au début: alternative aux architectures traditionnelles; aujourd'hui:**

**structure de base en support de toute implantation de processeur.**

# **Exemple simple Code-source et code-objet**

<span id="page-9-1"></span><span id="page-9-0"></span>**Remplir une zone de mémoire de nombres entiers allant de 0 à la val. de la variable l\_tab - 1**

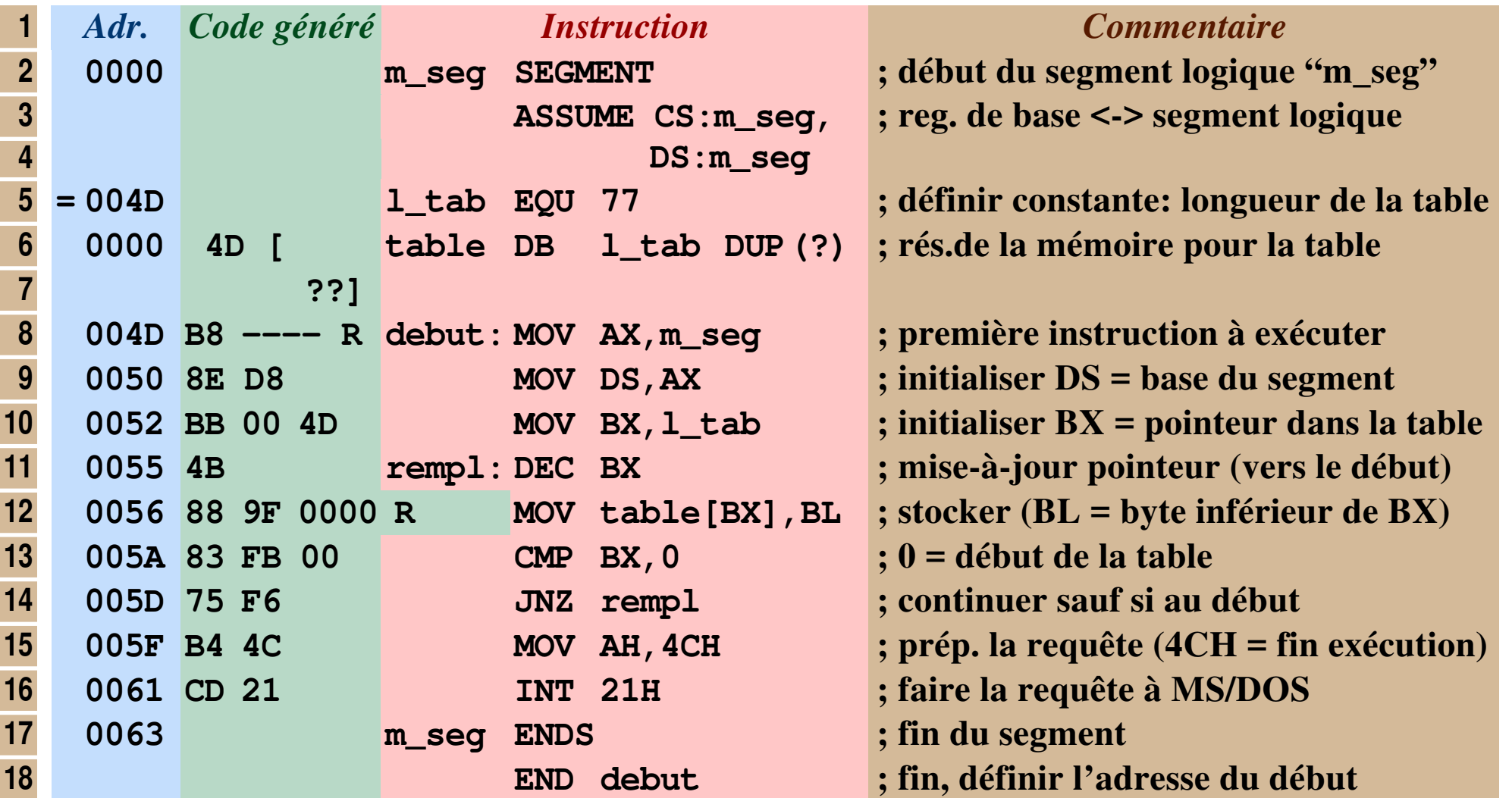

*Note : Distinguer entre "interruption DOS" et "interruption CPU" (= mécanisme matériel)!*

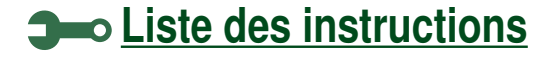

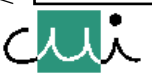

<span id="page-10-0"></span>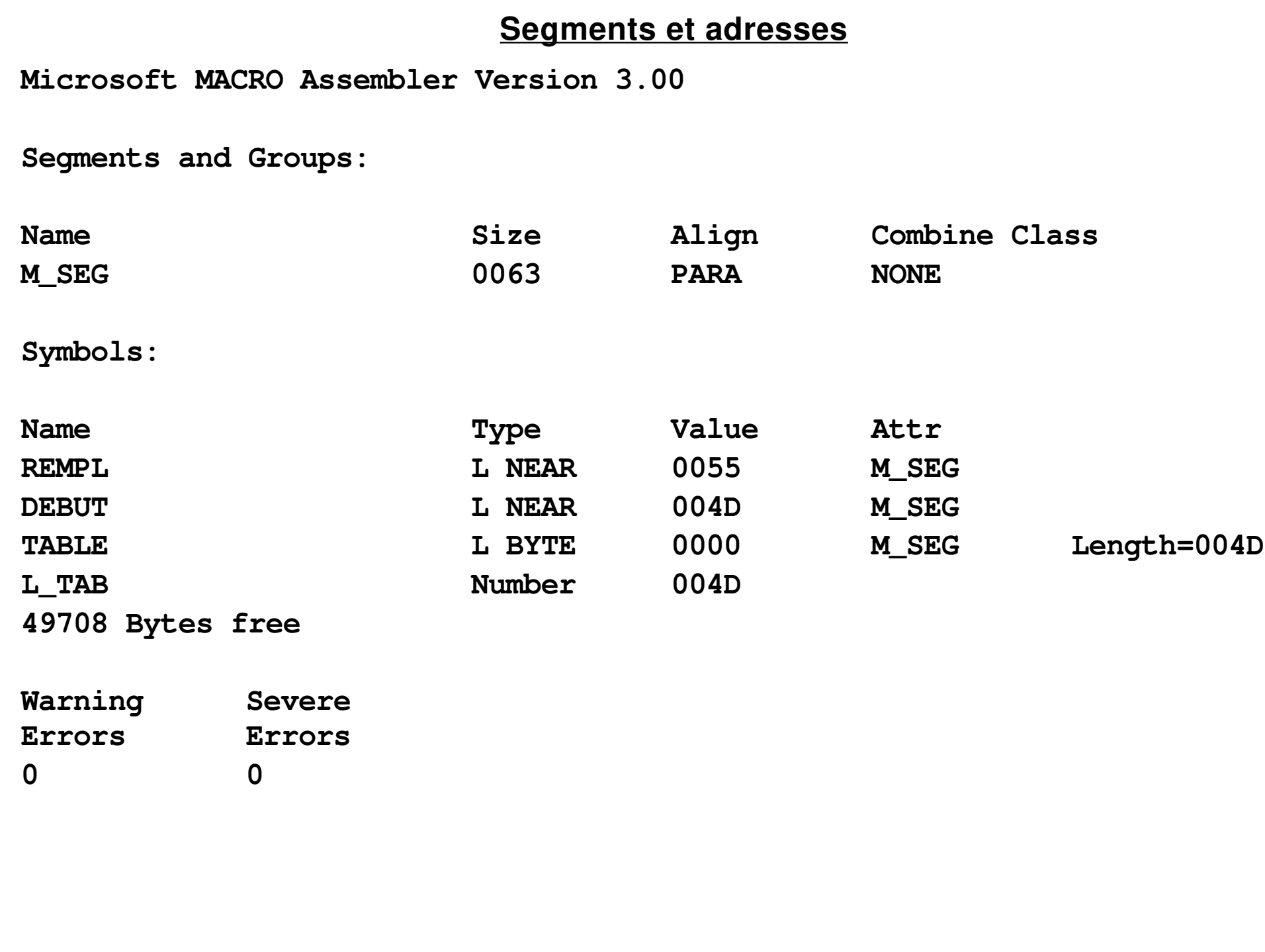

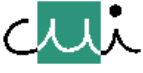

[☛](#page-1-0)

 $\boxed{\bullet}$ 

 $\blacksquare$ 

 $\overline{\blacktriangleright}$ 

 $\overline{\blacktriangle}$ 

 $\overline{\blacktriangledown}$ 

 $\overline{\mathbf{X}}$ 

#### **Parties principales d'un programme en machine**

<span id="page-11-0"></span>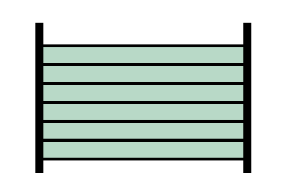

# **zone-pile:**

**…**

**gestion dynamique des données temporaires.**

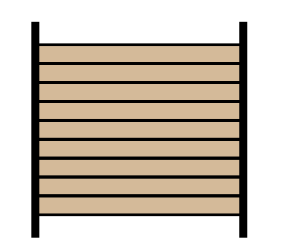

## **zone-données:**

**… positions-mémoire pour la représentation et la gestion des valeurs des variables du programme.**

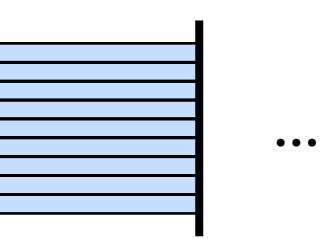

#### **zone-instructions:**

- **séquence de positions-mémoire contenant la représentation binaire des instructions à exécuter l'une après l'autre (= le code exécutable du programme).**
- *Note : Le CPU cherche les instructions du programme à exécuter, l'une après l'autre, à des positions consécutives de la mémoire; les positions-mémoire servant au stockage des variables doivent donc être réservées "ailleurs" - dans une autre zone.*

**En règle générale, ces zones ("segments") sont stockées dans différentes parties de la mémoire, disjointes les unes des autres.**

**Afin que le programme puisse accéder aux positions de la mémoire utilisées pour la gestion des valeurs des variables, il en doit connaître les adresses ("collaboration" assembleur - éditeur de liens!)**

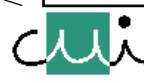

#### **Description de la "zone-instructions" d'un programme**

<span id="page-12-0"></span>➔ **Le système d'exploitation connaît l'adresse du début du programme - de la première instruction à exécuter ("adresse de transfert", définie dans l'instruction "end").**

**Cette adresse ne doit pas être nécessairement au début de la zone-mémoire allouée au programme.**

- ➔ **En générale, les premières instructions \*) du programme servent à définir l'état de différents registres de contrôle du CPU.**
- ➔ **Cette partie "d'initialisation de l'environnement" est suivie des instructions servant à accomplir la tâche proprement dit du programme.**

**Normalement, le début de cette partie sert à initialiser l'état des variables (tableaux, structures de données) utilisées par le programme.**

- ➔ **La dernière instruction \*) du programme sert à rendre le contrôle au système d'exploitation.**
	- **\*) …** *"premier" et "dernier" dans l'ordre de l'exécution des instructions (= de la "séquence logique") - qui peut être différent de l'ordre physique du stockage des instructions (= de leur "séquence physique").*

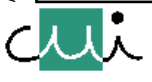

[☛](#page-1-0)

 $\overline{\blacktriangledown}$ 

Y

<span id="page-13-1"></span><span id="page-13-0"></span>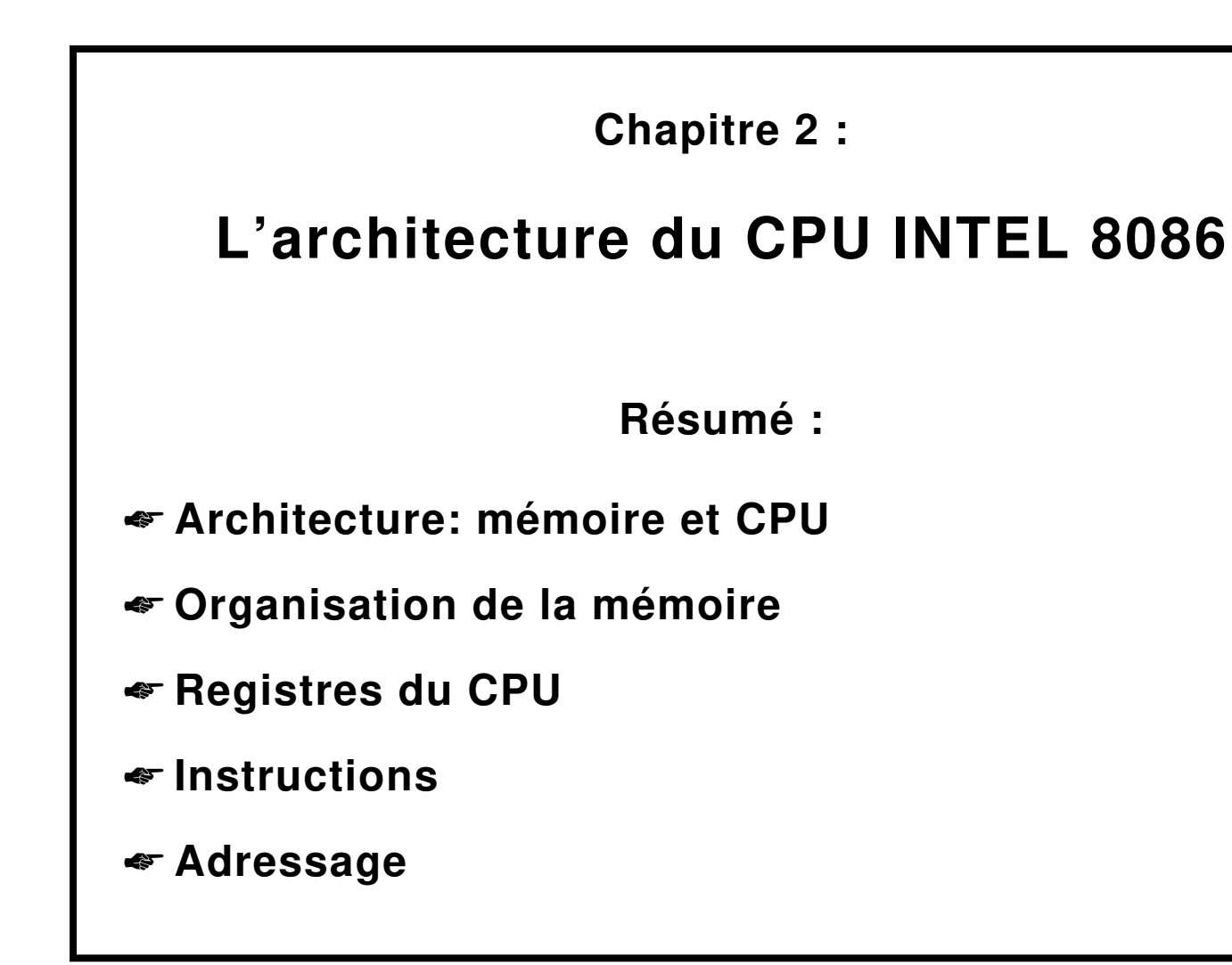

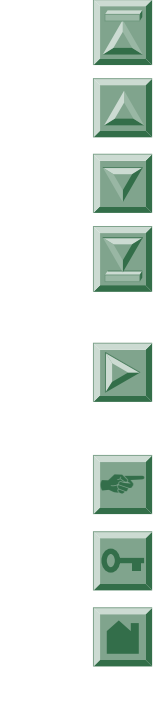

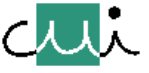

# **Configuration d'un système Intel 8086**

## <span id="page-14-0"></span>**Tout système micro-informatique est organisé autour d'un bus**

## **Architecture de la famille Intel 80xx:**

- **CPU à 16 bits**
- **mémoire organisée en bytes (8 bits)**
- **espace-mémoire avec des adresses représentées sur 20 bits**

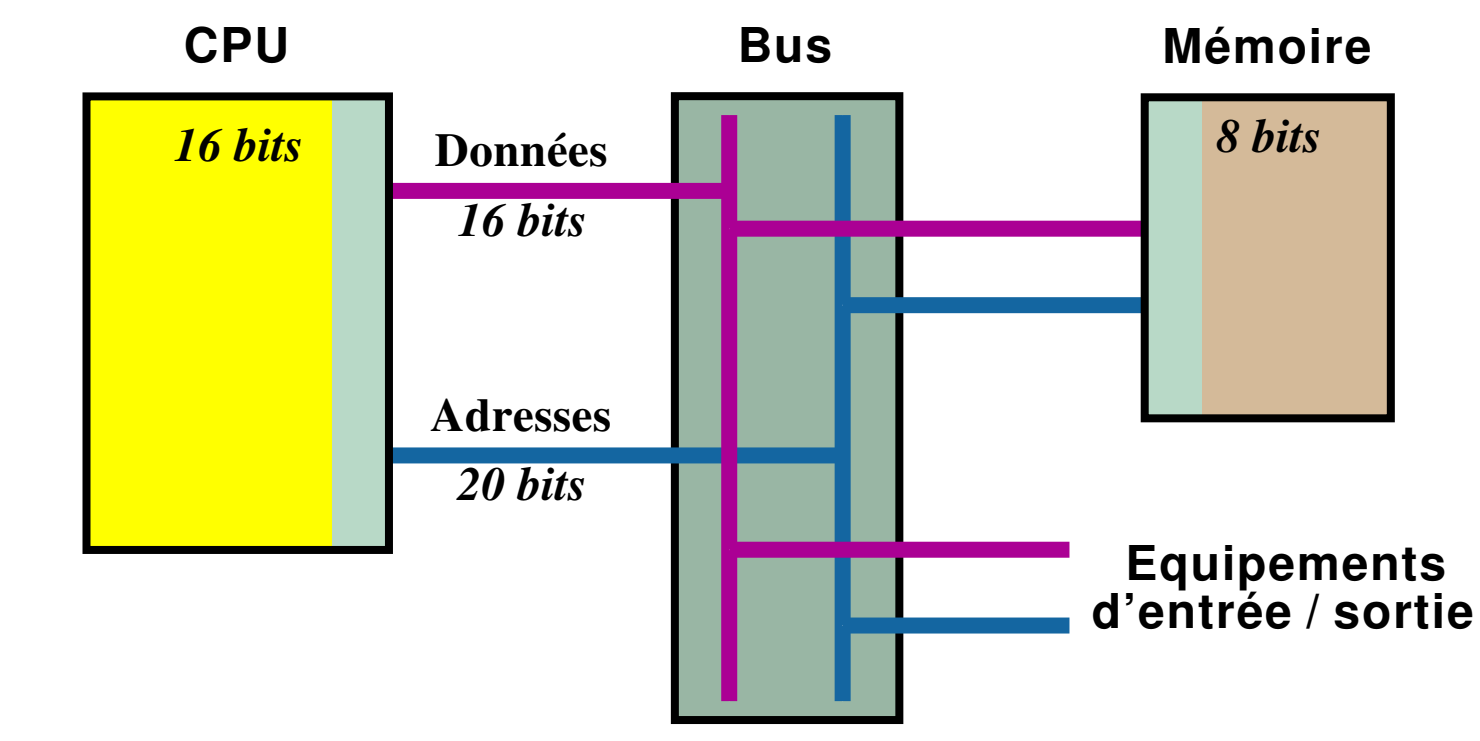

*Note : Evolution ultérieure de la taille des mots: 16 bits* ⇒ *32 (80386)*⇒ *64 (Pentium) - et de la taille de l'espace d'adresses: 1M* ⇒ *64 M (80386)* ⇒ *4 G (80486, Pentium)*

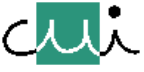

# **Mémoire**

## **Mémoire =** *espace contigu d'adresses*

<span id="page-15-0"></span>**en général bornées entre 0 et une limite supérieure** ➔ **adresses (= numérotation des positions de stockage)**

➔ **limite supérieure de la mémoire (la plus grande adresse)**

**normalement imposée par la plus grande valeur qui peut être représentée en machine:**

- **soit dans un registre,**
- **soit dans une instruction.**

## **Mot-mémoire à l'adresse 'n', "sexe des bytes"**

<span id="page-15-1"></span>**La** *séquence des bytes* **stockés pour** *représenter un mot en mémoire* **diffère de machine à machine**

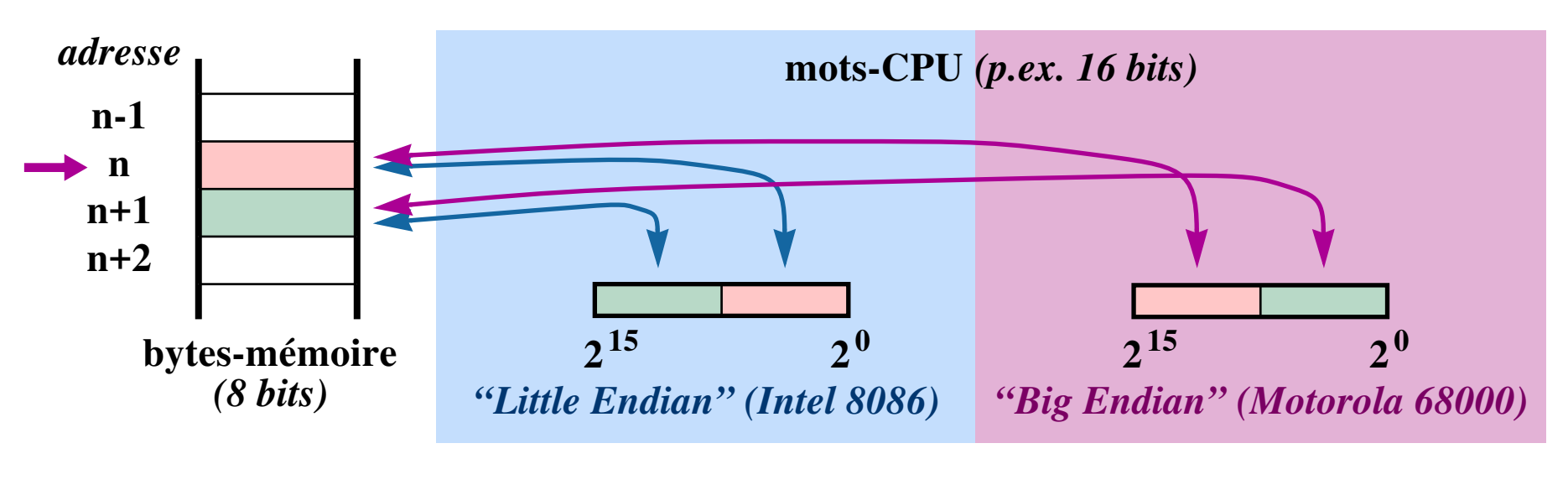

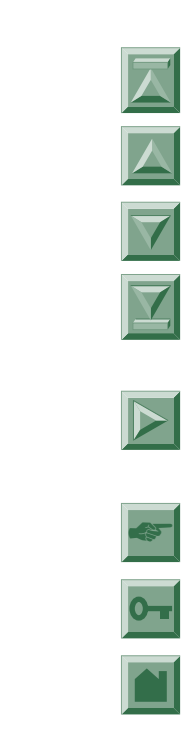

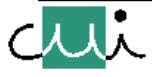

## **Implantation physique de la mémoire <sup>=</sup>**

<span id="page-16-0"></span>*sous-ensemble de l'espace d'adresses, effectivement équipé de mémoire (vive ou morte), organisé en zones contiguës*

# <span id="page-16-1"></span>**Plan de la mémoire (Intel 8086)**

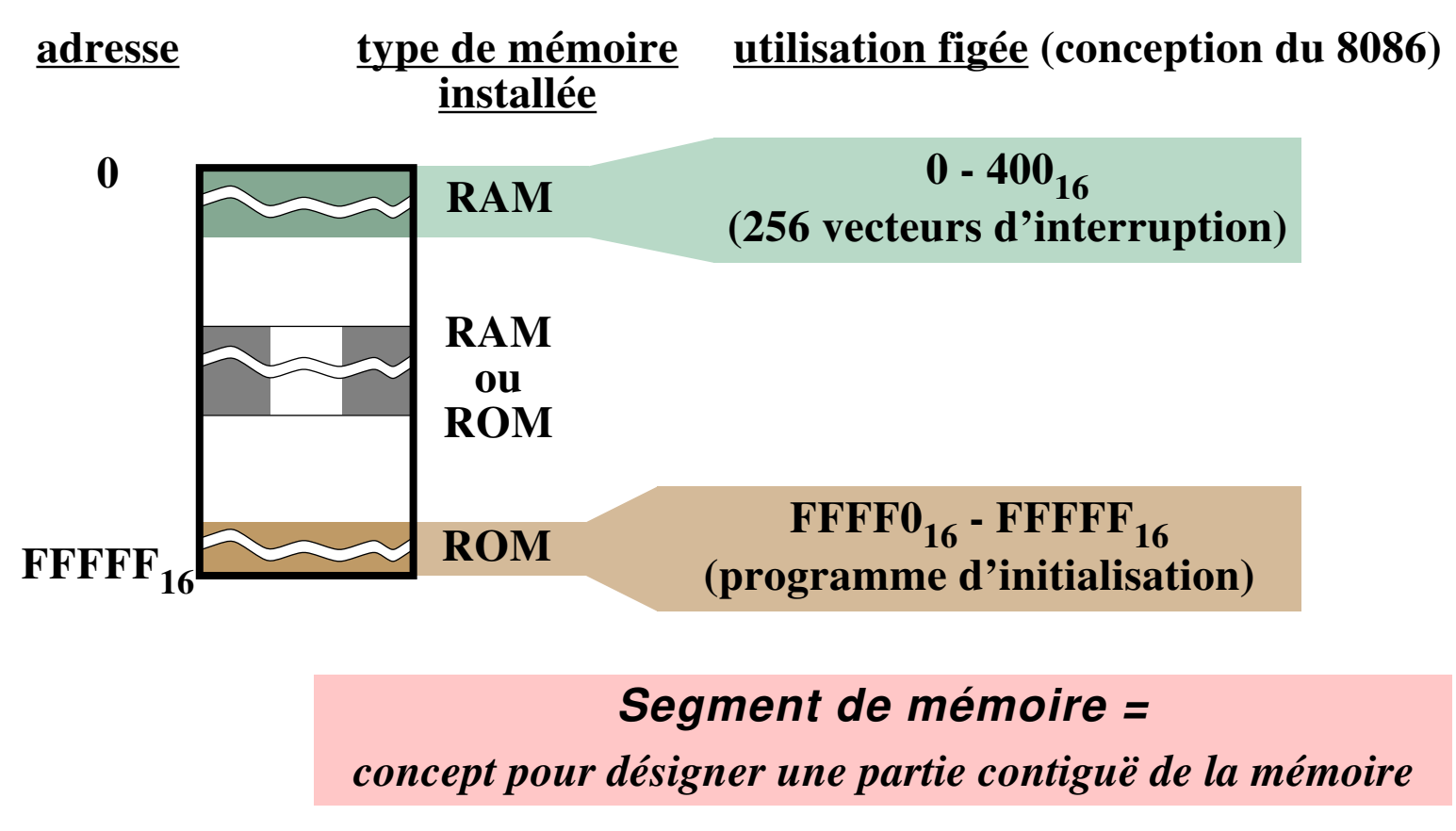

![](_page_16_Figure_5.jpeg)

![](_page_16_Picture_8.jpeg)

<span id="page-17-0"></span>![](_page_17_Figure_0.jpeg)

<span id="page-17-1"></span>

<span id="page-18-0"></span>![](_page_18_Figure_0.jpeg)

#### **La pile**

<span id="page-19-0"></span>**L'architecture du 8086 (comme la plupart des autres machines) supporte un mécanisme particulier d'accès à la mémoire: la pile ("stack")**

- **zone de mémoire à part, réservée au stockage temporaire de données; implantation 8086: la valeur SS:SP désigne l'adresse courante sur la pile (= le pointeurpile - "stack pointer");**
- **le CPU supporte des instructions conçues pour exploiter le mécanisme de la pile;**
- **concept:**
	- **zone de mémoire gérée dynamiquement;**
	- **accès limité à une extrémité de la pile (= le 'haut de la pile');**
	- **actions de base: empiler, des-empiler (i.e. ajout/retrait d'une valeur de l'adresse SS:SP avec mise-à-jour automatique du contenu de SP).**

![](_page_19_Figure_8.jpeg)

*Note : La pile du 8086 "grandit vers le bas" - le haut de la pile correspond à son adresse la plus petite (autre machines: l'inverse)*

![](_page_19_Picture_10.jpeg)

/user/u2/harms/cours/asm/2.fm Version 2.31 - 2000 / 01

user/u2/harms/cours/asm/2.fm

2000/01

 $231$ 

Version

[☛](#page-1-0)

 $\rightarrow$ 

2000/01

Version 2.31

user/u2/harms/cours/asm/2.fm

#### **Segment physique <sup>=</sup>**

*zone contiguë de la mémoire physique, déterminée par:*

☛ **des contraintes d'adressage (p.ex. accessible sous contrôle d'un certain registre de base),** ☛ **des caractéristiques de la mémoire physique installée (p.ex. RAM/ROM, vitesse d'accès),** ☛ **la fragmentation de la mémoire physique.**

**Segment logique =**

*partie du code-objet d'un programme*

- **destiné pour le chargement dans un segment physique,**
- **définie comme une partie de la structure modulaire du code-objet.**

*Note : La notion de "mémoire virtuelle" se réfère à une technique particulière pour implanter la mémoire logique dans le cadre d'un système d'exploitation.*

![](_page_20_Picture_9.jpeg)

[☛](#page-1-0)

 $\overline{\blacktriangledown}$ 

 $\overline{\mathbf{X}}$ 

<span id="page-21-0"></span>**La numérotation des positions de stockage (= succession des adresses) implique la**

**séquence physique des positions de la mémoire**

➔ **La séquence physique détermine l'ordre de l'accès aux positions de la mémoire lors d'un accès séquentiel, p.ex. par une opération d'entrée / sortie.**

## **Instructions d'un programme stocké en mémoire**

![](_page_21_Figure_5.jpeg)

- 
- 

**→ séquence physique des instructions** suite des positions de la mémoire utilisées pour le stockage **des instruction.**

**→ séquence logique des instructions** séquence déterminée par l'exécution des instructions lors**que le CPU les cherche et les interprète.**

![](_page_21_Picture_10.jpeg)

[☛](#page-1-0)

 $\overline{\underline{\mathbf{Y}}}$ 

 $\overrightarrow{a}$ 

 $-2000/01$ 

Version 2.31

user/u2/harms/cours/asm/2.fm

# <span id="page-22-0"></span>**1234 … ADD … MOV … MOV … …**

### **Instructions et données d'un programme**

- ➔ **En exécutant un programme, le CPU cherchera les instructions dans la mémoire, une instruction après l'autre.**
- ➔ **Cette recherche sera faite "bêtement" en suivant la séquence logique.**
- ➔ **Chaque résultat de cette recherche est interprété comme une instruction.**
	- **Donc, attention!**

**Lorsque - dans l'exemple - la recherche de la prochaine instruction fournit la valeur '1234', le CPU la comprendra comme le code d'une instruction à exécuter, peut importe "le sens" sous-entendu par le programmeur lors de la création du programme.**

# **Tri entre instructions et données d'un programme!**

**Ce tri doit être fait par le programmeur (assembleur) ou le compilateur (langage élevé): éviter un mélange entre code et données (= représentation de variables).**

**Normalement, cela aboutit dans le regroupement d'instructions et de données dans des segments (logiques) distincts:**

- **segment de code,**
- **segment de données**

![](_page_22_Picture_13.jpeg)

[☛](#page-1-0)

 $\overline{ }$ 

 $\overline{\Delta}$ 

# **Format d'une opération**

**Champs du code d'une opération**

<span id="page-23-1"></span><span id="page-23-0"></span>**opération opérande1 (opérande2) …**

# <span id="page-23-2"></span>**Opérandes**

**interprétées en fonction du type de l'opération et de la représentation de l'opérande**

- **soit comme le contenu d'un registre,**
- **soit comme une adresse de la mémoire.**

![](_page_23_Figure_8.jpeg)

**Les sous-champs d'une opérande interprétée comme une adresse déterminent :**

- **le "mode d'adressage" (= "fonction", la méthode pour calculer l'adresse et pour en obtenir la valeur de l'opérande) (=** *"algorithme d'adressage"***),**
- **une valeur constante à utiliser dans ce calcul ; dans le cas le plus simple (le mode d'adressage "absolu") cette valeur est directement l'adresse de l'opérande,**
- **le cas échéant, un ou plusieurs registres d'indexage.**

![](_page_23_Picture_13.jpeg)

 $\overline{\phantom{a}}$ 

#### **Propriétés des opérations du CPU Intel 8086**

<span id="page-24-0"></span>![](_page_24_Figure_1.jpeg)

**7. Trois opérandes … deux champs e.g.** *ADD AX,BX* **… dest. = source1 + source2 (= dest.)**

**MOV CH 17H**

**b**

**8. Jeu d'instructions relativement** *riche, complexe, non-orthogonal*

![](_page_24_Picture_4.jpeg)

![](_page_24_Picture_7.jpeg)

 $0$  1 1 1 1 0 1 1 1 0 1 *[BX] := [BP] (MOV)* 

**MOV r BX BP r … source = registre**

[☛](#page-1-0)

 $\overline{\mathbf{\Sigma}}$ 

#### **Différences entre instructions-assembleur et instructions-machine**

<span id="page-25-0"></span>**Dans certains cas il existe une différence entre**

- ➔ **la machine réelle: comportement déterminé par le CPU**
- ➔ **la machine abstraite ("machine assembleur"): comportement déterminé par la définition des instructions figurant dans un programme**
- **1. Adressage absolu (instructions de branchement Intel 8086) :**

**machine abstraite … adresses absolues**

*conversion automatique par l'assembleur*

**machine réelle (CPU) ... adresses relatives.**

## **2. Sélection automatique de l'opération (certains instructions Intel 8086) :**

**machine abstraite … une seule instruction**

**sélection automatique par l'assembleur**

**machine réelle ... ensemble d'opérations du CPU.**

[☛](#page-1-0)

 $\overline{\mathbf{Y}}$ 

2000/01

Version 2.31

**Par exemple (Intel 8086) :**

![](_page_26_Picture_123.jpeg)

#### *Note : La sélection automatique de l'opération n'est possible que si l'assembleur reconnaît les types qui déterminent le choix, p. ex*

- *étiquette "NEAR" ou "FAR"*
- *valeur absolue ou relogeable*
- **-** *un assembleur ne connaissant pas les types "entier" et "réel" ne peut pas choisir entre les additions correspondantes, p. ex.* **ADD** *et* **FADD***.*

![](_page_26_Figure_6.jpeg)

J. Harms, Université de Genève, 2. 1. 2001

Harms, Université de Genève,

 $\overline{\phantom{a}}$ 

 $1.2001$  $\mathbf{c}$ 

![](_page_26_Picture_9.jpeg)

# **Registres du CPU Intel 8086**

**Registres-opérandes et d'indexage**

<span id="page-27-1"></span><span id="page-27-0"></span>

| reg. 16 bits<br>mném.<br>code |            | reg. 8 bits<br>mném.<br>code |     | utilisation implicite                                               |
|-------------------------------|------------|------------------------------|-----|---------------------------------------------------------------------|
| <b>AX</b>                     | 000        |                              |     | accumulateur (opérations arithmétiques), opérande E/S               |
|                               |            | <b>AL</b>                    | 000 | comme AX (mais opérande-byte)                                       |
|                               |            | <b>AH</b>                    | 001 | aucune                                                              |
| <b>CX</b>                     | 001        |                              |     | compteur pour itérations (boucles, opération sur chaînes)           |
|                               |            | CL                           | 010 | compteur pour décalage                                              |
|                               |            | <b>CH</b>                    | 011 | aucune                                                              |
| <b>DX</b>                     | 010        |                              |     | porte E/S, extens. de $AX \rightarrow 32$ bit (DX = msb) (MUL, DIV) |
|                               |            | <b>DL</b>                    | 100 | aucune                                                              |
|                               |            | <b>DH</b>                    | 101 | aucune                                                              |
| <b>BX</b>                     | 011        |                              |     | indexage $^{1}$ , XLAT                                              |
|                               |            | <b>BL</b>                    | 110 | aucune                                                              |
|                               |            | <b>BH</b>                    | 111 | aucune                                                              |
| SP                            | <b>100</b> |                              |     | indexage pile (= pointeur pile)                                     |
| <b>BP</b>                     | 101        |                              |     | indexage $^{1}$ , accès données par registre segment = SS (regis-   |
|                               |            |                              |     | tre)                                                                |
| SI                            | <b>110</b> |                              |     | indexage-source $[DS]$ <sup>2)</sup> (opérations sur chaînes)       |
| DI                            | 111        |                              |     | indexage-destination [ES] $^{2)}$ (opérations sur chaînes)          |

![](_page_27_Picture_5.jpeg)

[☛](#page-1-0)

 $\overline{O_{\text{eff}}}$ 

**L'implantation effective d'un**

**registre-byte**

**se recouvre avec la partie supérieure ou inférieure du**

**registre-mot correspondant**

<span id="page-28-0"></span>![](_page_28_Figure_5.jpeg)

**Conséquences sur l'extension du bit de signe !**

**Par exemple :**

![](_page_28_Picture_113.jpeg)

*Note : Ce concept a probablement son origine dans la volonté d'Intel de garantir un important degré de portabilité de programmes du 8080 vers le 8086*

![](_page_28_Picture_10.jpeg)

<span id="page-29-0"></span>![](_page_29_Picture_130.jpeg)

**opérations sur chaînes (chaîne-source)**

### **Compteur ordinal**

**(= "instruction pointer", "IP")**

- **Seulement indirectement accessible au programme (JMP, CALL, etc.)**
- **Autres machines : registre(s) d'état +compteur ordinal (= "Processor StatusWord", "PSW")**

![](_page_29_Picture_6.jpeg)

[☛](#page-1-0)

2000/01

<span id="page-29-1"></span> $\mathbf{r}$ 

Version 2.31

/user/u2/harms/cours/asm/2.fm

<span id="page-30-0"></span>**Le registre d'état contient une liste de bits représentant l'état du CPU**

- **•** *bits de contrôle* **(état de fonctionnement du CPU, déterminé par des instructions de contrôle, respectivement le système d'interruption),**
- **•** *bits arithmétiques* **(la valeur décrit le résultat de l'exécution d'une opération).**

![](_page_30_Picture_214.jpeg)

*faible* **)**

[☛](#page-1-0)

 $\overline{\blacktriangledown}$ 

/user/u2/harms/cours/asm/2.fm Version 2.31 - 2000 / 01

/user/u2/harms/cours/asm/2.fm

Version 2.31

2000/01

**LSB**

 $\overrightarrow{a}$ 

<span id="page-31-0"></span>![](_page_31_Figure_0.jpeg)

**(dito pour registres bytes)**

**Opérations arithmétiques et les bits "CF", "OF"**

![](_page_31_Figure_3.jpeg)

• registres à 8 bits: report des bits  $2^7$  et  $2^6$ 

![](_page_31_Picture_5.jpeg)

2000/01

# **Quelques opérations typiques**

<span id="page-32-0"></span>![](_page_32_Picture_223.jpeg)

*Notes:* ∧**…** *"et" logique*

- **1)…** *registre 8-bits, registre 16-bits, position-mémoire, valeur immédiate ("source" seulement)*
- **2)…** *comme 1); en plus: registre de base*
- **3)…** *registre 16-bits, registre de base, position-mémoire*
- **4)…** *ne modifie pas le registre-résultat (seulement les bits arithmétiques du registre d'état sont touchés)*

![](_page_32_Picture_7.jpeg)

![](_page_32_Picture_10.jpeg)

# **Adressage Intel 8086**

**Principes**

# <span id="page-33-1"></span>➔ **Adressage implicite**

**par exemple : opération sur pile (PUSH, POP)**

## ➔ **Adressage explicite**

**information fournie dans le champ d'opérande, évaluée en deux phases :**

- **1. Calcul de l'adresse effective (adreff) pour un des modes :**
	- **adressage absolu**
	- **adressage indexé**
	- **adressage relatif**
- **2. Recherche de l'opérande en utilisant adreff pour un des modes :**
	- **adressage immédiat**
	- **adressage direct**
	- **adressage indirect**
- *Note : La sélection d'un mode d'adressage fait partie de l'information figurant dans le champ d'opérande.*

*L'Intel 8086 ne supporte pas tous ces modes et seulement certaines combinaisons entre les modes de la phase 1 et de la phase 2 (voir "Modes d'adressage").*

/user/u2/harms/cours/asm/2.fm Version 2.31 - 2000 / 01

user/u2/harms/cours/asm/2.fm

Version 2.31

2000/01

<span id="page-33-0"></span>J. Harms, Université de Genève, 2. 1. 2001

Harms, Université de Genève,

 $\overrightarrow{a}$ 

 $2.1.2001$ 

- <span id="page-34-0"></span>**1. Modes pour le calcul de l'adresse effective**
	- **adressage absolu adreff = const.1)**
	- **adressage indexé adreff = const.2)+ r<sup>i</sup>**  $[1 + r_k]^{3}$
- *Note : Le double indexage est une option particulière du CPU Intel 8086.*

*Dans certaines conditions, l'adressage indexé permet une incrémentation ou décrémentation automatique avant ou après le calcul de l'adresse effective (Intel 8086 : opérations itératives tel que MOVB etc.).*

![](_page_34_Picture_156.jpeg)

 $\overrightarrow{a}$ 

/user/u2/harms/cours/asm/2.fm Version 2.31 - 2000 / 01

user/u2/harms/cours/asm/2.fm

Version 2.31

2000/01

#### **2. Modes pour la recherche de l'opérande**

• adressage immédiat opérande = adr<sub>eff</sub>

➔ *Le CPU Intel 8086 ne supporte l'adressage immédiat qu'en combinaison avec le mode absolu*

- **adressage direct opérande = [ adreff ] 4)**
- 
- **adressage indirect opérande =**  $[$   $[$   $]$   $[$   $]$  $[$  $]$ <sup>4)</sup>

➔ *L'Intel 8086 ne supporte pas l'adressage indirect. Certains CPU permettent une multiple indirection.*

**4) [ adresse ] … obtenir le contenu de la position de la mémoire "adresse"**

2000 / 01

![](_page_35_Picture_10.jpeg)

[☛](#page-1-0)

 $\overline{\blacktriangledown}$
#### **Combinaison des modes (phase 1 et 2)**

**En principe, un CPU devrait permettre de combiner chaque mode traité en phase 1 ("calcul de l'adresse effective") avec chaque mode traité en phase 2 ("recherche de l'opérande").**

**L'architecture du CPU Intel 8086 cependant ne supporte pas toutes les combinaisons théoriquement possibles**

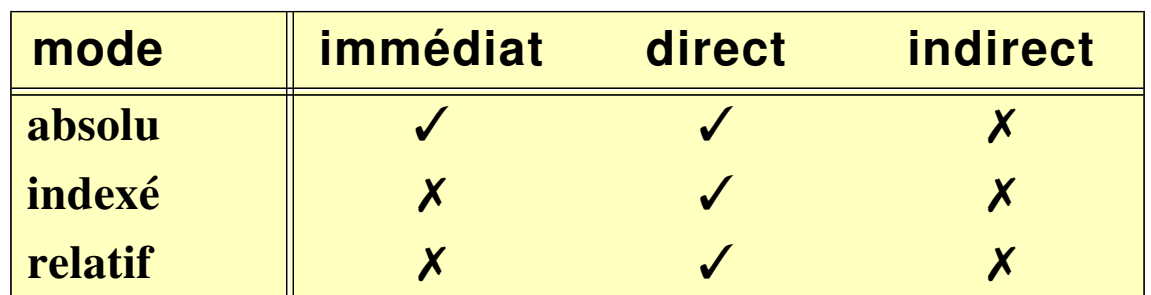

**Modes d'adressage possibles (Intel 8086)**

**absolute** *absolution possible* **indexé** ✗ ✓ ✗ ✗ **...** *combinaison défendue*

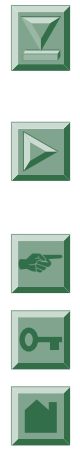

 $\overline{\blacktriangle}$ 

 $\overline{\blacktriangledown}$ 

J. Harms, Université de Genève, 2. 1. 2001

J. Harms, Université de Genève,

 $2.1.2001$ 

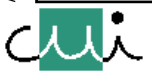

### **Modes d'adressage (exemples Intel 8086)**

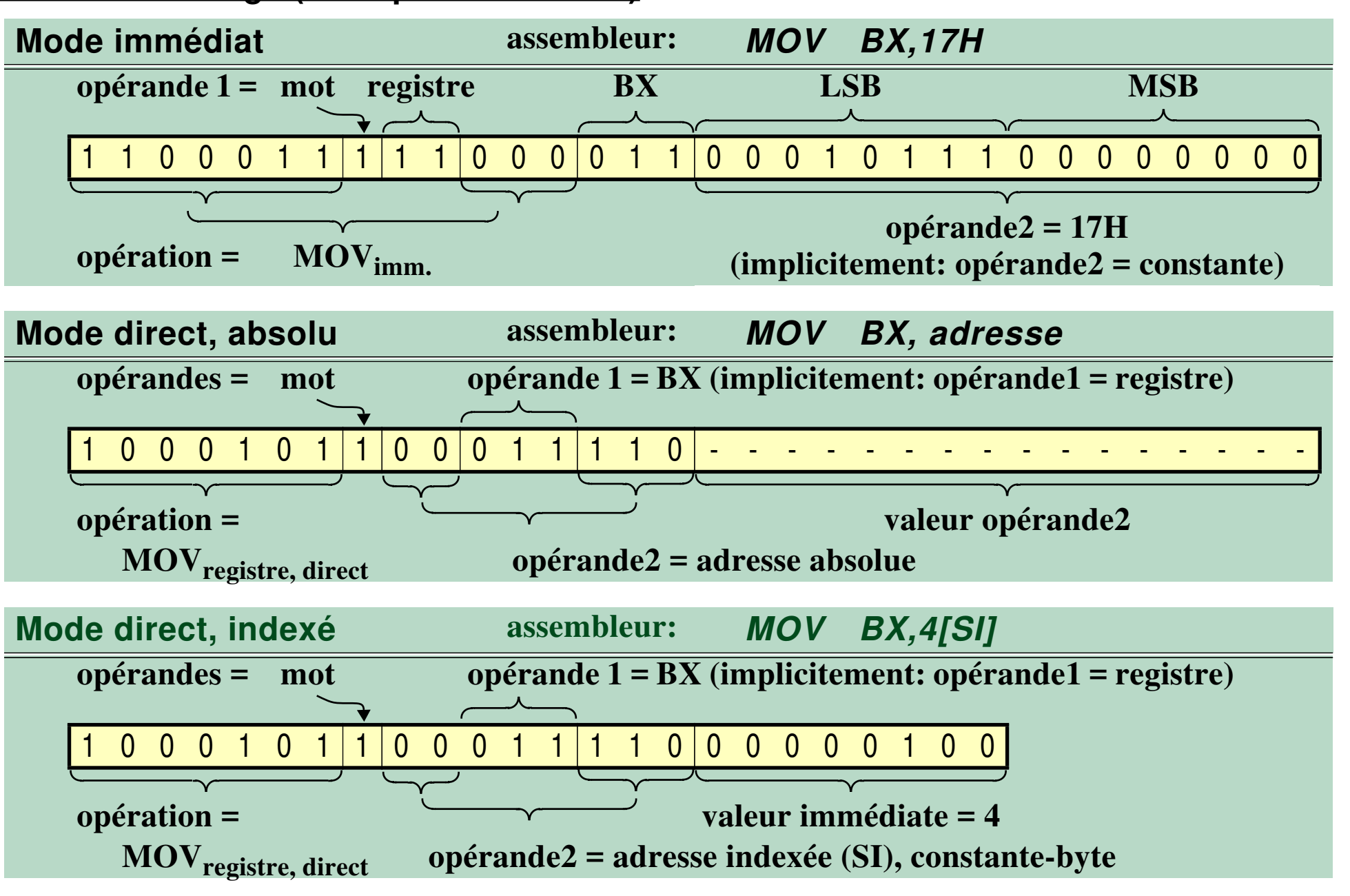

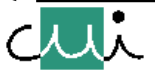

[☛](#page-1-0)

 $\overline{O_{\overline{u}}}$ 

 $\blacktriangleright$ 

 $\overline{\mathbf{Y}}$ 

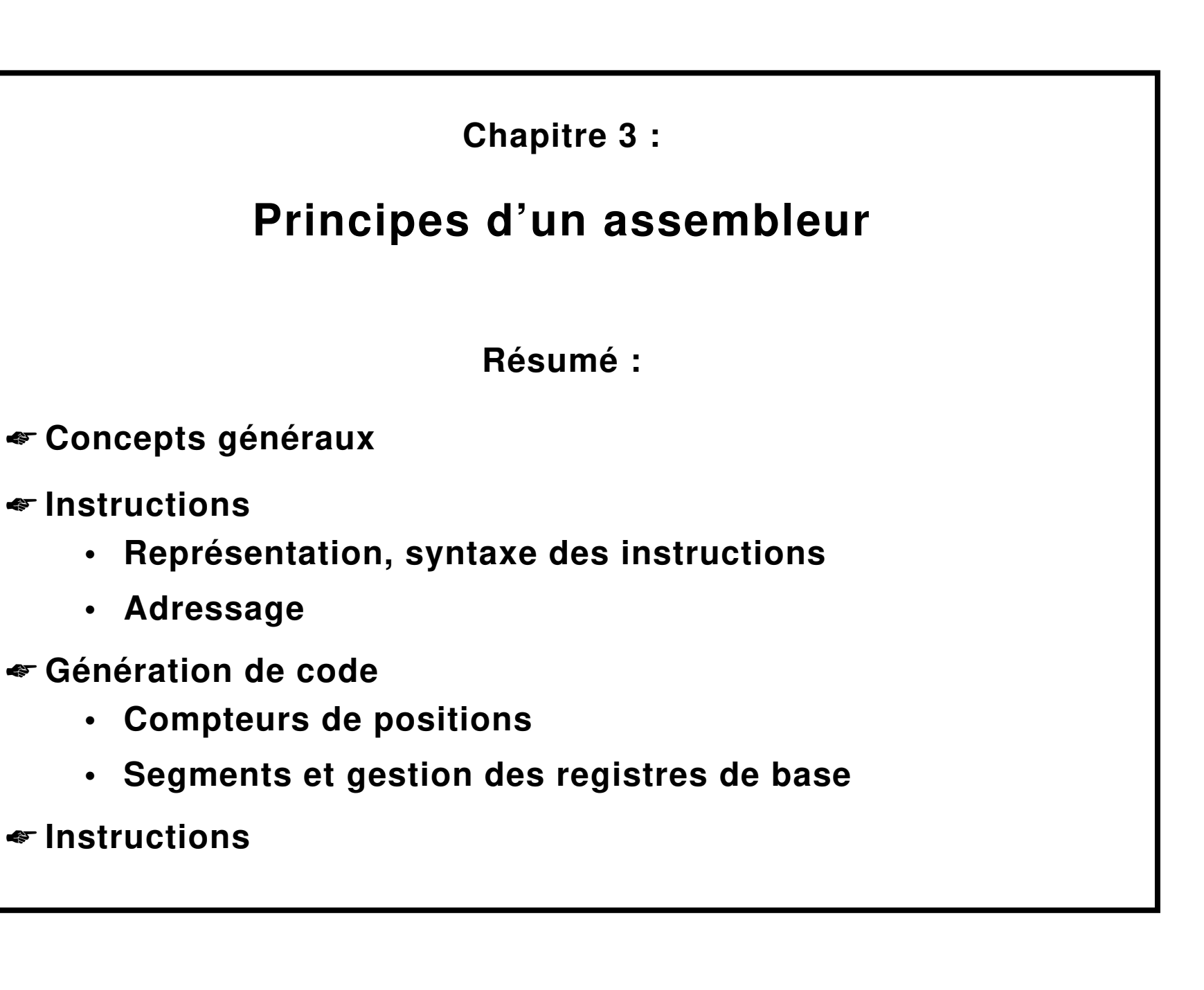

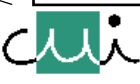

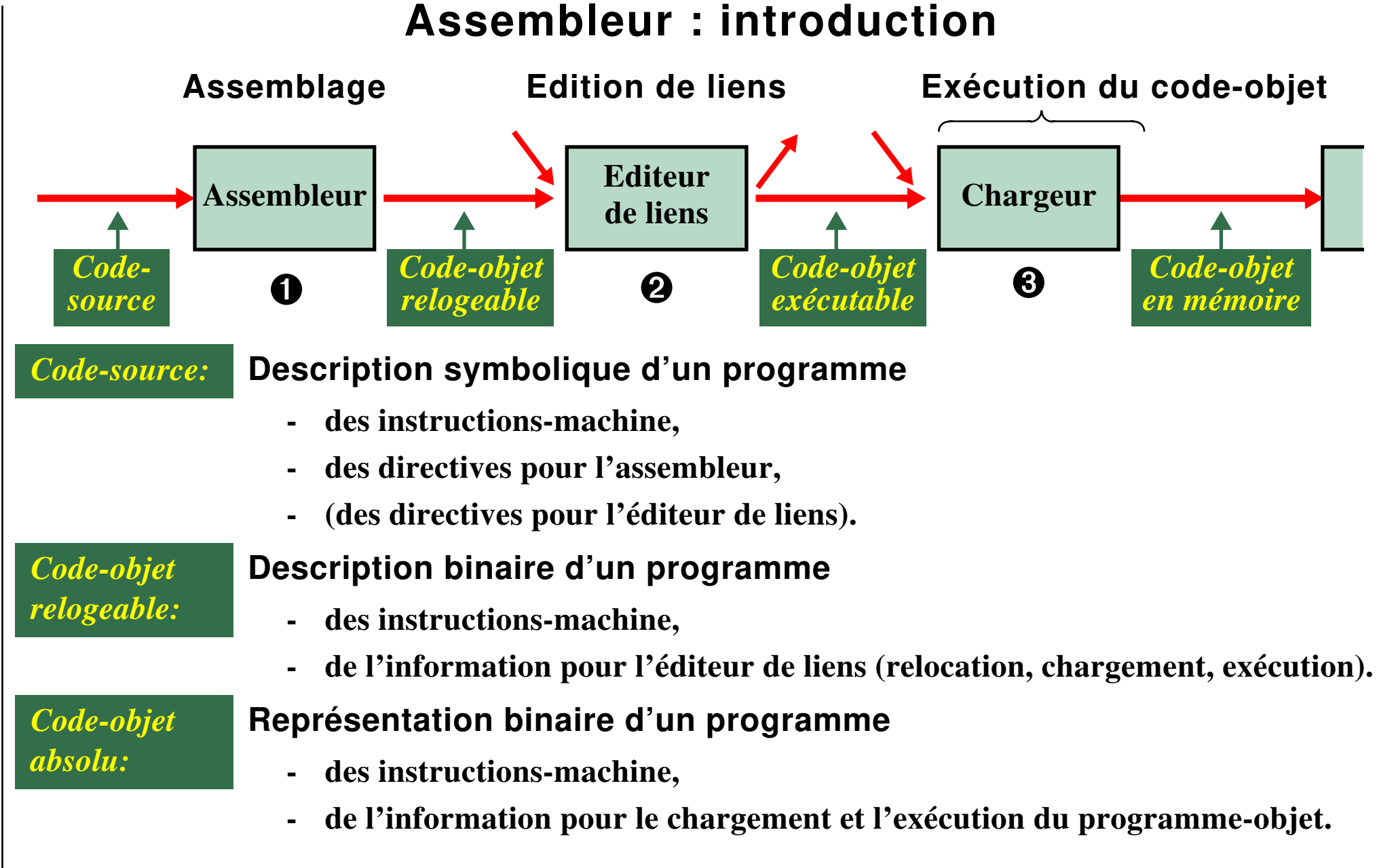

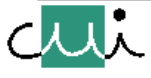

#### **Caractéristiques d'un assembleur**

### ☛ **Représentation à l'aide de mnémoniques.**

### ☛ **Représentation de valeurs constantes:**

- **constantes numériques,**
- **chaînes de caractères.**

### ☛ **Gestion de l'espace-mémoire, symboles.**

### ☛ **Méta assemblage:**

- **"fonctions" de l'assembleur,**
- **assemblage conditionnel,**
- **assemblage répétitif,**
- **macro-assemblage.**

### ☛ **Assemblage en plusieurs "passes" (en général 2 passes)**

*Notes:* ☛ *pour un type de CPU* **.***.. plusieurs assembleurs, ... syntaxes différentes,*

*... mnémoniques différents !*

*par exemple : MASM (Microsoft), Turbo Assembleur (***Borland***)*

☛ *l'assembleur accomplit son travail en lisant les instructions du programme-source l'une après l'autre; il s'arrête lorsqu'il trouve l'instruction "END".*

/user/u2/harms/cours/asm/3.fm Version 2.31 - 2000 / 01

user/u2/harms/cours/asm/3.fm

Version 2.31

2000/01

# **Syntaxe**

## **Forme générale d'une instruction MASM**

**[[ étiquette[:]**♦**] opération [**♦ **opérande ][ ; commentaire ] ¶**

### **Syntaxe:**

J. Harms, Université de Genève, 2. 1. 2001

Harms, Université de Genève,

 $\overline{\phantom{a}}$ 

2000/01

Version 2.31

 $1.2001$  $\mathbf{c}$ 

- **représentation d'une instruction par un enregistrement,**
- **décomposition d'une instruction en champs, séparés de caractères-séparateurs,**
- **si nécessaire, décomposition d'un champ en sous-champs.**

### *Notation utilisée :*

♦ **…** *espace ou tabulation ("whitespace") :*

*des espaces ou tabulations (supplémentaires) peuvent figurer au début et à la fin des champs et sous-champs*

- **[ ] …** *optionnel*
- **¶ …** *fin de ligne*

**par exemple :**

**CALC: MOV CX,7 ; définir le compteur**

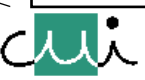

#### **Signification des champs de l'instruction**

### **Champ d'étiquette**

**définition d'un symbole dont le nom est la chaîne de caractères du champ d'étiquette :**

- **max 31 caractères {A..Z} {a..z} {0..9} {.?@\_\$},**
- **{0..9} défendu comme 1er caractère,**
- **"." uniquement permis comme 1er caractère,**
- **pas de distinction entre minuscules et majuscules,**
- **terminaison par ":" ... le symbole aura le type "near" (valeur sans partie "segment", voir aussi "Variables, symboles");**

**la valeur attribuée au symbole dépend du champ d'opération.**

### **Champ d'opération**

**opération à effectuer, indiquée à l'aide d'un "mnémonique" ; deux significations possibles :**

**• opération …**

**élément du répertoire d'instructions du CPU dont le code-objet est à générer,**

**• pseudo-opération ("pseudo-instruction") …**

**directive au programme "assembleur" (ne produit pas forcément du code-objet).**

☛ **Si le premier champ d'une instruction est une (pseudo-)opération, ce champ sera considéré comme un champ d'opération - sinon comme un champ d'étiquette.**

/user/u2/harms/cours/asm/3.fm Version 2.31 - 2000 / 01

user/u2/harms/cours/asm/3.fm

Version 2.31

2000/01

[☛](#page-1-0)

 $\overline{O_{TT}}$ 

J. Harms, Université de Genève, 2. 1. 2001

Harms, Université de Genève, 2.1.2001

 $\overline{\phantom{a}}$ 

### **Champ d'opérande**

### **argument(s) pour la (pseudo-)opération :**

**1. le champ d'opérande se décompose en sous-champs séparés de virgules (suivies comme option d'un ou plusieurs caractères "white space") :**

```
sous-champ-1[,[♦] sous-champ-2[,[♦] ... ] ]
```
*rappel:* ♦ **…** *espace ou tabulation ("whitespace")*

**2. le sous-champs décrivant l'opérande-destination précède celui décrivant l'opérandesource, donc :**

```
opération destination,source
```
- *Note : cette ordre est inverse pour les assembleurs de la plupart des autres machines, par exemple celui du Motorola 68000*
	- **3. la signification spécifique du champ d'opérande et de ses sous-champs dépend de l'opération et, par conséquent, est déterminée par le champ d'opération.**

### **Champ de commentaire**

### **texte explicatif :**

**champ sans signification syntaxique et sémantique pour l'assembleur; chaîne de caractères terminée par la fin de l'instruction (= fin de ligne)**

```
;commentaire
```
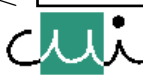

[☛](#page-1-0)

 $\blacktriangleright$ 

#### **Format des constantes numériques**

**chiffre [ chiffre ... ] [ selecteur ]**

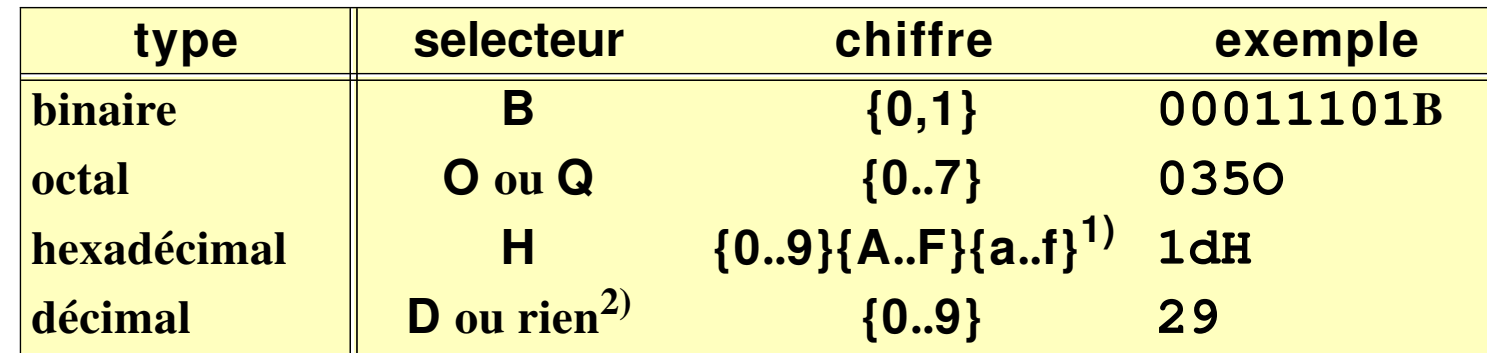

- **1) contrainte: premier chiffre = obligatoirement {0..9}**
- **2) base utilisée par défaut pour la conversion (initialisée au début de l'assemblage à 10), peut être changée par la directive**

**. RADIX n**  $(2 \le n \le 16)$ 

#### **Format des chaînes de caractères**

**(constantes alpha-numériques)**

#### **séparateur [ caractère [ caractère…] ] séparateur**

```
séparateur … {'"}
caractère … tout caractère du jeu ASCII sauf séparateur
```
**par exemple :**

```
"abc'\lX" ou 'abc"e'
```
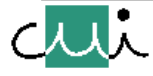

J. Harms, Université de Genève, 2. 1. 2001

J. Harms, Université de Genève, 2.1.2001

2000/01

Version 2.31

user/u2/harms/cours/asm/3.fm

**Décomposition de l'opérande désignant une adresse en sous-champs; chaque adresse a la forme:**

**[ segreg: ][ valeur [ [ indreg [+indreg ][+valeur ] ] ] ]**

- **[…] = [ et ] indiquent sous-champs optionnel**
- **[ … ] = [ et ] sont des caractères significatifs**

### **Sélection du mode d'adressage**

**Le choix des modes d'adressage disponibles est déterminé par l'architecture du CPU. La syntaxe de l'assembleur permet de sélectionner pour chaque opérande un mode spécifique.**

**Le mode d'adressage est déterminé par :**

➔ **la syntaxe particulière d'une opérande**

**(***par exemple adressage indexé***),**

➔ **la présence ou absence de certains sous-champs**

**(***par exemple un champ avec un registre d'indexage***),**

➔ **les caractéristiques associées par l'assembleur à ces sous-champs (***par exemple le type du champ "valeur"***).**

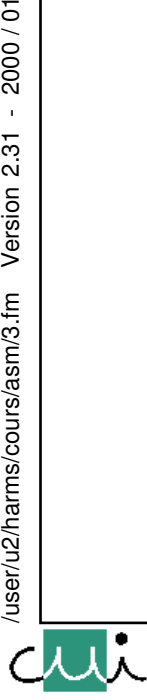

### **Mode d'adressage**

### **Calcul de l'adresse effective**

- ☛ **l'assembleur reconnaît le mode "adressage indexé" par la présence d'au moins un souschamp spécifiant un registre d'indexage (syntaxe = [registre-d'indexage ])**
	- **par exemple: 4[SI] [SI+4] SYMBOL[SI+BP] ES:[DI+BX+3]**
- ☛ **sinon le mode "adressage absolu" est pris (le programmeur ne peut pas choisir le mode relatif) ;**

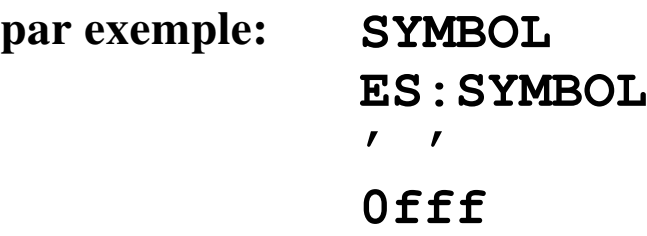

☛ **l'assembleur simule la disponibilité d'instructions de branchement permettant l'adressage absolue (JMP, CALL, JE ...), bien que les instructions correspondant de l'Intel 8086 ne permettent que l'adressage relatif :**

**l'assembleur effectue automatiquement une conversion en adressage relatif**

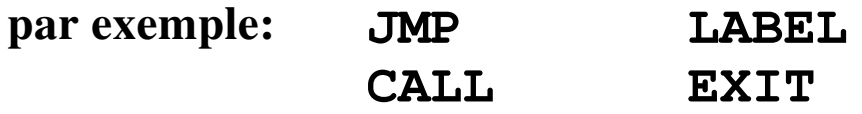

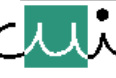

/user/u2/harms/cours/asm/3.fm Version 2.31 - 2000 / 01

user/u2/harms/cours/asm/3.fm

Version 2.31

2000/01

[☛](#page-1-0)

 $\overline{O-x}$ 

 $\overline{\blacktriangledown}$ 

J. Harms, Université de Genève, 2. 1. 2001

Harms, Université de Genève,

 $\overrightarrow{a}$ 

 $2.1.2001$ 

#### **Recherche de l'opérande**

☛ **l'assembleur reconnaît le mode "adressage immédiat" par l'absence de tous sous-champ spécifiant un registre d'indexage (terme en notion [registre]), mais seulement si le champ "***valeur***" représente une constante (par opposition à une adresse relogeable) ;**

**par exemple:** 

**0ffff**

☛ **sinon le mode "adressage direct" est choisi ;**

**par exemple: symbole\_relogeable 4[SI]**

☛ **en cherchant une valeur dans la mémoire, l'Intel 8086 utilise des règles par défaut pour sélectionner un registre de base (voir "Registres de base") ;**

**si un sous-champ spécifiant un registre de base (nom de registre-segment suivi de ":") est rencontré, l'assembleur composera un code-préfixe ("Segment Prefix Code") qui, lors de l'exécution, forcera le CPU d'utiliser ce registre de base.**

**par exemple: ES:SYMBOL**

- *Note : Contraintes imposés par l'architecture du 8086 quant à la disponibilité et au choix des combinaisons de modes! voir aussi: adressage Intel 8086, combinaison des modes).*
	- ➔ *Un non-respect de ces contraintes est traitée comme une erreur de programmation, l'assembleur fournira un message d'erreur correspondant.*
	- ➔ *par exemple: ES:7*

user/u2/harms/cours/asm/3.fm

[☛](#page-1-0)

 $\overline{\Delta}$ 

 $\overline{\blacktriangledown}$ 

## **Génération de code-objet**

**La génération de code exécutable par un assembleur ou par un compilateur aboutit, en général, dans**

 **la création de plusieurs zones disjointes de code-objet.**

### **Tables de code-objet**

- **L'assemblage l'action de générer du code-objet peut être considérée comme le remplissage d'une ou de plusieurs "tables de code-objet"; une telle table est gérée pour chaque segment.**
- **A chacune des tables de code-objet il faut associer un "compteur de position", qui représente la position (= l'adresse relative dans le segment) où le prochain byte généré sera placé.**

### **Segment logique**

- **En créant du code-objet, l'assembleur regroupe le code généré (instructions, données) en différentes zones contiguës, indépendantes l'une de l'autre - des "segments logiques".**
- **Le contenu de chaque segment logique représente un espace d'adresses indépendant.**
- **L'emplacement des segments logiques dans la mémoire et la position d'un segment logique par rapport à l'autre ne seront déterminés que lors de l'édition de liens.**

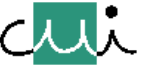

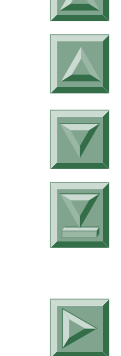

[☛](#page-1-0)

 $\overline{ }$ 

### **Compteur de position**

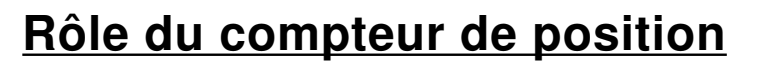

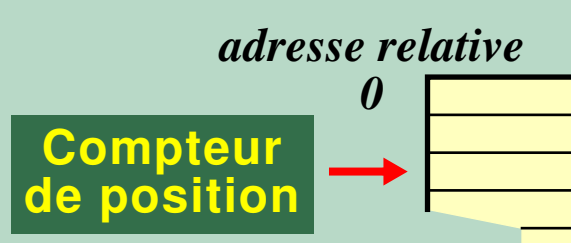

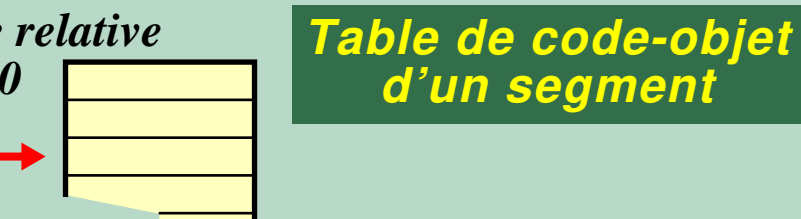

- **un compteur par segment logique,**
- **valeur courante = position (adresse relative dans le segment) où le prochain byte de code-objet sera placé.**

### **Contrôle du compteur de position**

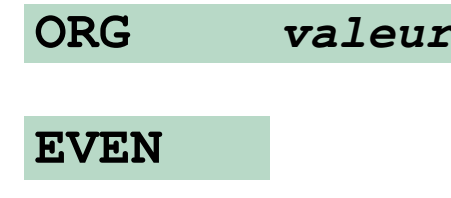

**ORG valeur Mettre la valeur du compteur de position du segment courant à "valeur"** Assurer que la valeur du compteur de position du segment cou**rant soit paire; si nécessaire, générer un byte de code-objet ("no-op")**

### **Valeur du compteur de position**

La fonction "\$" fournit à tout instant la valeur courante du compteur de position du segment **courant.**

2000/01

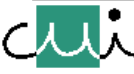

### **Compteur de position et compteur-ordinal**

**Il y a une relation étroite entre le compteur de position du segment de code (tel qu'il est géré au moment de l'assemblage) et le compteur-ordinal du CPU (l'adresse de l'instruction que le CPU cherche au moment de l'exécution):**

➔ *le compteur de position correspond à la valeur du compteur-ordinal au moment où l'instruction sera exécutée***.**

### **Valeur initiale du compteur-ordinal lors de l'exécution**

- **END valeur Utiliser l'adresse "valeur" pour déterminer l'adresse de transfert.**
	- **Considérer l'instruction comme la dernière du programme à traduire.**

**L'adresse de transfert sera mémorisée dans le code-objet du programme généré. Cette valeur sera utilisée par le système d'exploitation pour initialiser le compteur-ordinal (= déterminer la première instruction du programme à exécuter).**

**L'adresse de transfert spécifie l'adresse de la première instruction exécutée suite au chargement du programme**

2000/01

J. Harms, Université de Genève, 2. 1. 2001

J. Harms, Université de Genève,

 $2.1.2001$ 

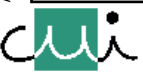

[☛](#page-1-0)

 $\overline{\blacktriangle}$ 

 $\overline{\blacktriangledown}$ 

 $\overline{\mathbf{X}}$ 

## **Contrôle des segments**

### **L'instruction SEGMENT**

**La pseudo-instruction SEGMENT permet de contrôler la relation entre code et segments logiques. Elle sert à :**

- **1. contrôler le placement du code-objet dans des segments spécifiques;**
- **2. associer les symboles représentant des adresses à un segment en considérant leur valeur comme un déplacement par rapport au début du segment;**
- **3. spécifier des directives pour l'éditeur de liens (nom du segment, champs d'opérande de l'instruction SEGMENT déterminant le traitement du segment par l'éditeur de liens); ces informations sont passées telles quelles.**

### **Utilisation de l'instruction SEGMENT:**

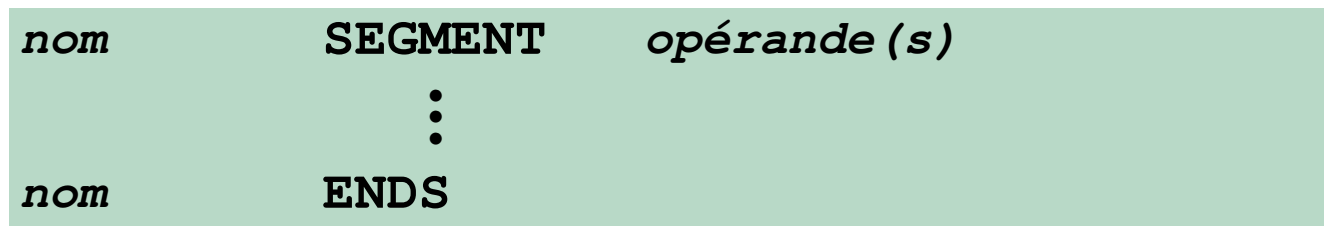

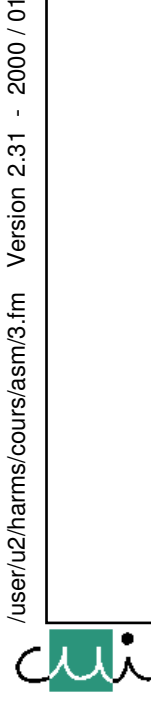

[☛](#page-1-0)

 $\overline{0}$ 

 $\blacktriangleright$ 

 $\overline{\phantom{a}}$ 

2000/01

Version 2.31

2000/01

Version 2.31

### **Décomposition du code en segments logiques**

**Le code-objet correspondant au bloc d'instructions figurant entre les pseudo-instructions SEGMENT et ENDS sera placé dans un segment dont le nom figure dans le champ d'étiquette.**

### **Gestion à l'aide d'un compteur de position**

**Un "compteur de position" est associé à chaque segment.**

**Ce compteur de position vaut initialement (= lors de la première sélection d'un segment) 0.**

**Si le segment est dé-sélectionné pour sélectionner un autre segment, la valeur du compteur est sauvée jusqu'au moment où le segment est de nouveau sélectionné.**

### **Alternance entre segments**

**Un programme peut alterner entre différents segments pour y générer de code:**

- **l'instruction SEGMENT permet de re-ouvrir un segment déjà existant (donc, SEGMENT soit crée un nouveau segment, soit ouvre un segment en vue d'y ajouter de code supplémentaire);**
- **suite à une telle re-ouverture, le compteur de positions pointera à la fin des données déjà existant dans le segment;**
- **ne pas oublier l'instruction ENDS avant une telle opération, elle permet de (temporairement) clore l'ancien segment!**

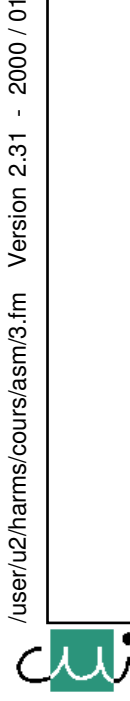

[☛](#page-1-0)

 $\sim$ 

 $\overline{\blacktriangledown}$ 

### **Exemple: résultat du travail de l'éditeur de liens**

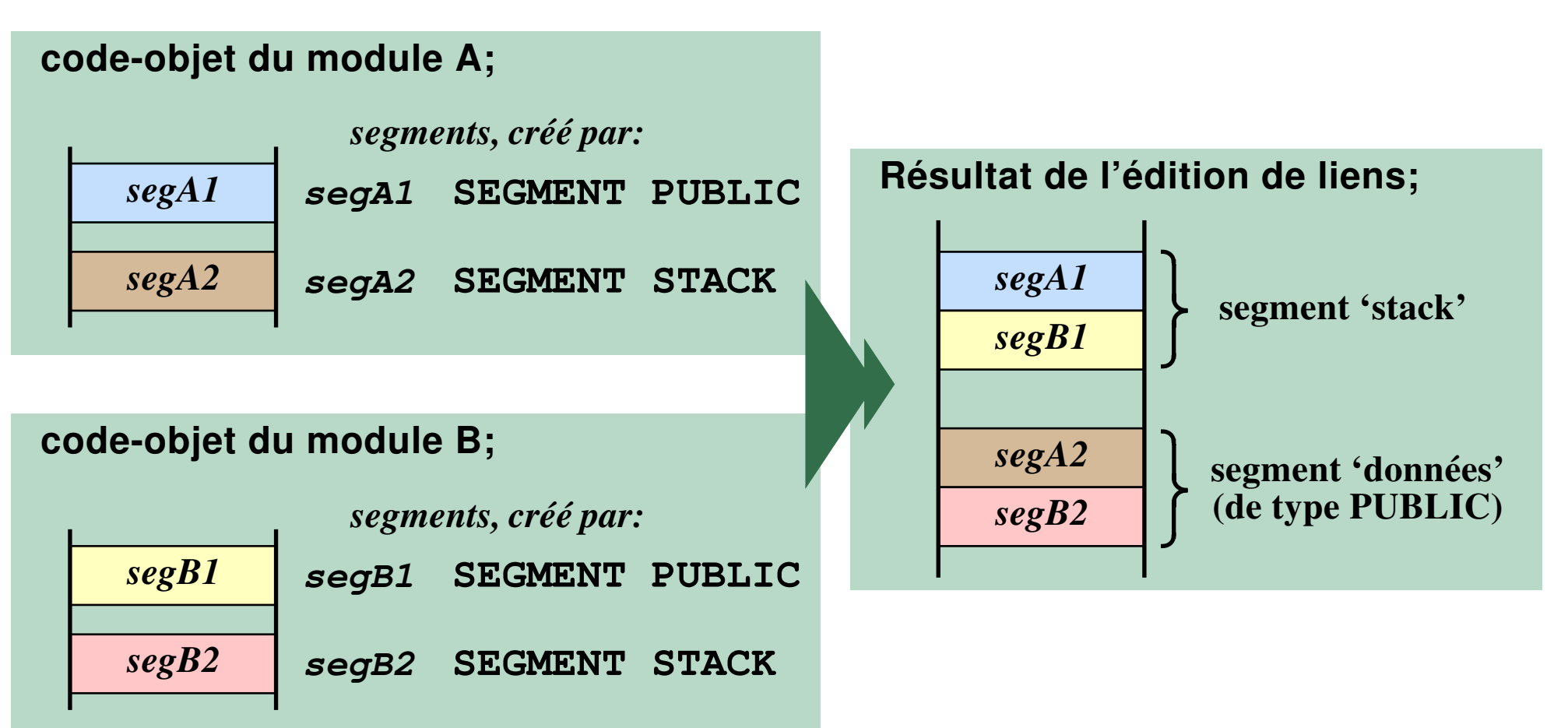

J. Harms, Université de Genève, 2. 1. 2001

J. Harms, Université de Genève,

 $2.1.2001$ 

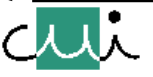

[☛](#page-1-0)

 $\boxed{\bullet}$ 

 $\overline{\mathbf{M}}$ 

 $\overline{\blacktriangledown}$ 

Y

 $\overline{\triangleright}$ 

#### **Placement de segments**

**Les opérandes de l'instruction SEGMENT déterminent la manière dont l'éditeur de liens traitera le segment :**

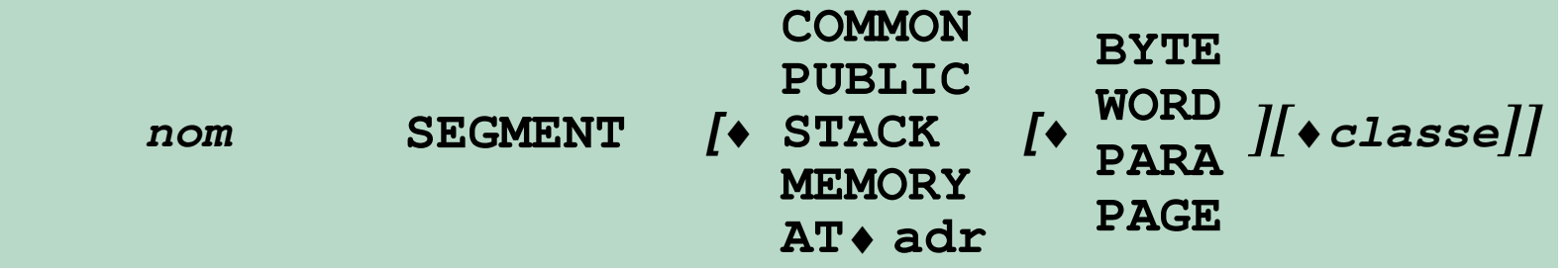

*Note : rappel:* ♦ *… espace ou tabulation ("whitespace")*

- **COMMON tous les segments avec l'étiquette "***classe***" seront placés à la même adresse de base (= ils se recouvriront) ; des zones du type "COMMON" avec différents noms ("classe") seront placés l'un derrière l'autre ;**
- **PUBLIC tous les segments avec ce qualificatif seront regroupés dans un seul segment-résultat, l'un derrière l'autre ;**
- **STACK un seul segment avec ce qualificatif est accepté, il est destiné à la gestion de la pile ;**
- **MEMORY le premier segment portant ce qualificatif sera placé à une position de mémoire en dessus de tout autre segment; s'il y a d'avantage de segments de ce genre, ils seront traités comme les segments du type "COMMON" ;**
- **AT**♦ **adr les étiquettes définies dans un tel segment sont définies comme étant relatives à la valeur ( "adr" / 16 )** ∗ **16.**

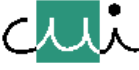

[☛](#page-1-0)

 $\overline{\blacktriangle}$ 

#### **Alignement de l'adresse de base d'un segment**

**Le segment sera placé à une adresse alignant le positionnement du segment de manière spécifique:**

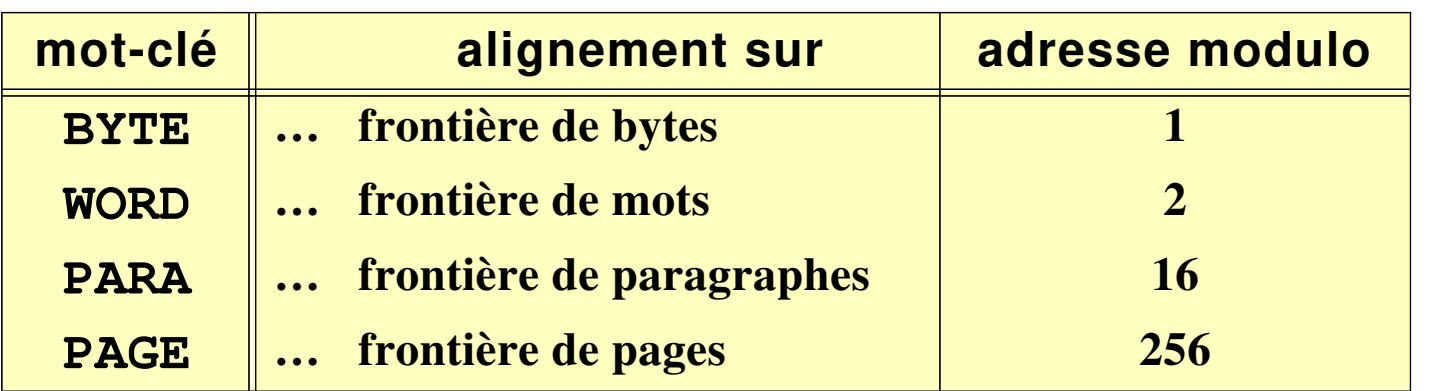

*Note : Les opérations nécessaires pour le regroupement et le placement des segments seront entreprises par l'éditeur de liens - l'assembleur ne fait que placer les directives correspondantes dans le code-objet.*

*Le mode "BYTE" est utilisé par défaut, les segments seront donc placés directement l'un derrière l'autre.*

*En mode "WORD", par exemple, un byte supplémentaire sera inséré au besoin, ce qui assure que les adresses paires d'un segment correspondent à des adresses paires de la mémoire physique; ceci permet d'écrire du code "rapide", exploitant le fait que le 8086 utilise un seul cycle du bus pour chercher une opérande-mot si elle est stockée à une adresse paire (sinon, le mot est découpé en 2 bytes transmis de manière séquentielle).*

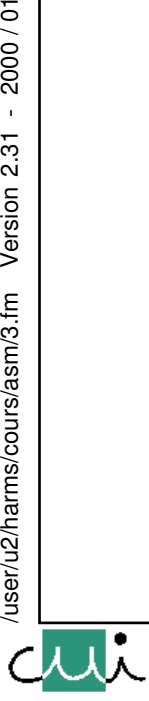

[☛](#page-1-0)

 $\overline{O-1}$ 

 $\overline{\blacktriangle}$ 

2000/01

Version 2.31

user/u2/harms/cours/asm/3.fm

## **Gestion des registres de base**

### **Initialisation des registres de base**

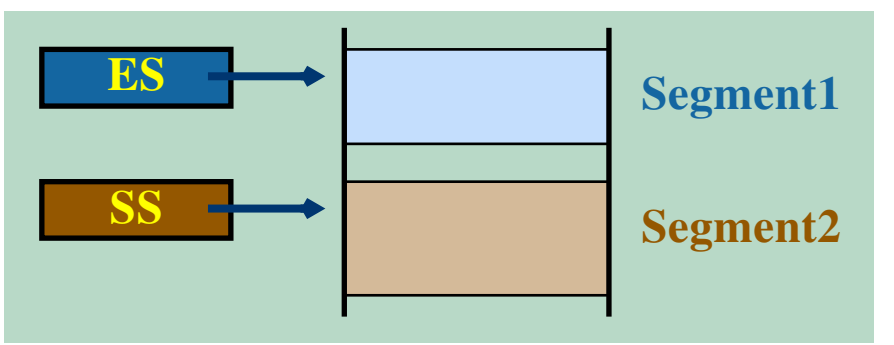

**Au début de l'exécution, le programme doit initialiser les registres de base : leur contenu doit correspondre à l'emplacement des segments physiques, contenant le code des segment logiques correspondants :**

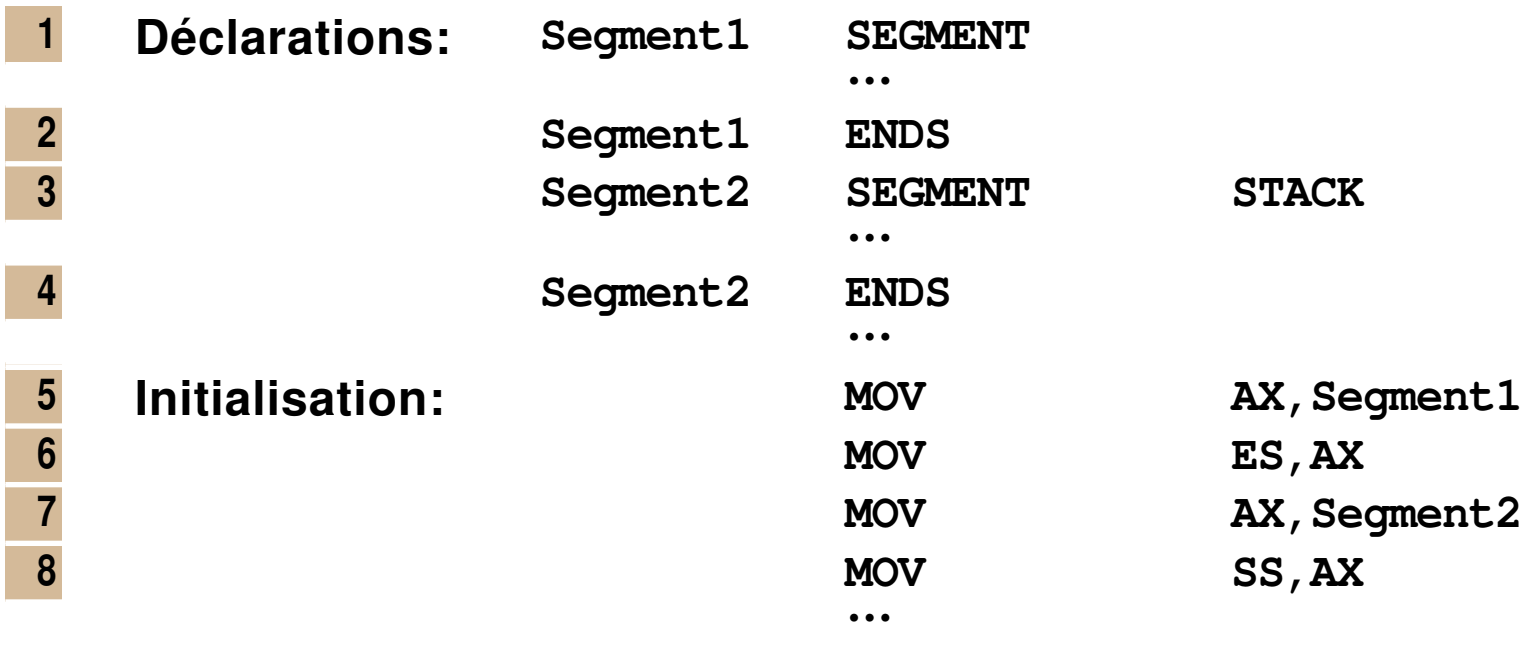

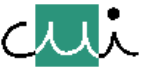

/user/u2/harms/cours/asm/3.fm Version 2.31 - 2000 / 01

/user/u2/harms/cours/asm/3.fm

Version 2.31

2000/01

[☛](#page-1-0)

 $\overline{0}$ 

### **Réalisation (assembleur et éditeur de liens)**

- ➔ **l'assembleur crée un symbole désignant le segment logique; ce symbole peut être utilisé comme une variable externe (un symbole défini dans un autre module);**
- ➔ **l'éditeur de liens définit la valeur du symbole comme l'origine du segment (= la valeur de l'adresse de base / 16).**
- *Note : Le contenu des registres de segment CS et SS (ainsi que les registres IP et SP) sont définis par le système d'exploitation avant le début de l'exécution du programme (segment contenant le code, petite pile mise à disposition par le système).*

*Néanmoins il est préférable de redéfinir la pile (SS et SP) pour disposer d'une zone de mémoire suffisante lors de l'exécution du programme.*

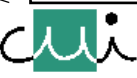

[☛](#page-1-0)

 $\overline{\blacktriangledown}$ 

**Association segments logiques - registres de base**

**(= segments physiques)**

- **ASSUME CS ES SS DS :nom1[, CS ES SS DS :nom2 … ]**
- **La pseudo-opération ASSUME indique à l'assembleur quel registre de segment il doit utiliser pour accéder aux opérandes :**
	- **comme résultat, l'assembleur associe le(s) registre(s) de base (CS, ES, SS, DS) au nom des segments logiques "nomk" ;**
	- **par la suite, l'assembleur ajoutera automatiquement des préfixes de segment où cela est nécessaire.**
- *Note : L'assembleur n'ajoutera un préfixe qu'aux instructions où le choix par défaut du registre de base (voir "Registres") ne fournira pas le bon résultat.*

2000/01

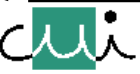

[☛](#page-1-0)

 $\overline{O-x}$ 

#### **Gestion des registres de base, exemple**

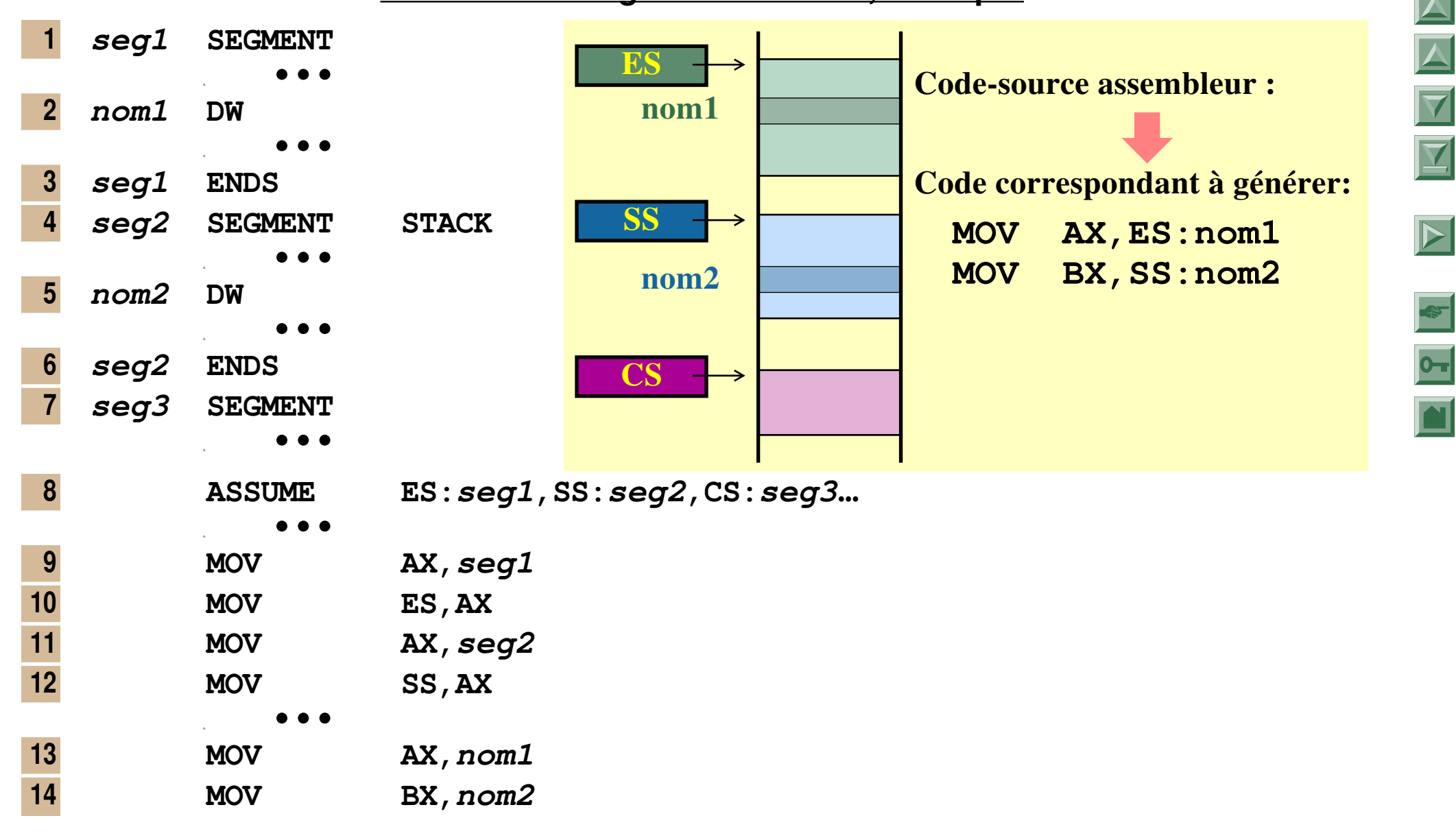

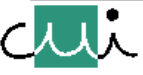

2000/01

 $\mathbf{1}$ 

Version 2.31

### **Au moment de l'assemblage**

- **1. Définition du symbole 'nom1'**
	- **→ 'nom1' est défini comme une adresse dans le segment 'seg1' ( 1 et 2)**
- **2. Définition du symbole 'nom2'**
	- **→ 'nom2' est défini comme une adresse dans le segment 'seg2' ( 4 et 5)**
- **3. Directive ASSUME = "promesse" du programmeur (<mark>8</mark>): lors de l'exécution,** 
	- ➔ **ES va contenir la base du segment 'seg1'**
	- ➔ **SS va contenir la base du segment 'seg2'**
- **4. Traduction de l'instruction MOV AX,nom1 : l'assembleur va 13**
	- **→** se souvenir que le symbole 'nom1' avait été défini dans le segment 'seg1' (2)
	- **→ savoir que, lors de l'exécution, ES contiendra l'adresse du segment 'seg1' ( 8)**
	- ➔ **donc, va interpréter l'instruction comme MOV AX,ES:nom1**
- **5. Traduction de l'instruction <mark>14</mark> MOV BX, nom2 par** 
	- **→** dito ( 4 et 8), traduction comme MOV BX, SS: nom2

#### **donc**

#### **Au moment de l'exécution**

- **1. L'exécution de <mark>9</mark> et <mark>10</mark> chargera, "comme promis", dans ES l'adresse du segment 'seg1'**
- **2. L'exécution de <mark>11</mark> et <mark>12</mark> chargera, "comme promis", dans SS l'adresse du segment 'seg2'**
- **3.** Les instructions <mark>13</mark> et <mark>14</mark> utiliseront donc les bon registres de base (ES, resp. SS) et ces **registres contiendront les adresses de base de ces segments.**

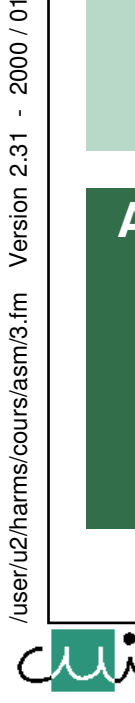

[☛](#page-1-0)

 $\overline{0}$ 

 $\overline{\bm \nabla}$ 

 $\overline{\mathbf{X}}$ 

 $\blacktriangleright$ 

**Mesures pour le contrôle de la séparation du code en segments, respectivement de l'association de variables à un segment spécifique:**

- ➔ **Association du code objet à un segment logique (pseudo-instructions SEGMENT, ENDS) :**
	- **définition de blocs de code-source et, par conséquent, du code-objet correspondant;**
	- **création des symboles représentant des adresses dans le code-objet.**
- ➔ **Association entre segments logiques et registres de base (pseudo-instruction ASSUME).**
- ➔ **Initialisation des registres de base aux valeurs correspondant aux adresses des segments physiques (opérations d'initialisation à incorporer dans le programme).**
- ➔ **Utilisation du registre de base correct par le CPU (géré par le système d'exploitation).**

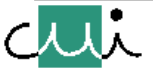

[☛](#page-1-0)

 $\boxed{\blacksquare}$ 

 $\overline{\blacktriangle}$ 

 $\overline{\blacktriangledown}$ 

 $\overline{\mathbf{Y}}$ 

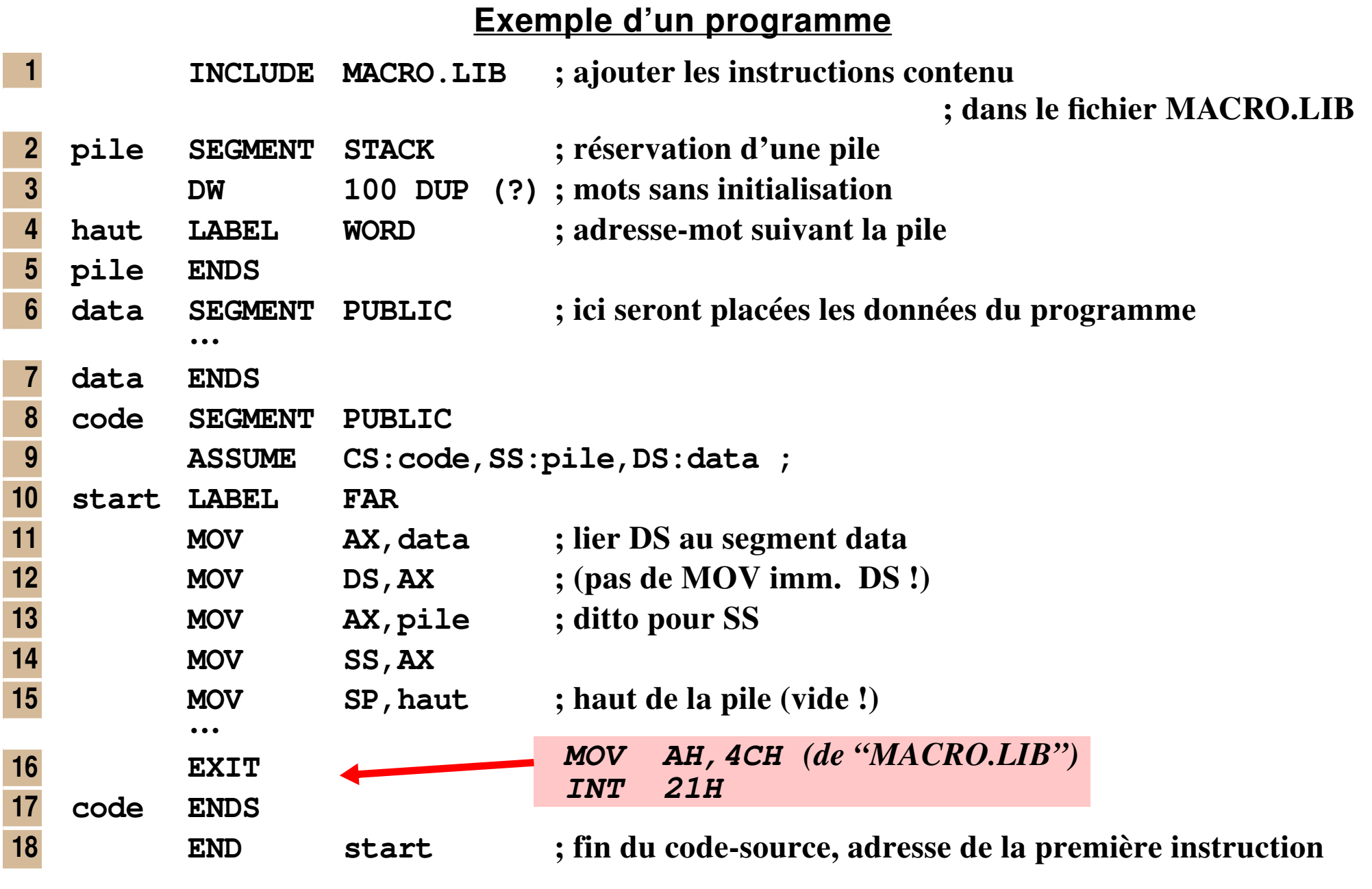

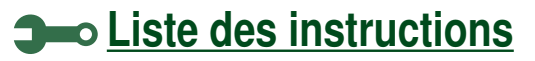

[☛](#page-1-0)

 $\overline{ }$ 

 $\blacktriangleright$ 

 $\overline{\blacktriangledown}$ 

Y

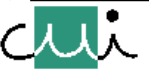

### **Pseudo-instructions pour la réservation et définition de données**

**Un programme-assembleur ne permet pas seulement de définir du code-objet exécutable, mais également de réserver et initialiser des positions de mémoire représentant les données sur lesquelles agit le programme:**

- ➔ **réserver une zone de code-objet pour le placement de données constantes ou variables,**
- ➔ **créer du code-objet correspondant aux constantes fournies dans le champ d'opérande (optionnel),**
- ➔ **définir une variable (champ d'étiquette !) portant le type déterminé par l'instruction (BYTE, WORD, DWORD, QWORD, TBYTE) (optionnel).**

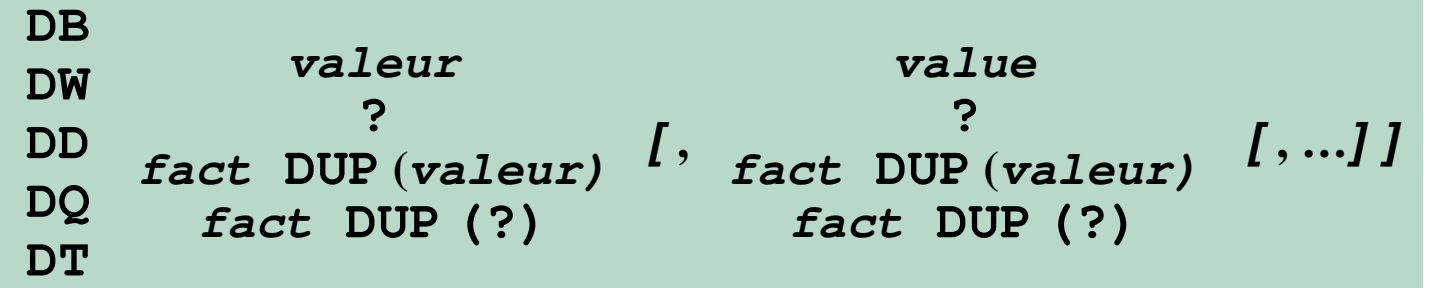

**Les sous-champs du champ d'opérande de ces pseudo-opérations déterminent le contenu du code réservé ou généré. Ce code se compose d'éléments dont la taille est implicitement déterminée par la pseudo-instruction (1, 2, 4, 8, 10 bytes).**

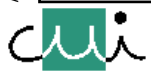

[☛](#page-1-0)

 $\overline{O_{\overline{m}}}$ 

 $\overline{\blacktriangledown}$ 

 $\overline{\textbf{Y}}$ 

 $\rightarrow$ 

2000/01 /user/u2/harms/cours/asm/3.fm Version 2.31 - 2000 / 01

Version 2.31

user/u2/harms/cours/asm/3.fm

### **La fonction DUP**

**La fonction DUP permet de créer des copies multiples d'une constante, d'une liste de constantes ou d'un champ vide.**

**Si la représentation interne d'un sous-champ dépasse cette taille, un message d'erreur sera donné. Exception : une chaîne de caractères dans une instruction DB est considérée comme une liste de sous-champs d'un caractère.**

#### **Constantes-caractères**

**La longueur des chaînes de caractères dans tous les instructions sauf DB est limitée à 2 caractères; le code correspondant est ajusté à droite, en ajoutant des 0-bits à gauche si nécessaire.**

#### **Formats possibles**

**Comme indiqué, 4 formats sont possibles pour chaque sous-champ :**

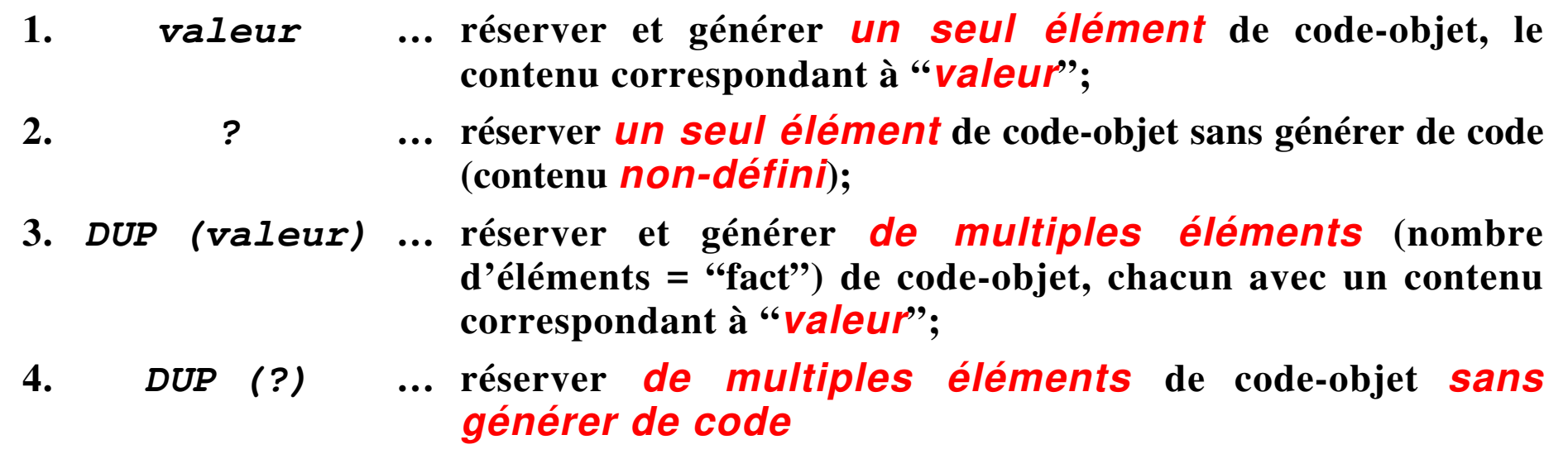

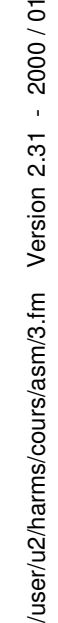

2000/01

Version 2.31

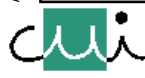

[☛](#page-1-0)

 $\overline{\blacktriangledown}$ 

 $\overline{\blacktriangledown}$ 

### **Réservation de données, exemples**

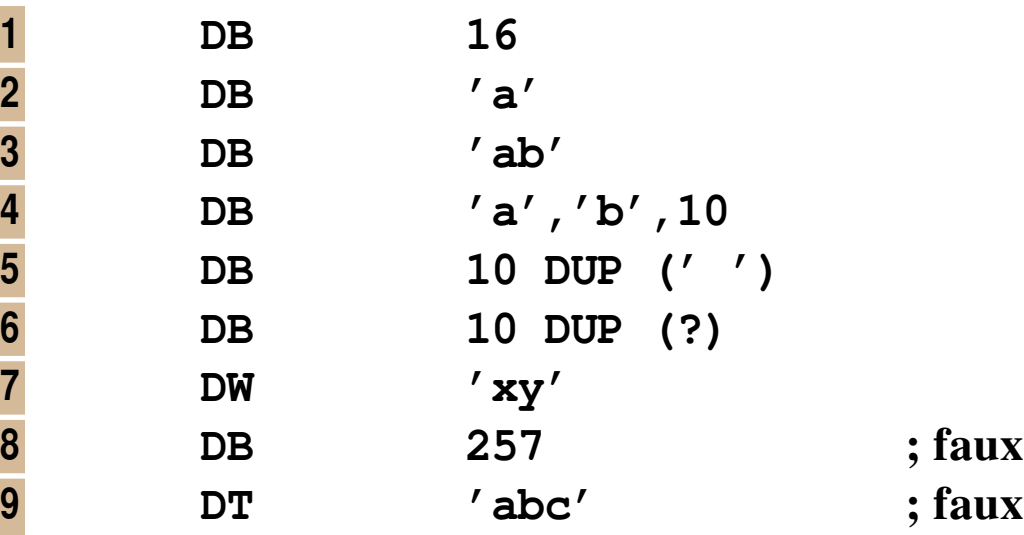

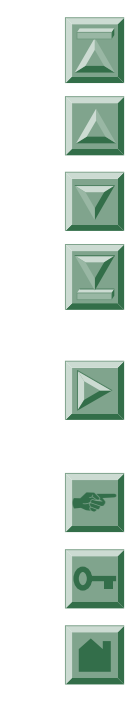

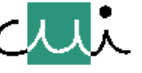

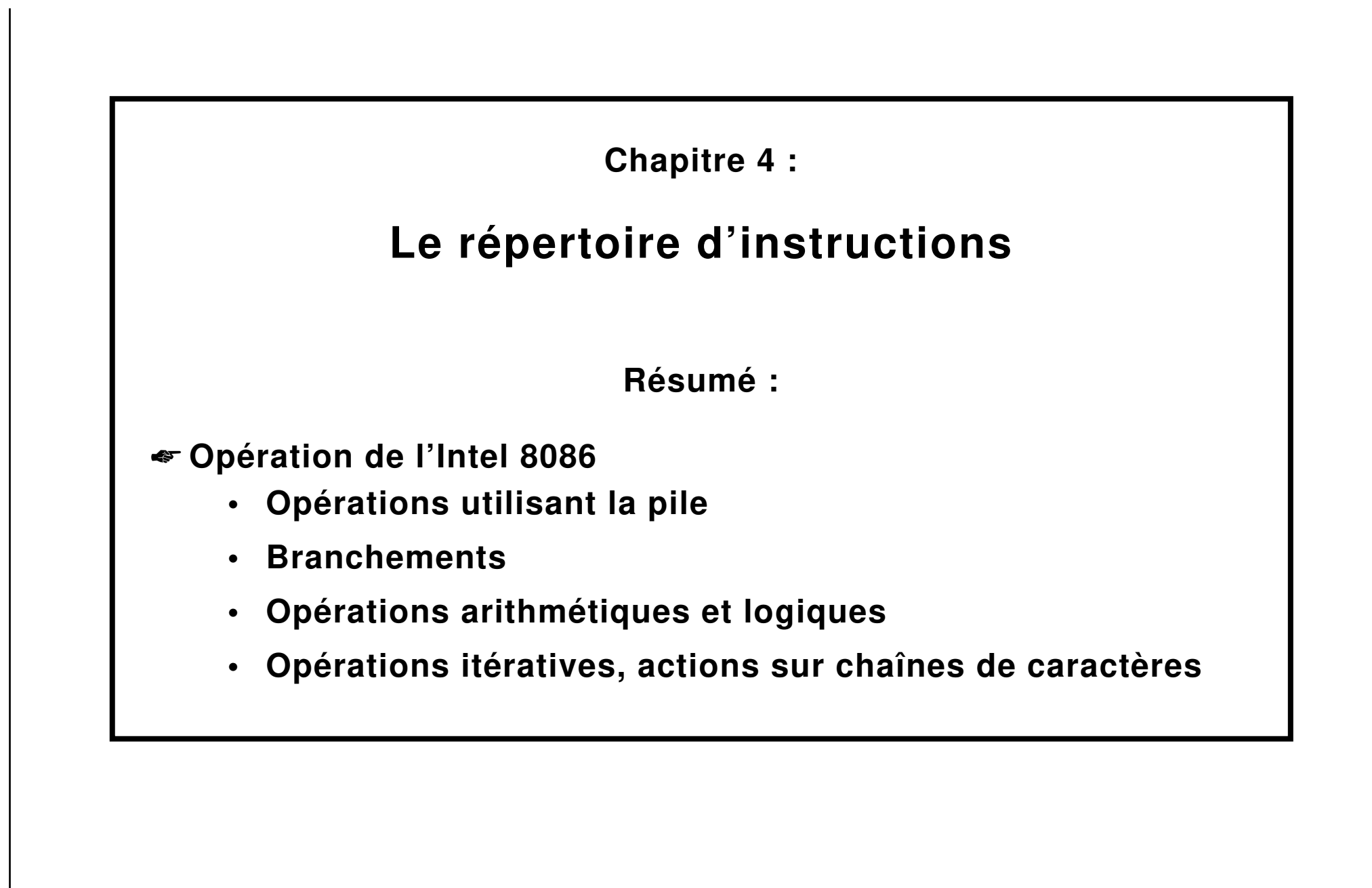

2000/01

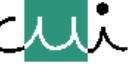

## **Opérations utilisant la pile**

### **Utilisation d'une pile**

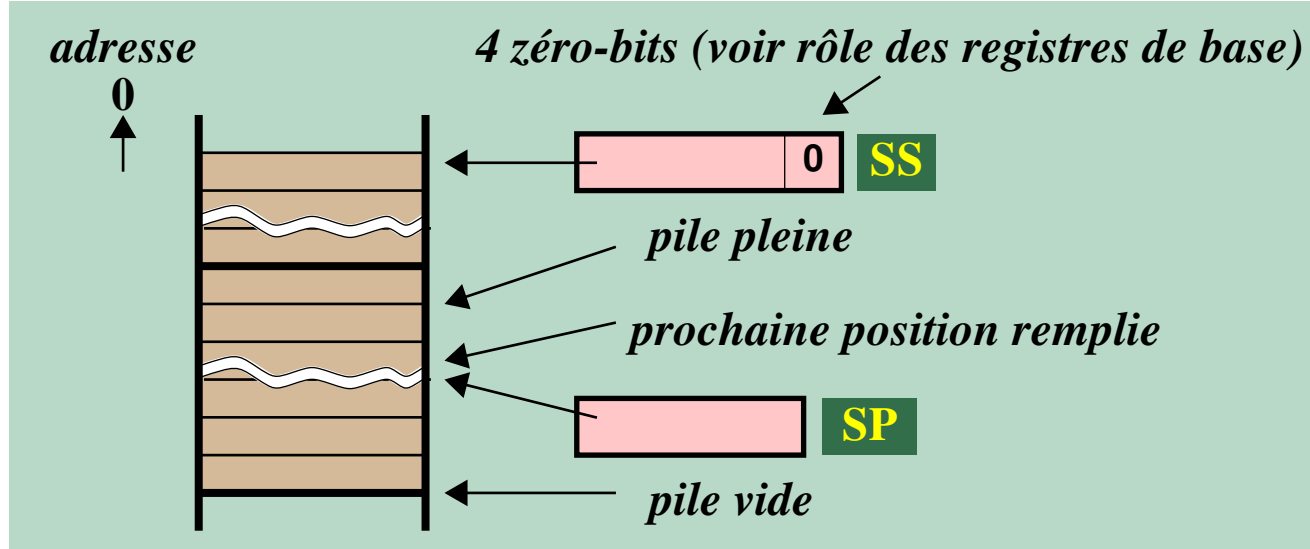

### **Ajouter une valeur sur la pile :**

**1. SP := SP - 2**

**2. déposer la valeur à l'adresse déterminée par SP**

### **Retirer une valeur de la pile :**

- **1. Retirer la valeur de l'adresse déterminée par SP**
- **2.**  $SP := SP + 2$

*Note : la pile "grandit" vers le bas de la mémoire (Intel 8086!) choix du constructeur!*

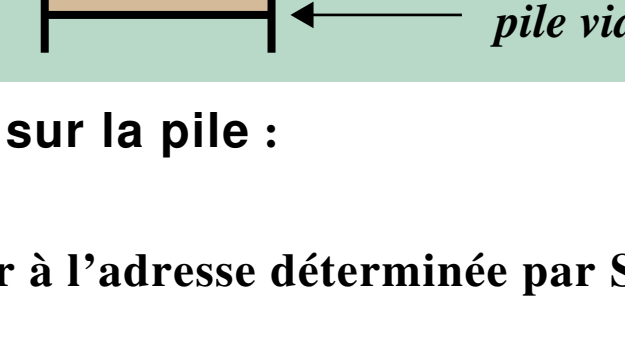

J. Harms, Université de Genève, 2. 1. 2001

Harms, Université de Genève,

 $\overrightarrow{a}$ 

 $1.2001$  $\mathbf{c}$ 

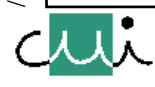

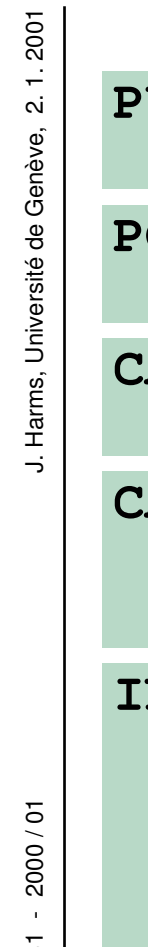

**Opérations utilisant la pile**

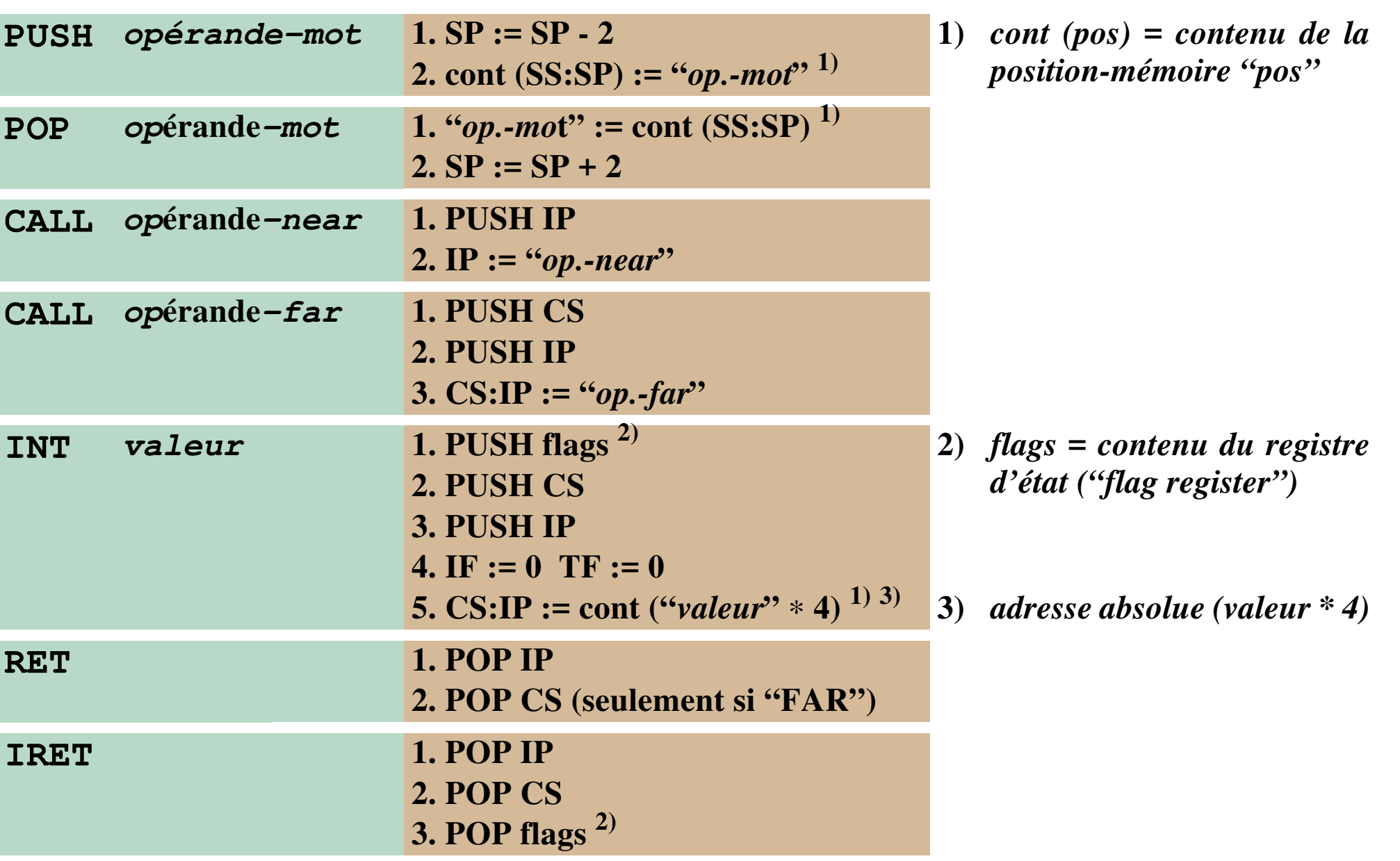

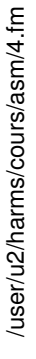

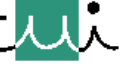

**[Liste des instructions](#page-137-0)**

[☛](#page-1-0)

 $\overline{O_{TT}}$ 

 $\blacktriangleright$ 

 $\overline{\blacktriangledown}$ 

Y

## **Opérations de branchement**

**Forme des instructions de branchement**

#### **instruction opérande**

*Note : "opérande" doit être du type "NEAR", sauf pour les instructions* **JMP** *et* **CALL** *où il peut aussi être "FAR"*

**L'assembleur transforme la valeur de l'opérande du code-source (= adresse immédiate) en une valeur de déplacement (= adresse relative, seule permise par les instructions-machine).**

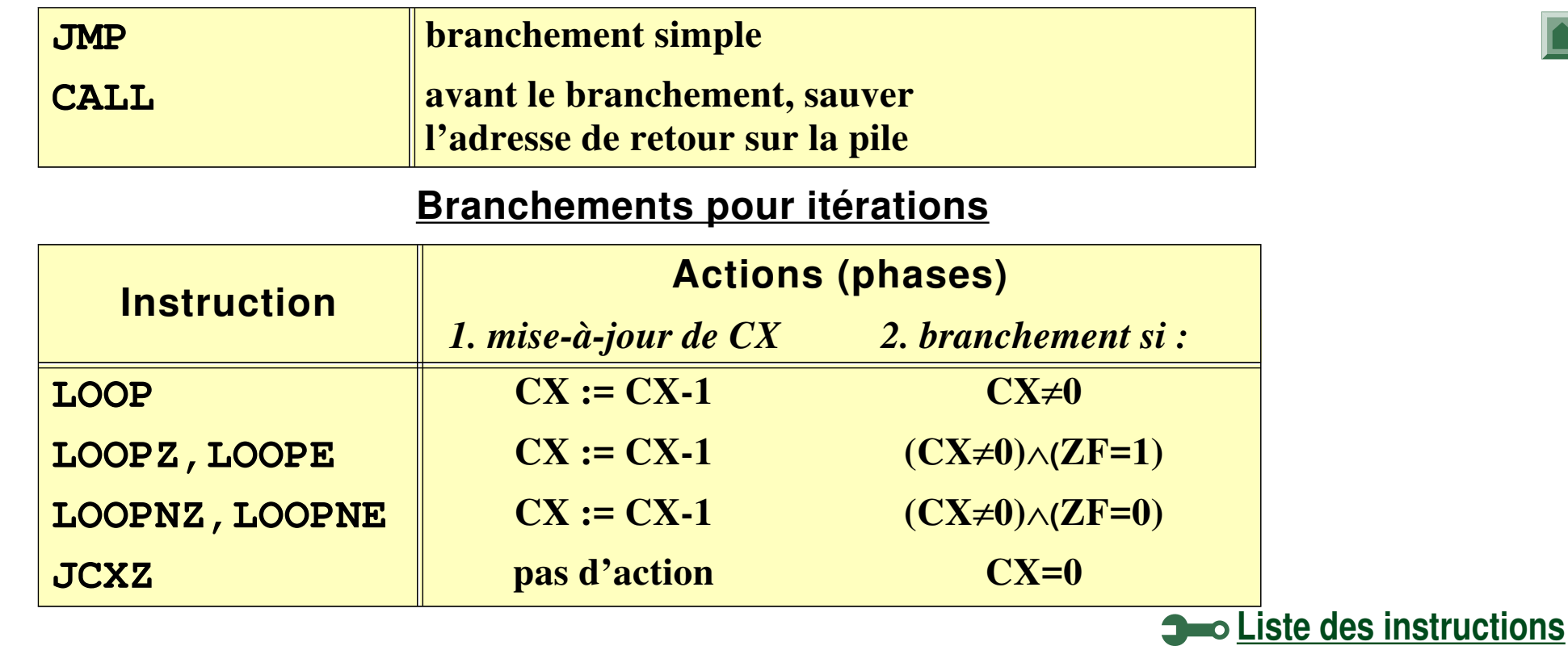

#### **Branchements sans condition**

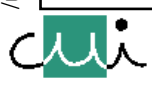

[☛](#page-1-0)

 $\overline{\mathbf{X}}$ 

 $\blacktriangleright$ 

# **Branchements conditionnels**

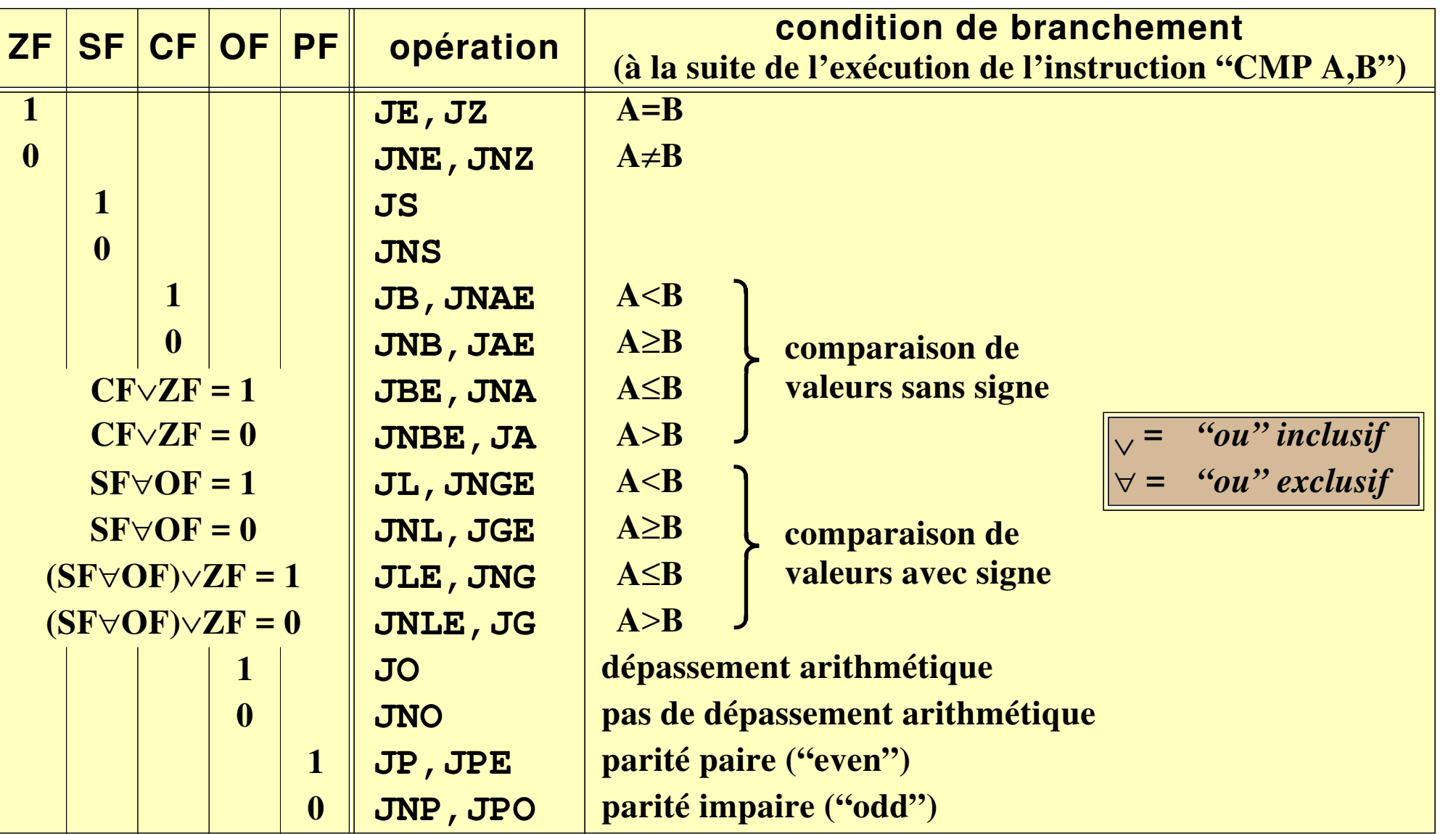

*Notes : Caractères mnémoniques :* **E***qual,* **Z***ero,* **B***elow,* **A***bove,* **L***ess-than,* **G***reater-than,* **N***ot*

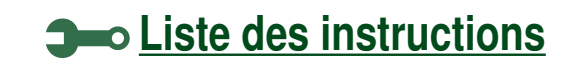

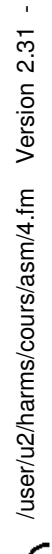

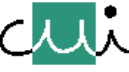

[☛](#page-1-0)

J. Harms, Université de Genève, 2. 1. 2001

J. Harms, Université de Genève,

 $2.1.2001$ 

# **Opérations arithmétiques & logiques**

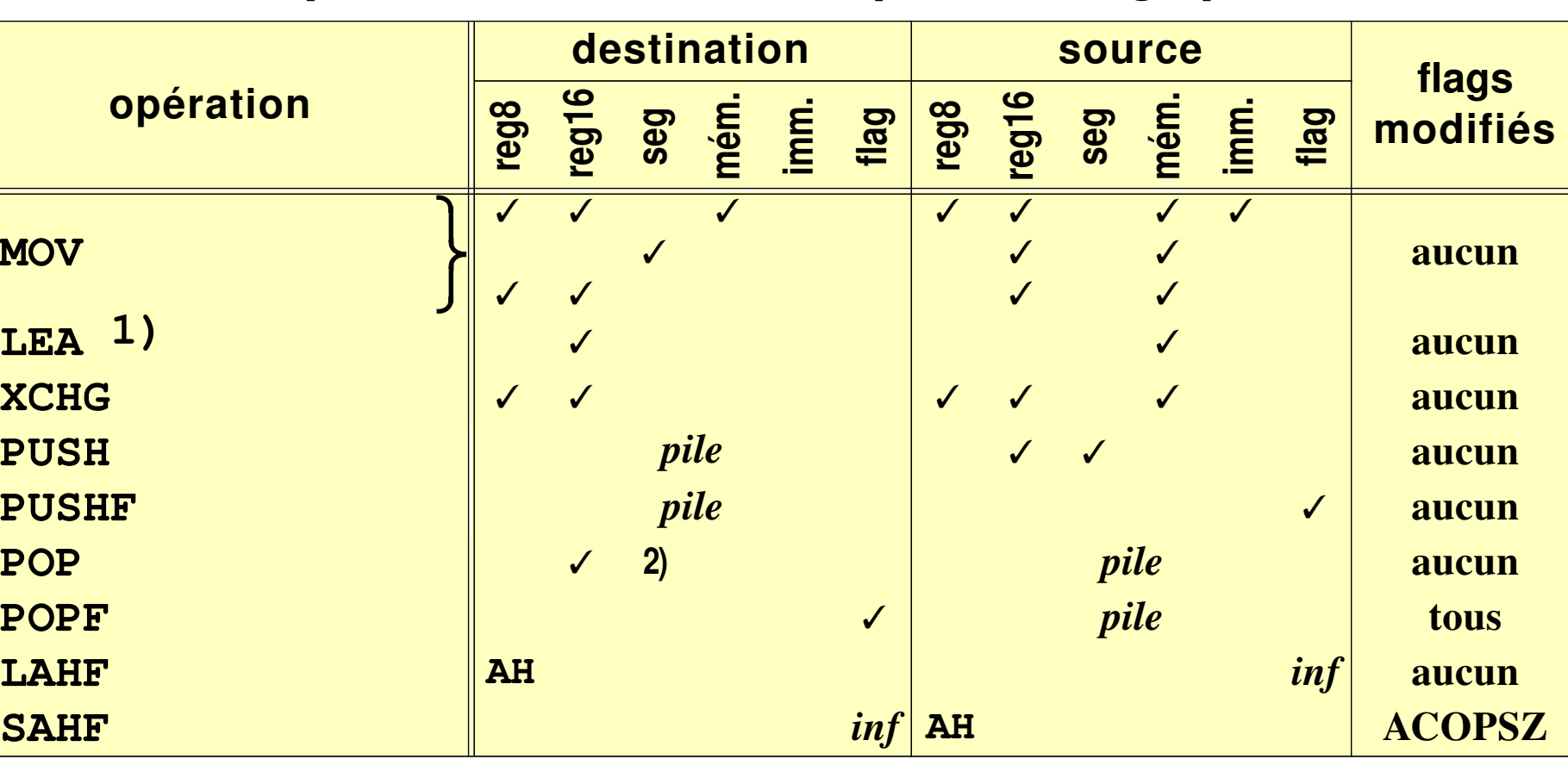

*Notes :* ✓*… peut figurer dans ce champ à condition si*

- *source et opérande sont de la même taille*
- *il a au plus une seule opérande-mémoire*
- *inf* **…** *8 bits inférieurs*
- *pile* **… adressage implicite par une action sur la pile**
- **1)** *évaluation de l'adresse-mémoire, résultat (= adresse effective)* → *registre*
- **2)** *sauf CS*

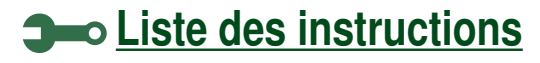

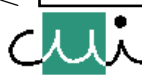

[☛](#page-1-0)

2000/01 /user/u2/harms/cours/asm/4.fm Version 2.31 - 2000 / 01  $\mathbf{r}$ Version 2.31 /user/u2/harms/cours/asm/4.fm
## **Opérations arithmétiques & logiques (suite)**

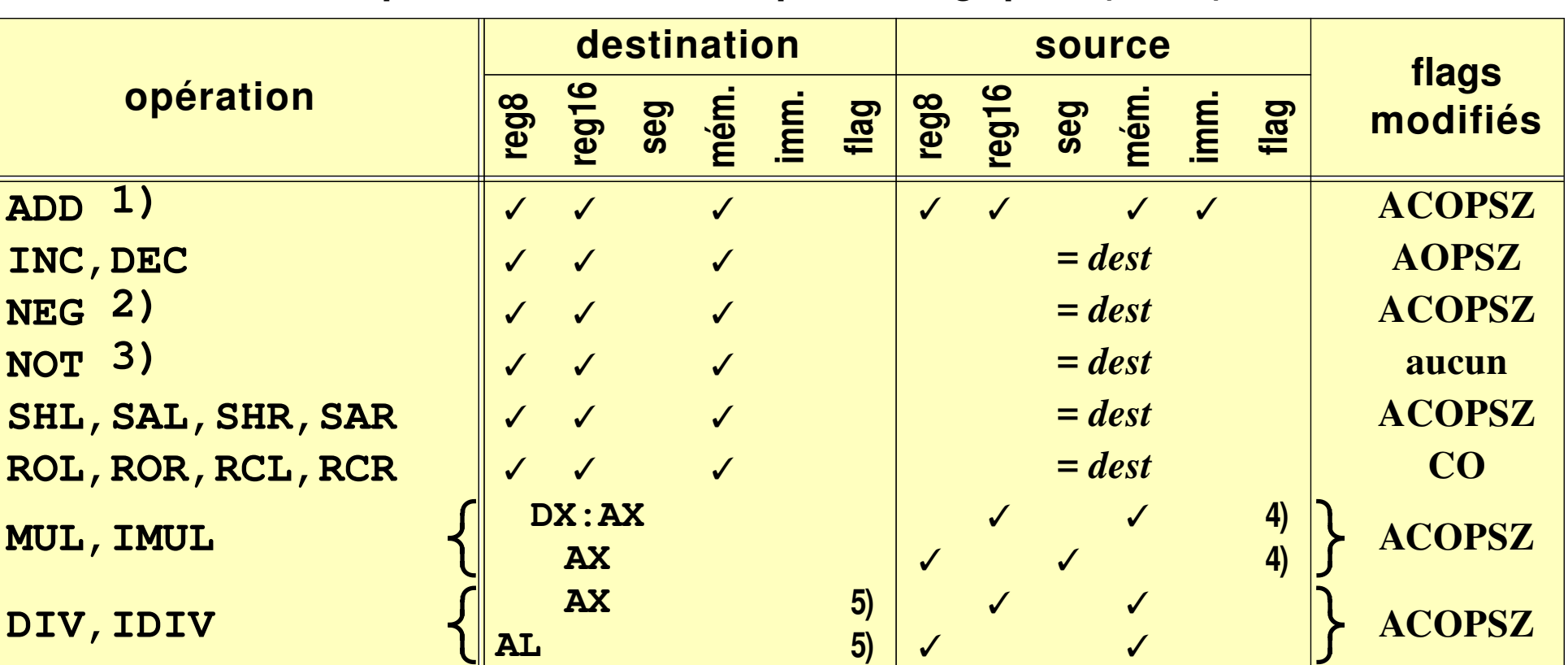

*Notes :* ✓*… peut figurer dans ce champ à condition si*

- *source et opérande sont de la même taille*
- *il a au plus une seule opérande-mémoire*
- **1)** *dito* **: ADC, CMP, SUB, SBB, TEST, AND, OR, XOR**
- **2)** *complément à deux de tous les bits*
- **3)** *complément à un de tous les bits*
- **4)** *l'autre opérande-source = AX, resp. AL*
- **[Liste des instructions](#page-137-0) 5)** *dest. = résultat; reste = DX, resp. DL, diviseur = source; dividende = AX:DX, resp. AX*

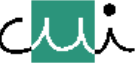

[☛](#page-1-0)

J. Harms, Université de Genève, 2. 1. 2001

J. Harms, Université de Genève,

 $1.2001$  $\mathbf{c}$ 

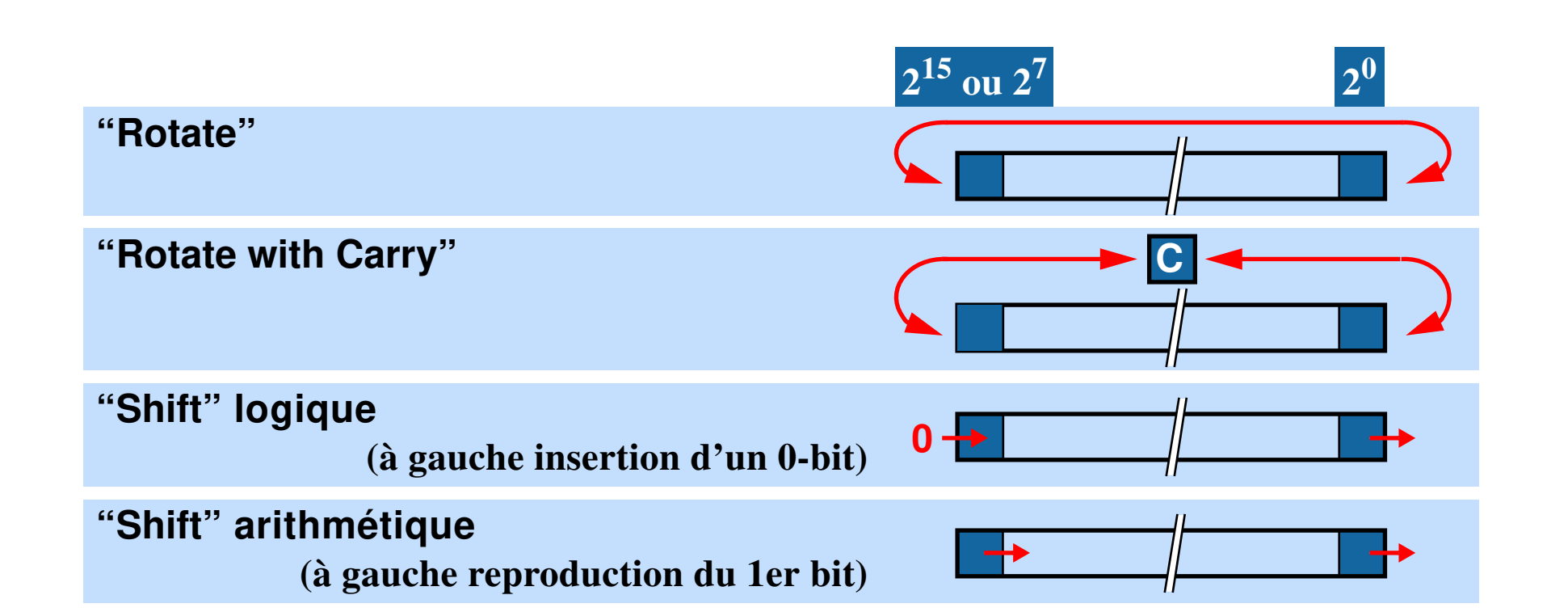

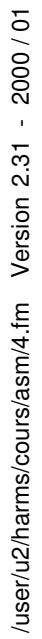

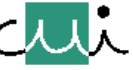

# **Extension du bit de signe**

**Certaines opérations doivent ajouter des bits significatifs en début d'une valeur p.ex. conversion byte** → **mot, décalages**

**Illustration à l'aide d'un exemple non-Intel (l'opération "MOV AX, AL" n'es pas permise):**

**MOV AX,AL !! Opération défendue !!**

**Deux implantations possibles de l'extension du contenu de AL en valeur de 16 bits (choix du constructeur) :**

- **1. Extension logique : adjonction de huit 0-bits en position de fort poids**
- **2. Extension du bit de signe : reproduction du 1er bit**

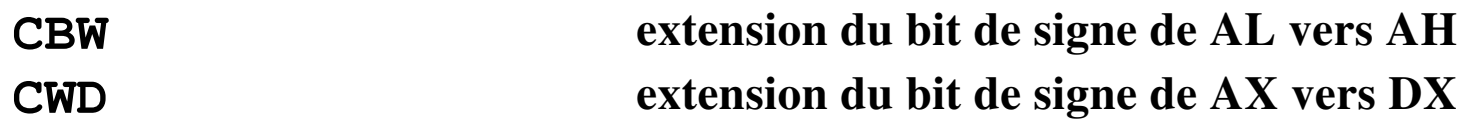

**Les CPUs à partir du 80386 ont des instructions qui permettent d'effectuer une telle extension:**

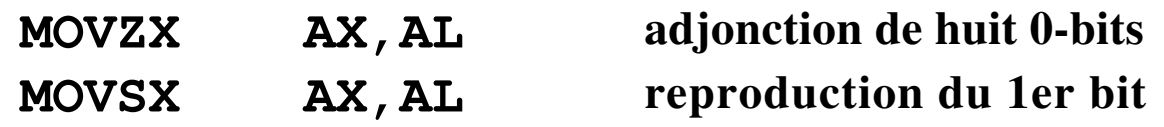

*Note : un problème semblable se présente si une valeur immédiate représentée sur 8 bits doit déterminer une opérande de 16 bits. Normalement ceci est traité par l'assembleur sans que le programmeur ne s'en aperçoive.*

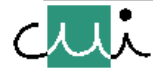

/user/u2/harms/cours/asm/4.fm Version 2.31 - 2000 / 01

user/u2/harms/cours/asm/4.fm

Version 2.31

2000/01

# **Opérations itératives, actions sur chaînes de caractères**

**Résumé des instructions**

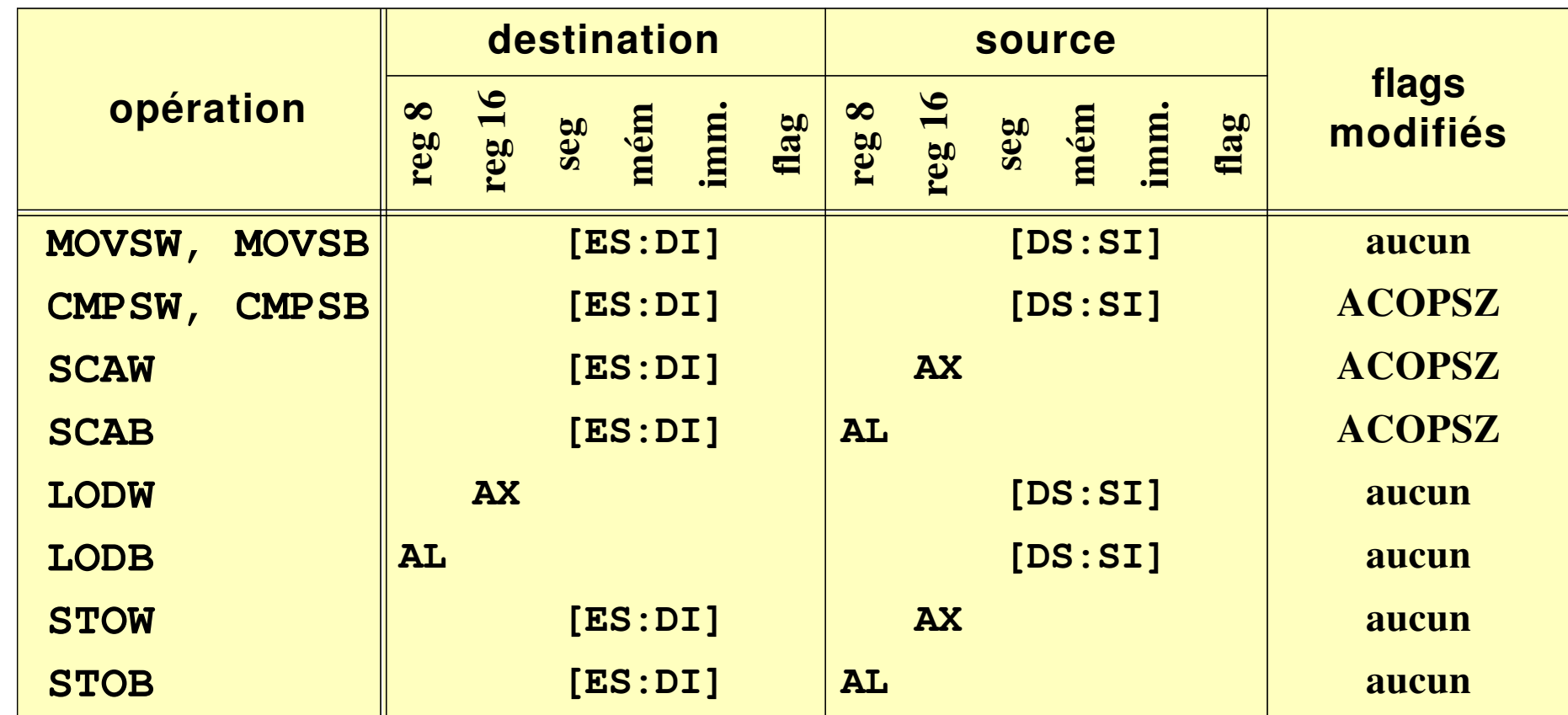

*Note : [ES:DI] et [DS:SI] ... contenu de la position-mémoire*

*Les registres SI et DI sont modifiés après l'exécution de ces instructions, en fonction du contenu du bit DF du registre d'état (0 ... incrémenter, 1 ... décrémenter; l'incrément ou décrément est de 1 pour les opérandes-byte, de 2 pour les opérandes-mot).*

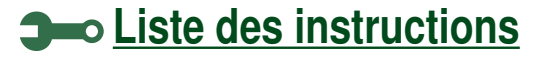

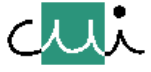

### **Contrôle des itérations**

**Les instructions de ce groupe peuvent être exécutées de manière itérative en les faisant précéder d'un code de répétition (REP, REPE, REPZ, REPNE, REPNZ).**

**Ce préfixe provoque l'exécution répétitive (CX fois) de l'opération et détermine une condition d'arrêt supplémentaire.**

**Avant chaque itération (et avant le teste de la condition de sortie), CX se décrémenté de 1.**

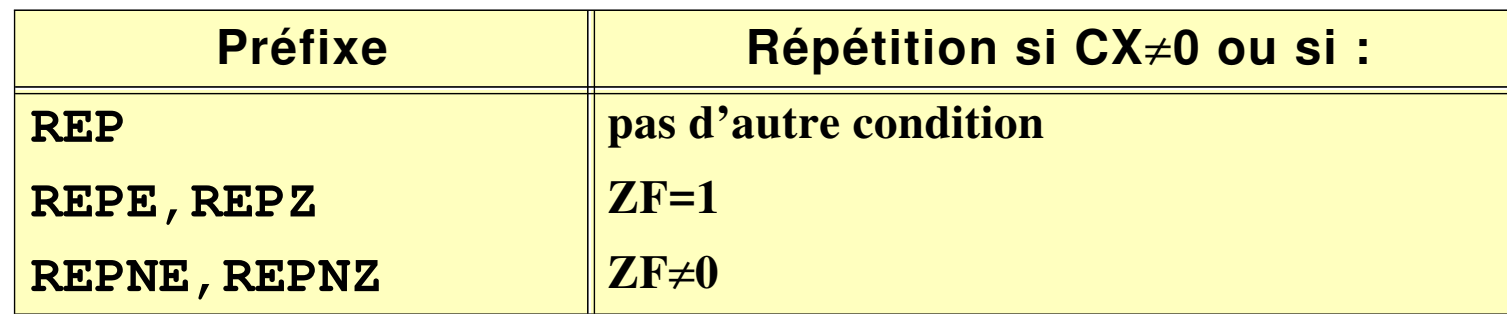

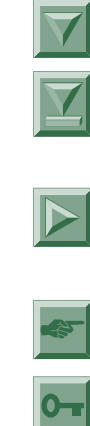

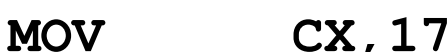

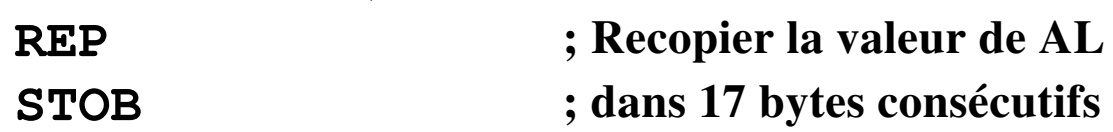

J. Harms, Université de Genève, 2. 1. 2001

Harms, Université de Genève,

 $\overrightarrow{a}$ 

2000/01

 $2.1.2001$ 

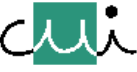

**[Liste des instructions](#page-137-0)**

# **Contrôle des bits du registre 'flags'**

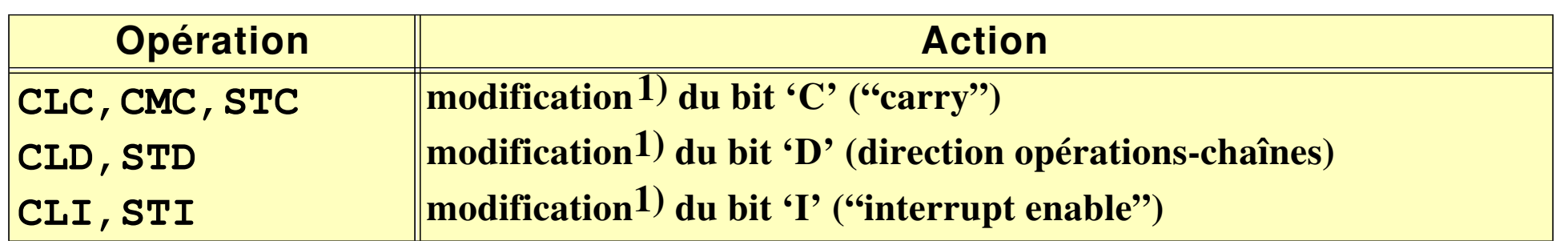

**1) CLx … "clear", CMx … "complement", STx … "set"**

# **Diverses opérations**

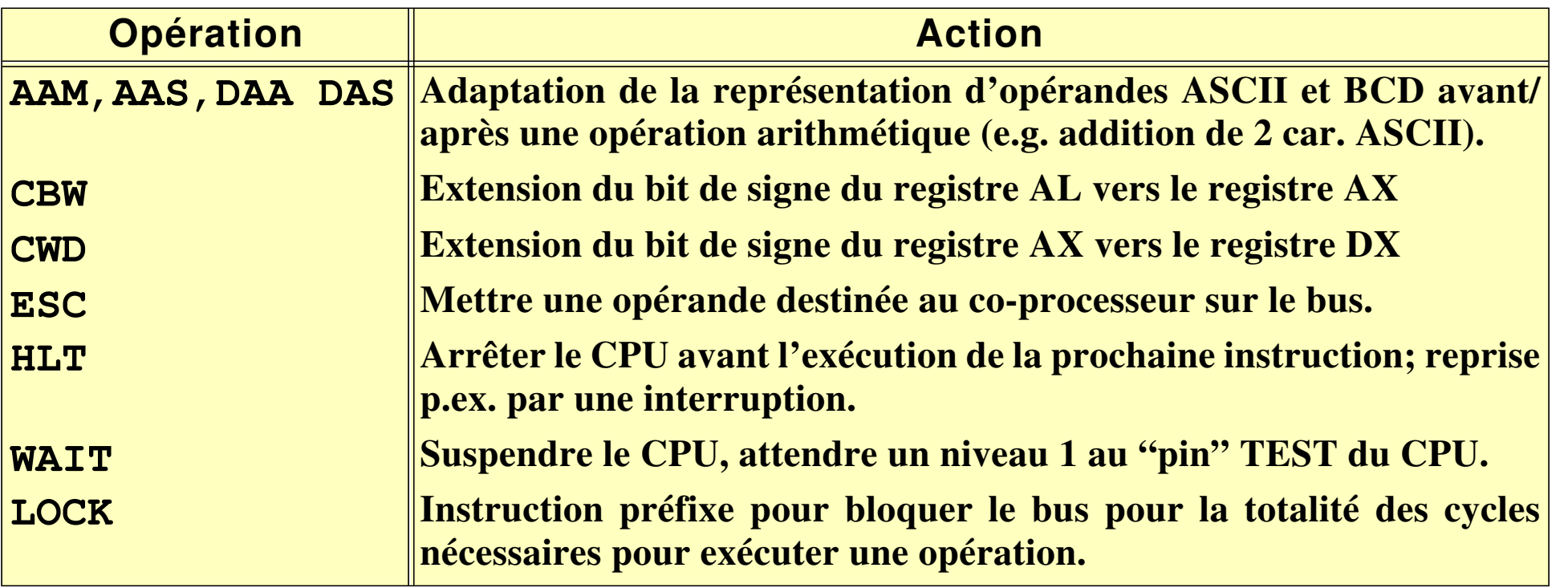

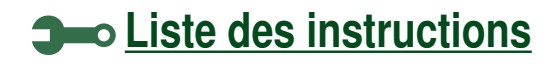

[☛](#page-1-0)

 $\blacktriangleright$ 

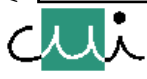

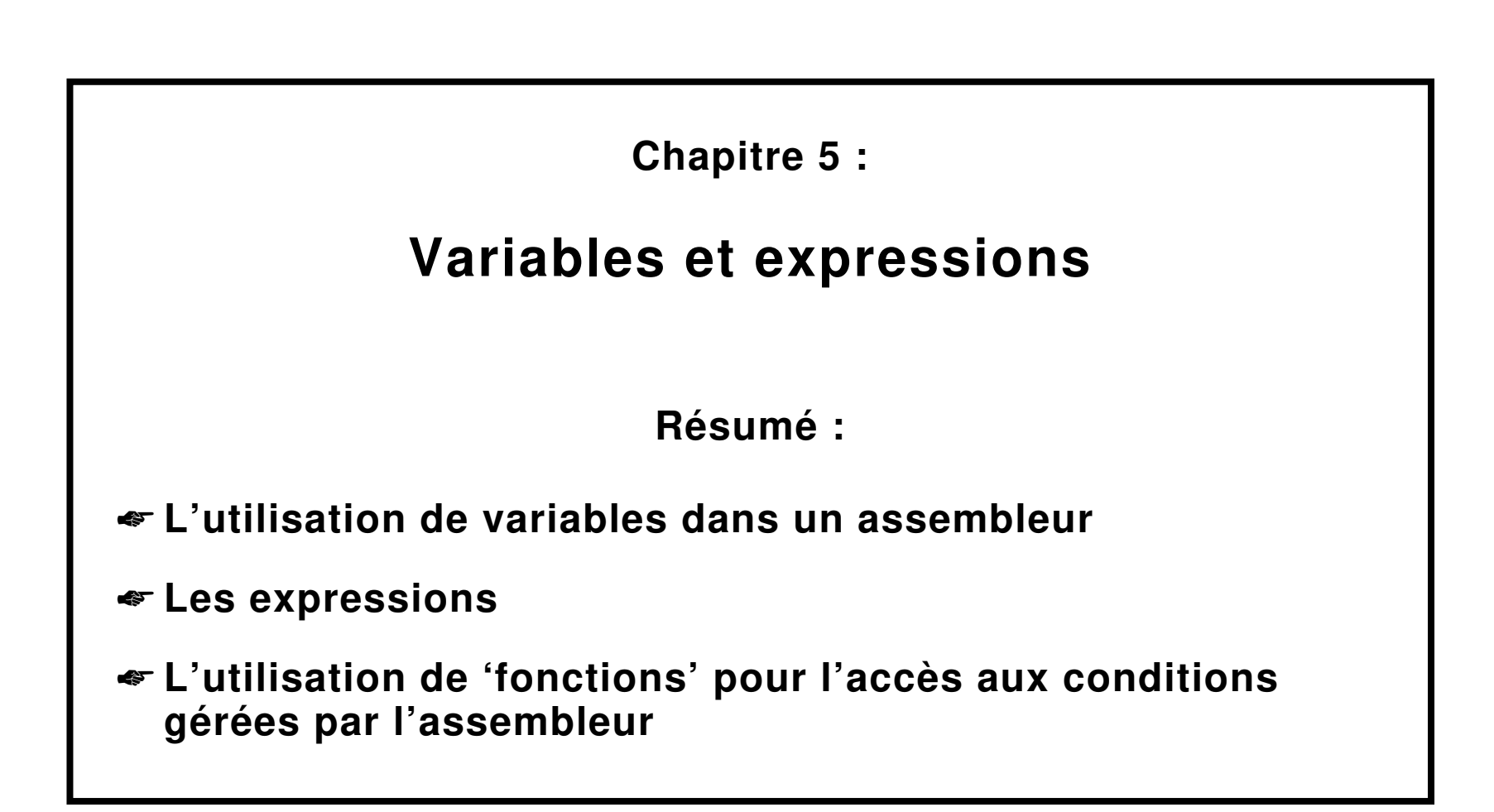

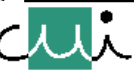

# **Variables**

**Variable = représentation d'un objet gérée par l'assembleur**

**En général, cet objet est la représentation d'une valeur**

- ➔ **assembleur pour le CPU 8086: objets typés (= exception par rapport aux autres assembleurs) Justifications principales pour le typage:**
	- **associer un registre de base spécifique aux symboles désignant une adresse-mémoire,**
	- **distinguer entre contenant-mot et contenant byte,**
	- **distinguer entre cibles pour branchement avec ou sans modification du registre CS.**

## **Composantes d'une variable**

**Une variable est définie par:**

**1. Le nom de la variable :**

**un symbole unique qui désigne la variable (= chaîne de caractères, introduite par le programme-source, obéissant à certaines règles syntaxiques) (voir "champ d'étiquette")**

**2. Les attributs de la variable :**

**des valeurs et caractéristiques (types) associées à la variable ; ceux-ci sont déterminées par l'assembleur**

- **en fonction de l'opération par laquelle la variable est définie,**
- **de l'état de l'assemblage au moment où la variable est définie.**

/user/u2/harms/cours/asm/5.fm Version 2.31 - 2000 / 01

user/u2/harms/cours/asm/5.fm

Version 2.31

2000/01

[☛](#page-1-0)

 $\blacktriangleright$ 

 $\overline{\textbf{Y}}$ 

J. Harms, Université de Genève, 2. 1. 2001

Harms, Université de Genève,

 $\overline{\phantom{a}}$ 

 $1.2001$ 

 $\mathbf{c}$ 

**Une variable est (re-)définie quand son nom figure dans le champ d'étiquette d'une instruction (dont les autres champs peuvent être vides).**

*Note : Problème des "références en avant" ... assemblage "en deux passes"*

## **Visibilité d'une variable**

**La définition de la variable se solde par la création d'une entrée dans la table des symboles, table gérée par l'assembleur et qui disparaît à la fin de l'assemblage.**

**Visibilité = contexte de la validité de l'association nom** ⇔ **valeur; correspond à la "duré de vie" de la variable - la période pendant laquelle cette association reste définie.**

**Cas normal:**

**variable locale visibilité restreinte au code-source définissant la variable: la variable n'est définie que dans un contexte local.**

**Cas particulier:**

**variable globale visibilité au delà du code dans lequel est défini la variable: la variable est définie dans un contexte global.**

> ➔ **l'assembleur enregistre la valeur finale des variables globales dans un tableau auxiliaire du code-objet.**

**exemples: • les variables déclarées "PUBLIC"**

**• code créé en vu d'une mise-au-point à l'aide d'un "debugger symbolique"**

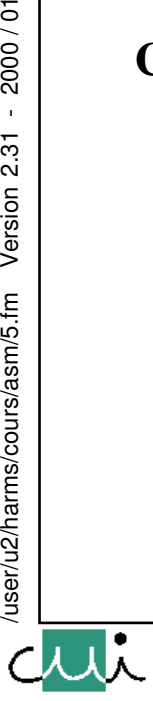

[☛](#page-1-0)

 $\overline{O}$ 

 $\blacktriangleright$ 

 $\overline{\phantom{a}}$ 

2000/01

Version 2.31

user/u2/harms/cours/asm/5.fm

## **Types de variables**

**Distinction entre 3 types de variables :**

- **- étiquettes**
- **- variables relogeables**
- **- constantes**

## **Etiquettes ("labels")**

**Etiquettes … opérandes pour les opérations de branchement**

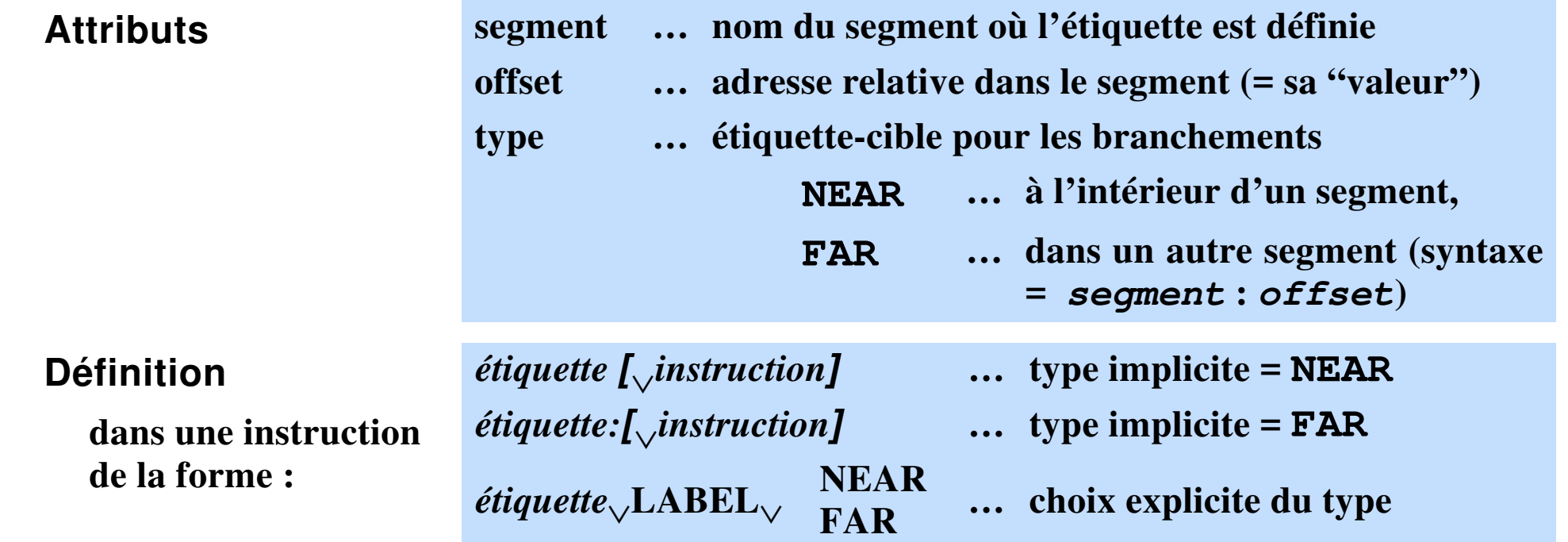

**Ce type de variable ne peut être définie qu'à l'intérieur de segments liés à CS (voir "ASSUME").**

J. Harms, Université de Genève, 2. 1. 2001

J. Harms, Université de Genève, 2.1.2001

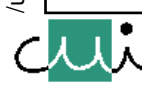

**Variables … opérandes pour les opérations se référant à la mémoire (accès aux données)**

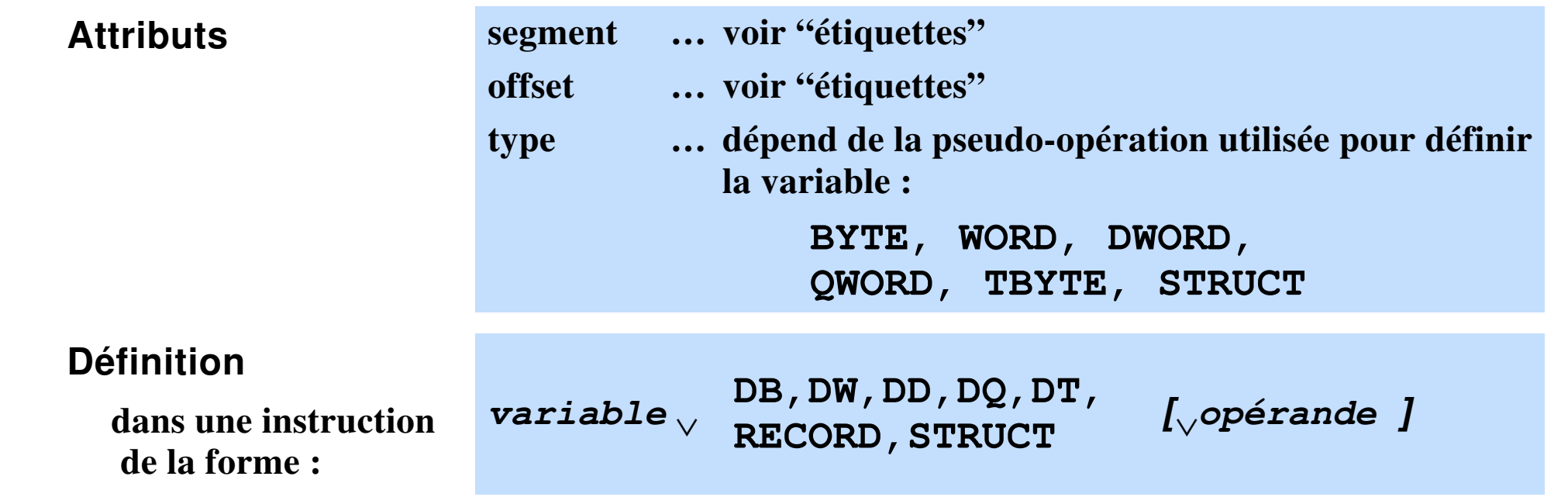

### **Constantes ("numbers")**

**Constantes … représentation d'une valeur numérique**

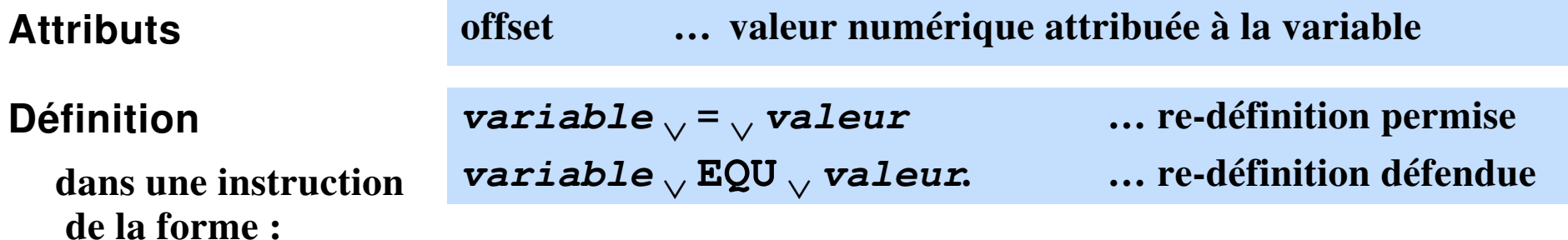

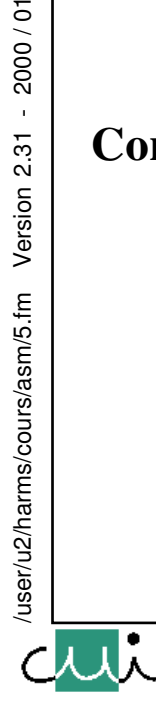

[☛](#page-1-0)

 $-2000/01$ 

Version 2.31

# **Expressions**

**L'assembleur permet d'utiliser des expressions partout où une valeur numérique est attendue; le résultat de l'évaluation sera substitué à l'expression.**

**L'expression sera évaluée en respectant l'ordre de précédence des opérateurs, à précédence égale, de gauche à droite**

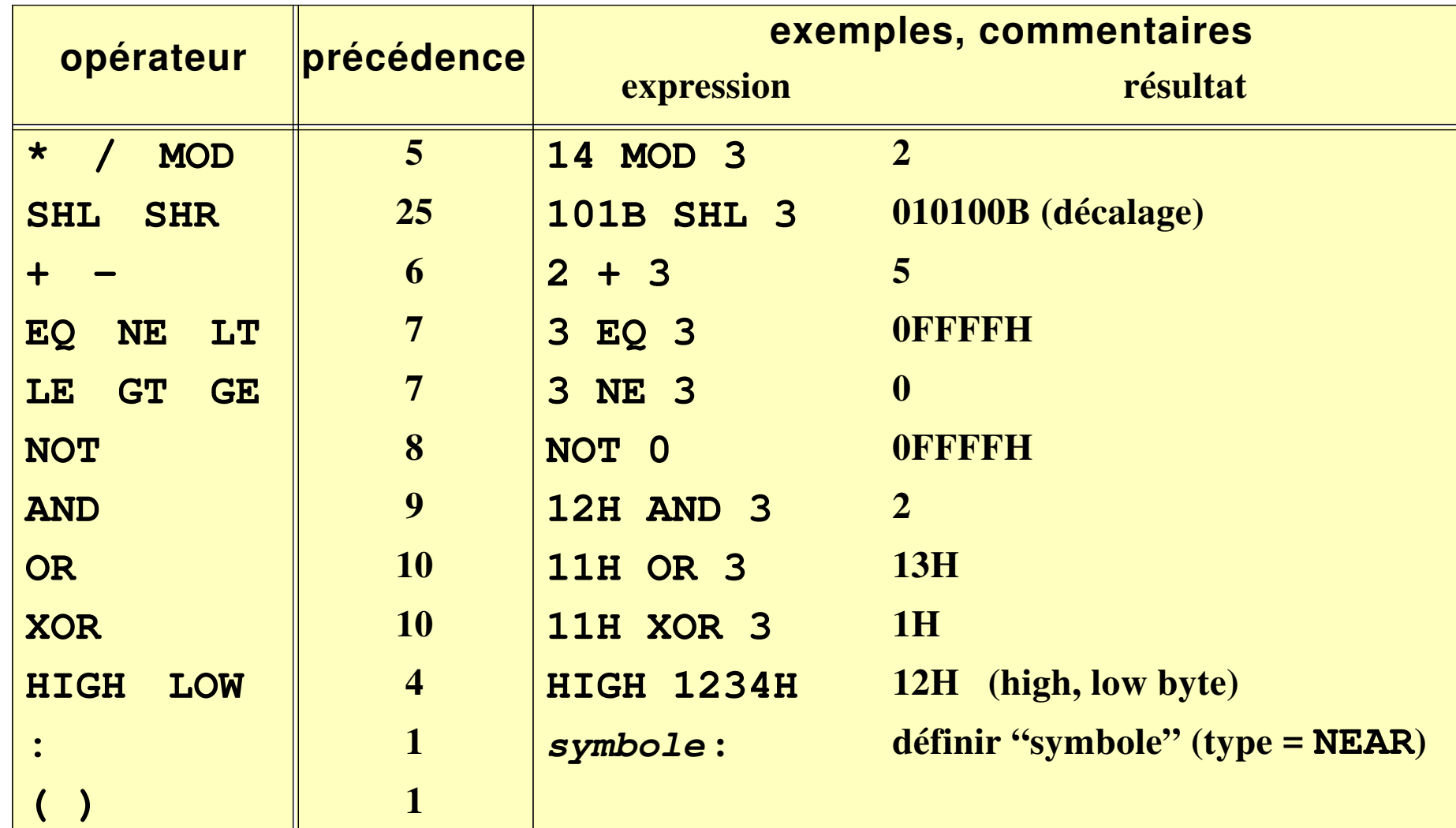

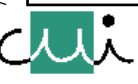

[☛](#page-1-0)

 $\overline{\blacktriangledown}$ 

# **Fonctions**

**Les "fonctions" permettent d'avoir accès à certaines conditions gérées par l'assembleur. Lorsque le nom d'une fonction figure dans une instruction, l'assembleur substitue le résultat de l'exécution de la fonction au nom de la fonction.**

*Note : L'assembleur 8086 offre un nombre important de fonctions (accès et gestion des attributs associés aux symboles!). Cet aspect complexe ne se retrouve pas dans les assembleurs d'autres CPU.*

*Ce cour ce concentre sur la fonction '\$' (pour laquelle un correspondant existe dans la plupart des assembleurs. Les autre fonction ne sont décrites qu'à titre de documentation.*

### **Fonction pour l'accès au compteur de position**

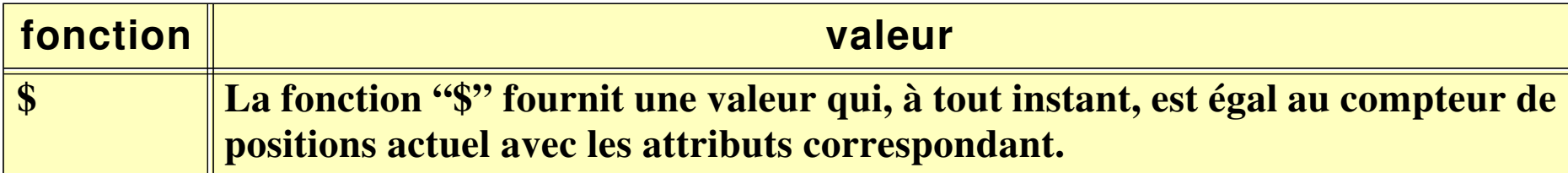

## **Fonctions pour obtenir les attributs d'un "RECORD"**

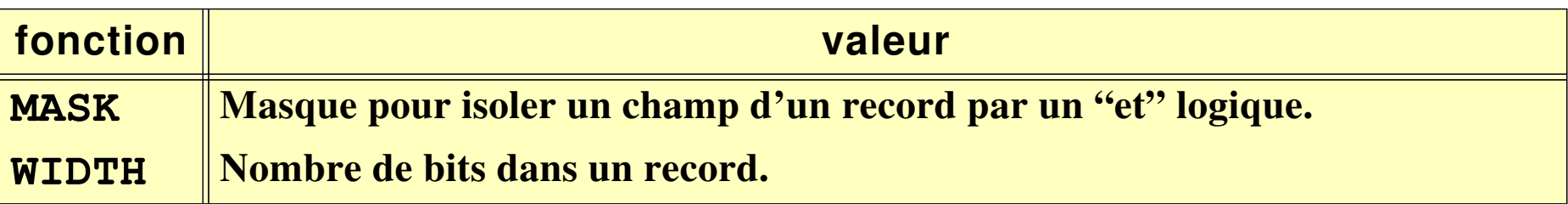

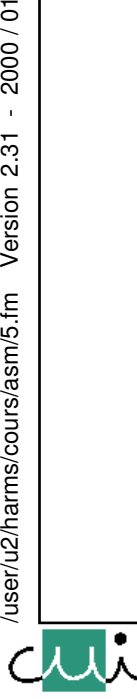

[☛](#page-1-0)

 $\blacktriangleright$ 

 $\overline{\phantom{a}}$ 

2000/01

Version 2.31

user/u2/harms/cours/asm/5.fm

#### **Fonctions pour obtenir les attributs d'une variable**

**Obtenir la valeur d'un attribut par l'utilisation d'une fonction :**

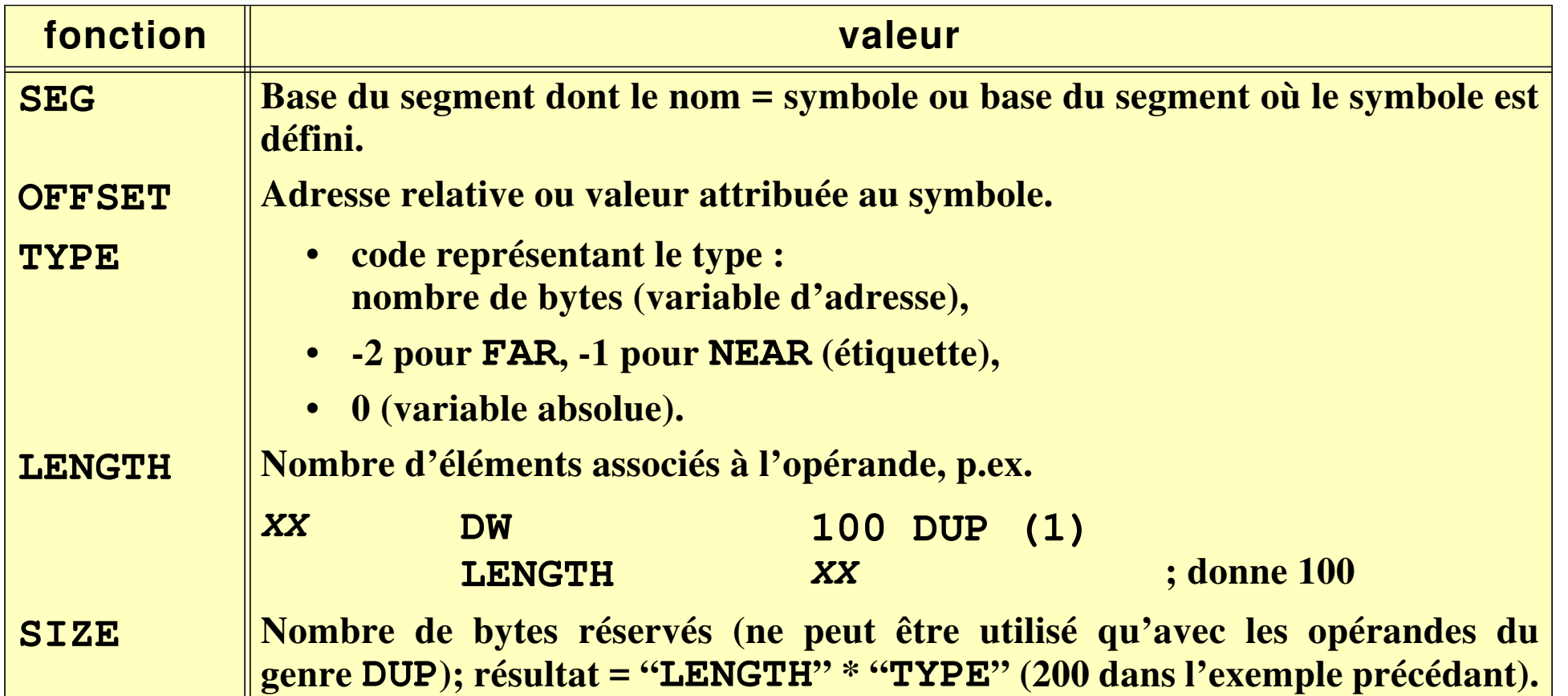

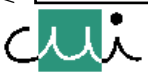

#### **Fonctions pour manipuler les attributs d'une variable**

**Déterminer la valeur d'un attribut par l'utilisation d'une fonction :**

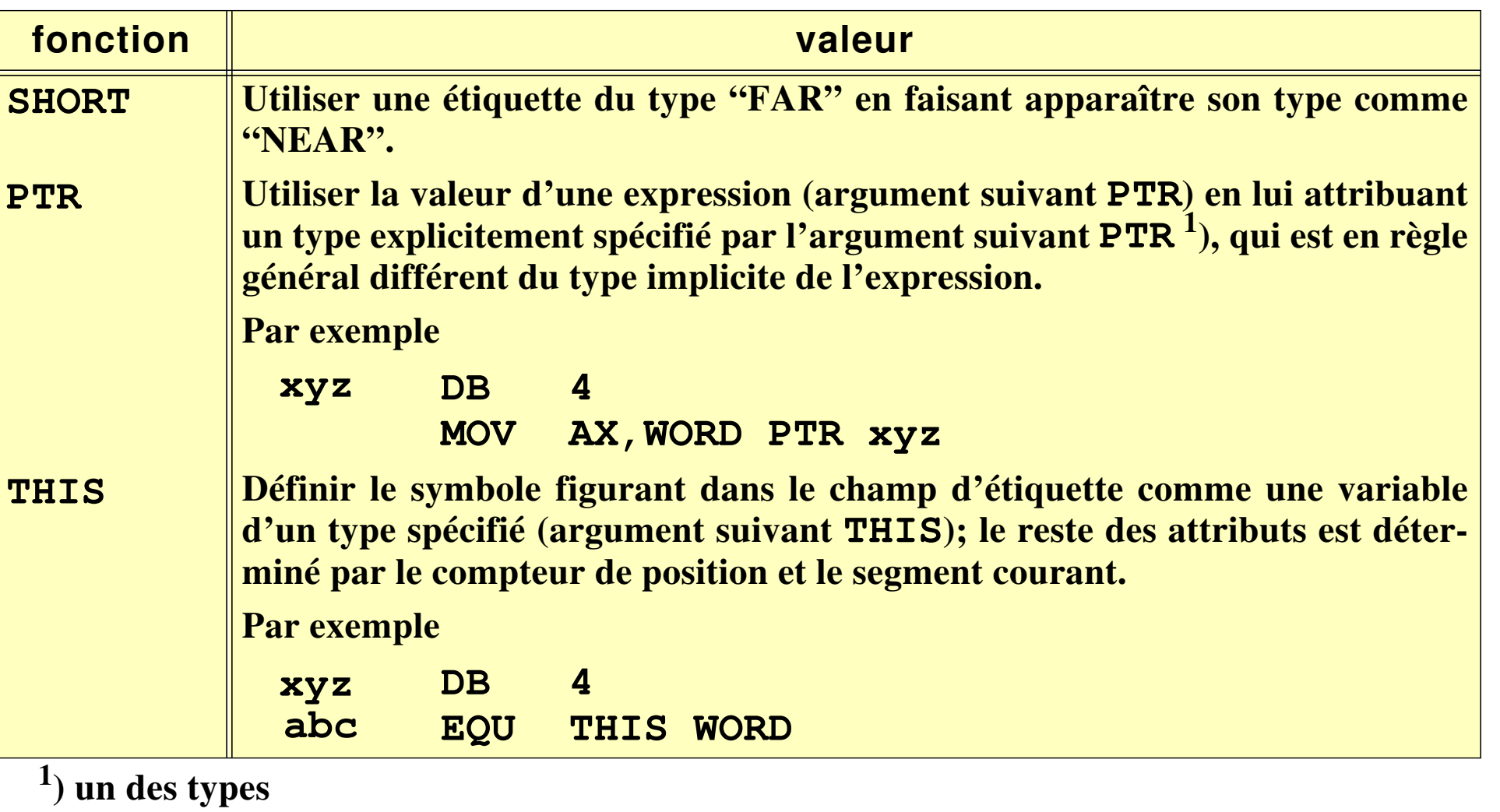

**BYTE, WORD, DWORD, QWORD, TBYTE, NEAR, FAR**

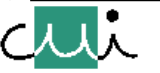

/user/u2/harms/cours/asm/5.fm Version 2.31 - 2000 / 01

/user/u2/harms/cours/asm/5.fm

 $-2000/01$ 

Version 2.31

#### **Fonctions comme opérateurs dans une expression**

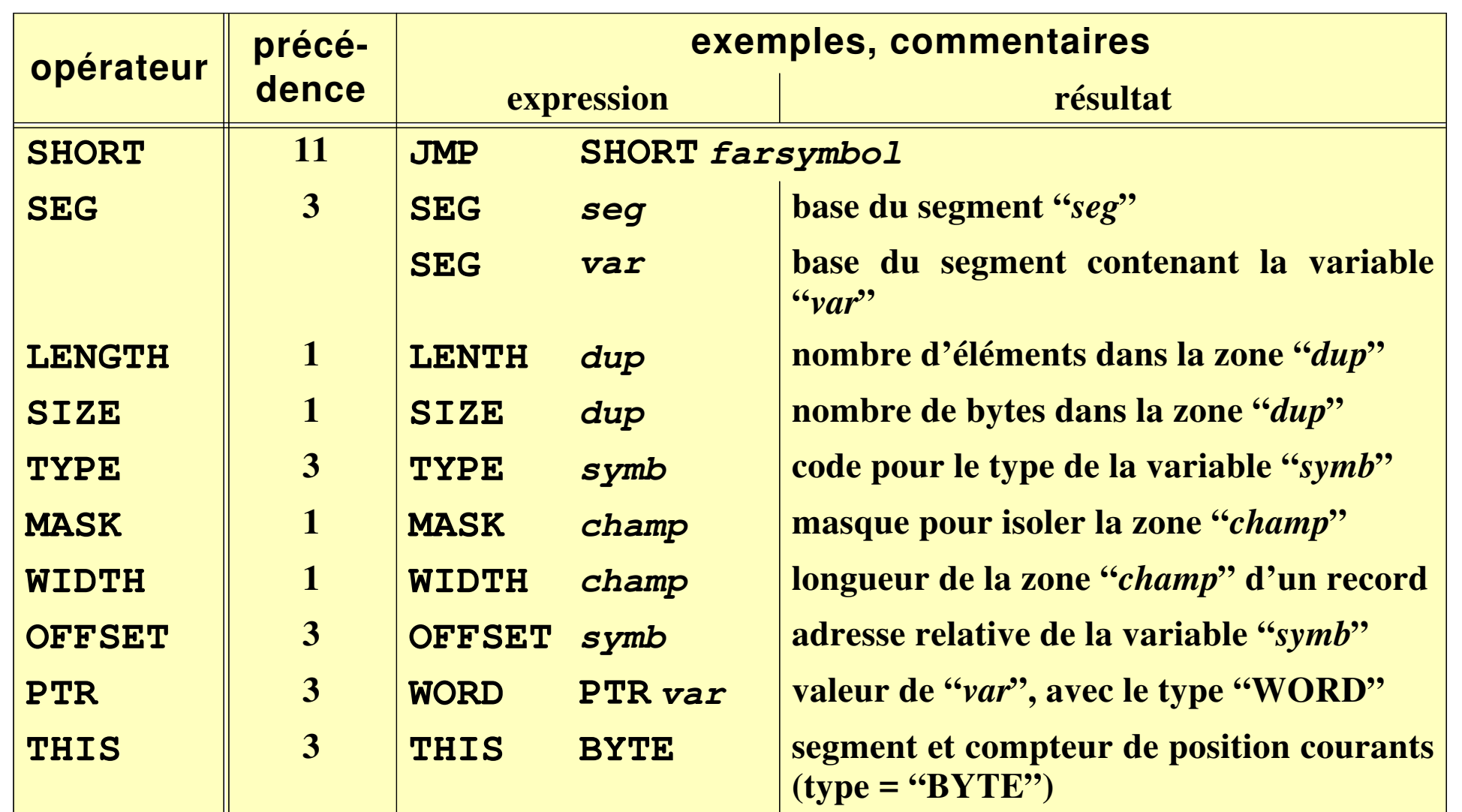

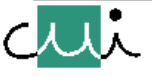

[☛](#page-1-0)

 $\overline{O_{\overline{u}}}$ 

 $\blacktriangleright$ 

 $\overline{\blacktriangledown}$ 

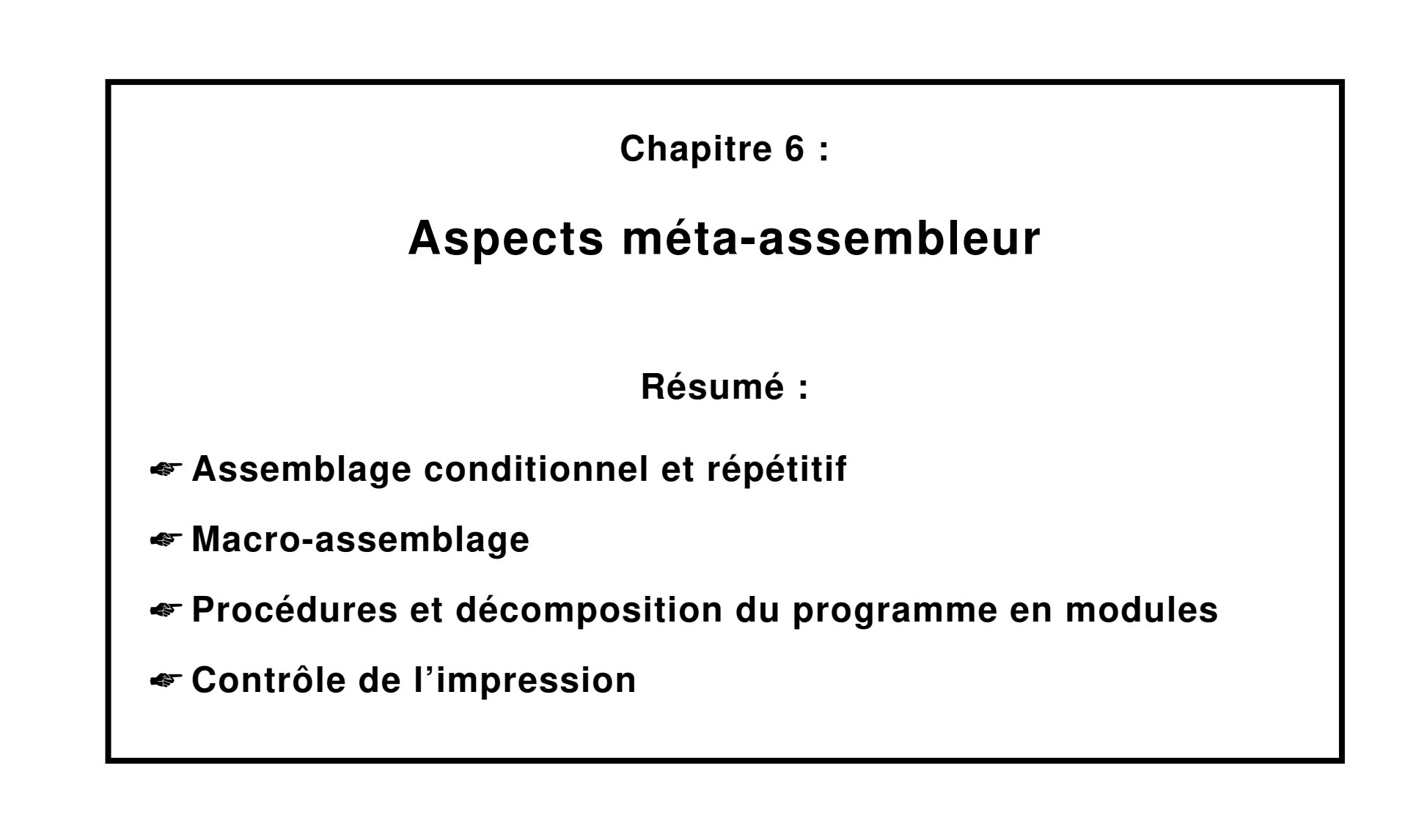

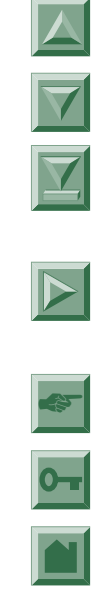

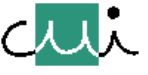

## **Assemblage conditionnel**

**Suppression conditionnelle de l'assemblage d'un bloc de lignes de code-source.**

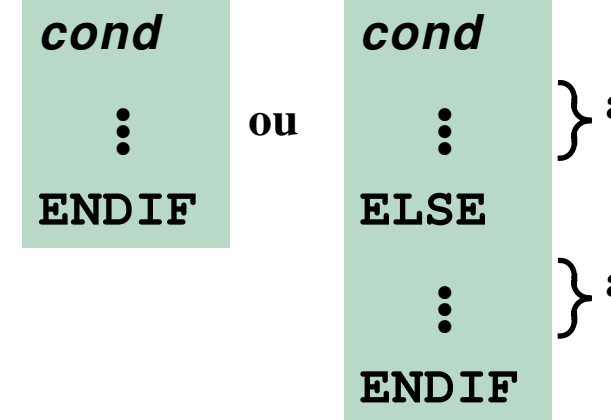

**assemblage si la condition '***cond***' est satisfaite**

**assemblage si la condition** *'cond***' n'est pas satisfaite**

### **Conditions reconnues**

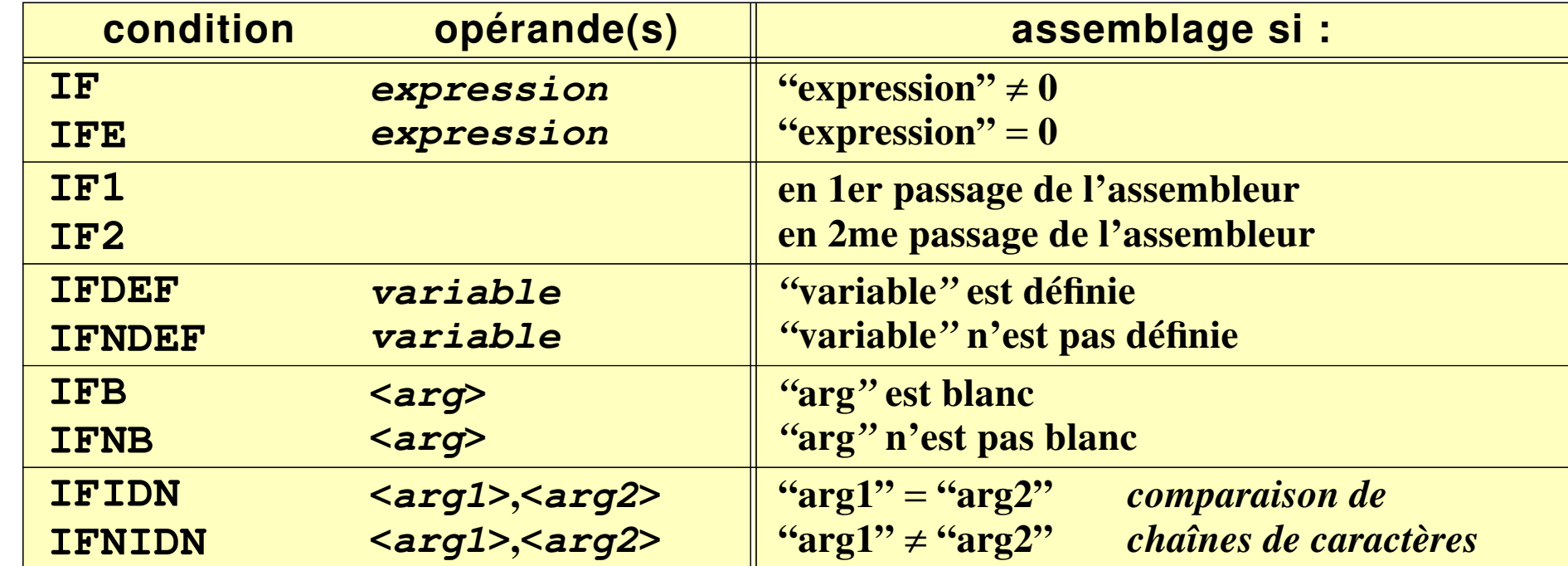

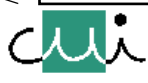

## **Utilisation**

J. Harms, Université de Genève, 2. 1. 2001

Harms, Université de Genève,

 $\rightarrow$ 

2000/01

Version 2.31

 $1.2001$ 

 $\mathbf{c}$ 

### **• Assemblage optionnel**

**Conditions figées par déclaration (EQU), p. ex. code pour différentes configurations, options de mise-au-point, etc.**

### **• Conditions dynamiques**

**Conditions variant en fonction de l'état de l'assemblage, utilisation surtout dans des macro-instructions**

## **Exemple 1**

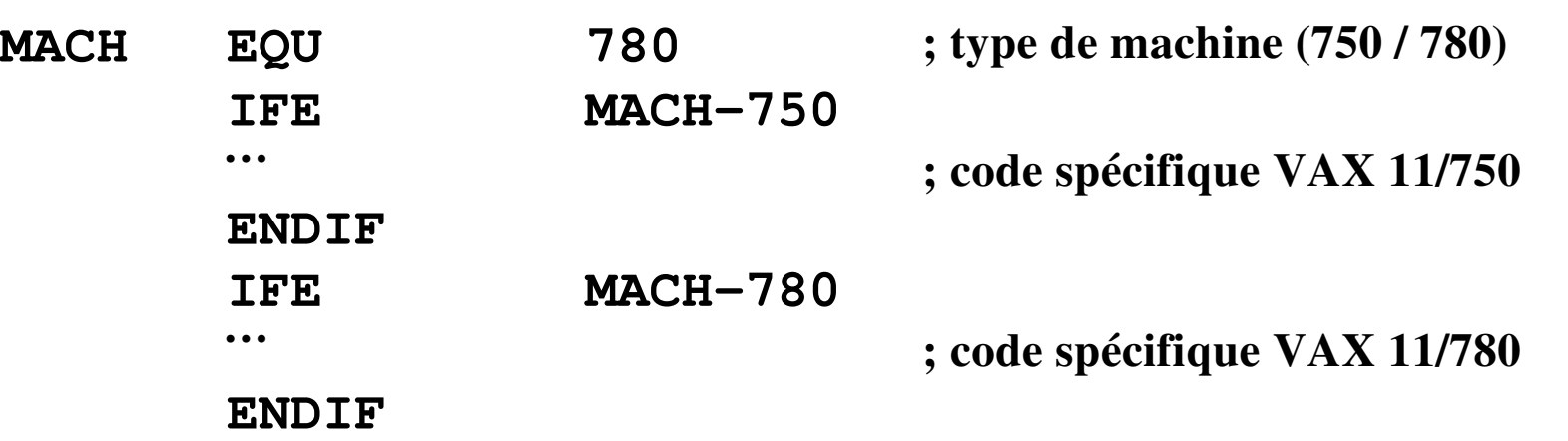

## **Exemple 2**

**IF (OFFSET \$) MOD 256 DB 256-((OFFSET \$) MOD 256) DUP(?) ENDIF ; le prochain byte généré sera placé à une ; adresse relative qui est un multiple de 256**

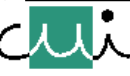

[☛](#page-1-0)

 $\blacktriangleright$ 

# **Assemblage répétitif**

**Assemblage répétitif d'un bloc de lignes de code-source (= dédoublement automatique du bloc) Implantation dans l'assembleur par une opération de substitution de chaînes :**

- **1. "re-écriture" du code-source (n fois, en effectuant les modifications éventuellement nécessaires)**
- **2. assemblage du code-source ainsi obtenu**

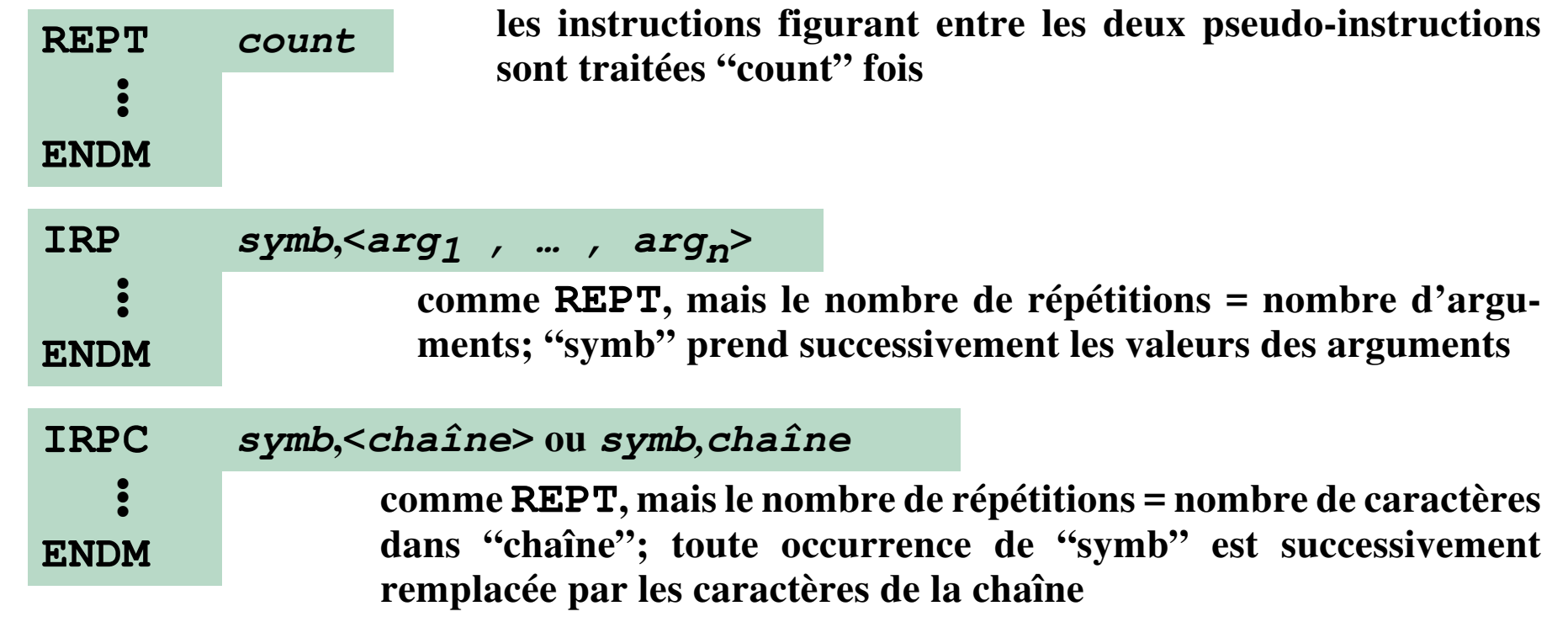

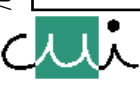

[☛](#page-1-0)

 $\overline{\blacktriangledown}$ 

 $\overline{\mathbf{Y}}$ 

 $\overline{\phantom{a}}$ 

2000/01 /user/u2/harms/cours/asm/6.fm Version 2.31 - 2000 / 01 Version 2.31 /user/u2/harms/cours/asm/6.fm

**Exemples**

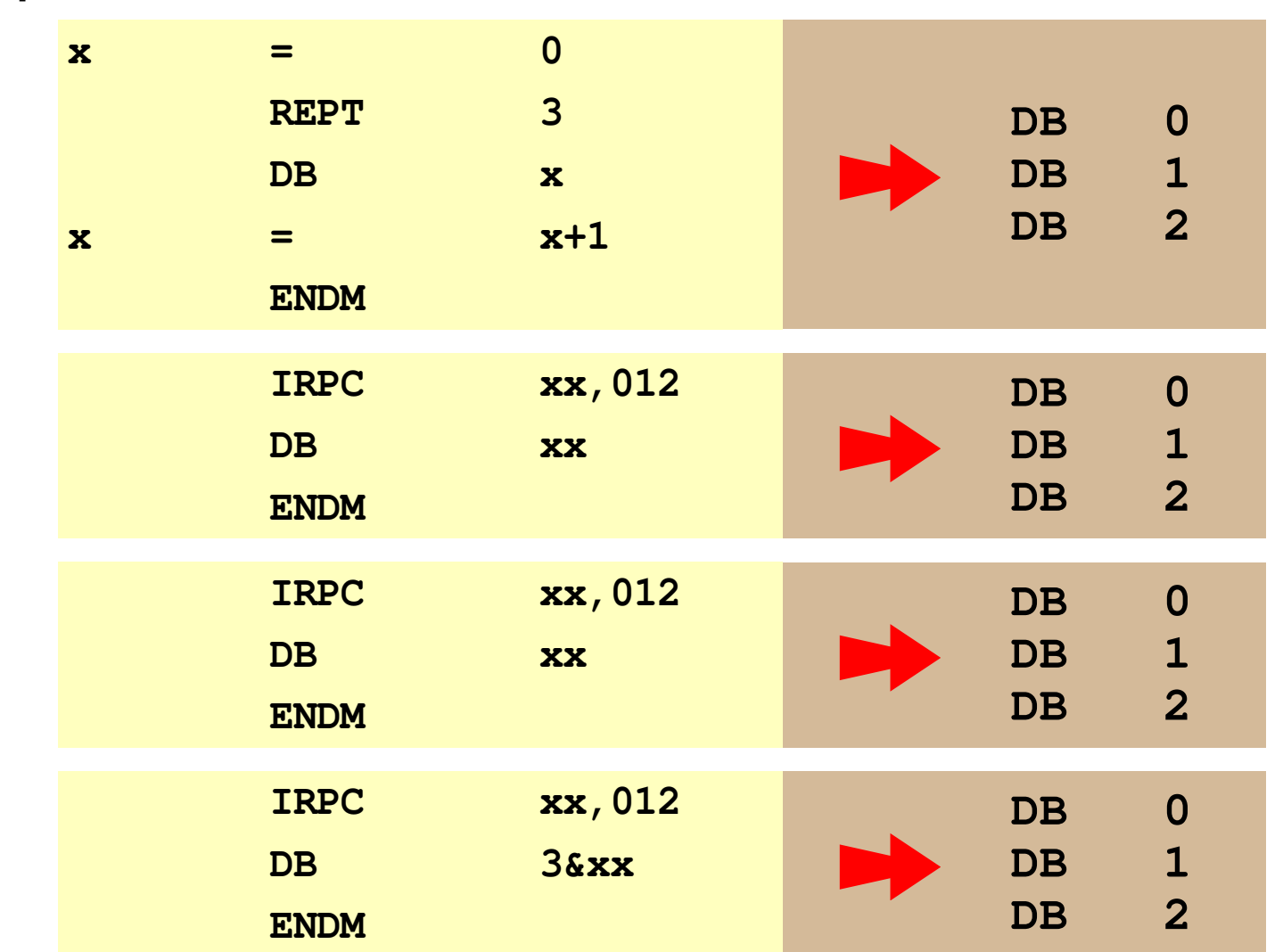

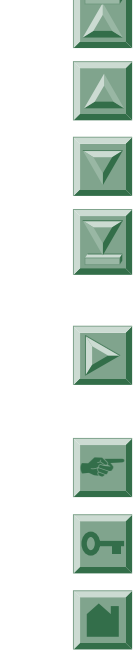

J. Harms, Université de Genève, 2. 1. 2001

J. Harms, Université de Genève,

 $2.1.2001$ 

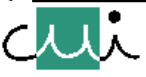

## **Traitement interne par l'assembleur**

**Modèle "substitution de chaînes" en support de la compréhension des opérations**

- **de l'assemblage conditionnel**
- **de l'assemblage répétitif**
- **du macro-assemblage**
- **1. Manipulation du code source**
- **2. Assemblage conditionnel : suppression conditionnelle de code-source**
	- **Assemblage répétitif :**
		- **a. lecture répétitive du code-source,**
		- **b. opération de substitution de chaînes de caractères**
	- **Macro-assemblage :**
		- **a. remplacement de l'appel par le corps**
		- **b. opération de substitution de chaînes de caractères**
- **3. Assemblage du code ainsi obtenu**
- *Note : Ce modèle est utile pour l'aspect conceptuel; la réalisation concrète et effective dans un assembleur est, en général, différent.*

/user/u2/harms/cours/asm/6.fm Version 2.31 - 2000 / 01

user/u2/harms/cours/asm/6.fm

Version 2.31

2000/01

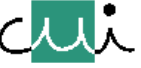

Prog

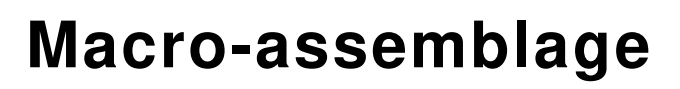

### **Définition d'une macro-instruction**

**Définition du nom de la macro-instruction, association du corps au nom :**

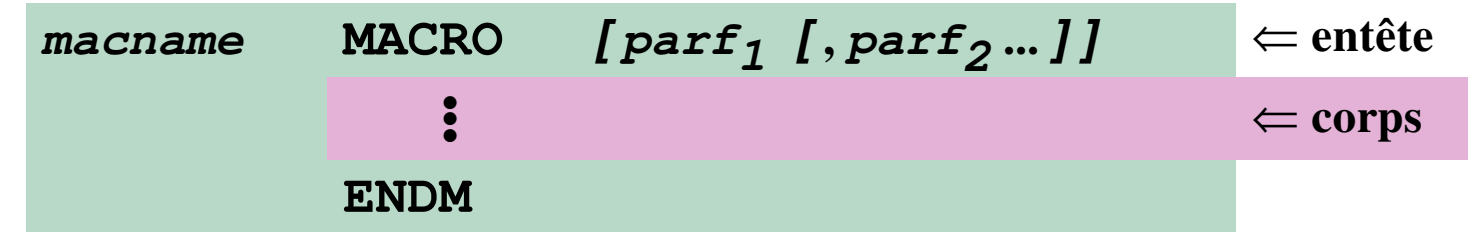

## **Appel d'une macro-instruction**

**Substitution • de l'instruction d'appel par le corps de la macro-instruction**

**• des arguments actuels aux paramètres formels :**

macname *[*  $\texttt{arg}_1[\, , \texttt{arg}_2 ... \,]$  ]

## **Principes de la substitution**

- ➔ **substitution = traitement de chaînes;**
- **→ chaque occurrence d'un paramètre formel (parf<sub>i</sub>) est remplacée par l'argument correspondant (arg<sup>i</sup> );**
- ➔ **le reste des opérations de l'assembleur n'interviennent qu'après cette substitution;**
- ➔ **des symboles rencontrés dans les champs d'étiquettes des instruction générées au cours de la substitution donnent lieu à la définition de variables qui sont globalement visibles.**

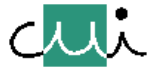

[☛](#page-1-0)

J. Harms, Université de Genève, 2. 1. 2001

Harms, Université de Genève,

 $1.2001$  $\overline{\mathbf{a}}$  **Déclaration de variables locales**

## $[$   $[$   $part_1$   $[,$   $part_2$  ... ] ]

**La validité de la définition de variables peut être restreinte à la zone correspondant au code généré par l'appel de la macro-instruction (fautes d'assemblage suite à la définition répétée du même symbole si une macro-instruction est appelée plusieurs fois !).**

**Ces variables doivent être déclarées comme paramètres formels et figurer comme argument d'une pseudo-instruction LOCAL.**

**L'assembleur remplacera alors chacun de ces symboles par un symbole unique (..0001, ..0002, etc.) lors de chaque appel.**

*Note : Cette utilisation du terme "variable local" est quelque peu différente de celle introduite dans le chapitre sur les "variables"! Notion commune: restriction de la visibilité d'une variable à un contexte local. Cette définition de la notion de "variable local" est compatible avec l'utilisation dans les langages élevés à structure de bloc.*

## **Séparateur de chaînes de caractères**

**& ... séparateur transparent pour le reste de l'assemblage, permettant de séparer l'occurrence d'un paramètre formel des caractères avoisinants.**

**Par exemple : (xx = paramètre formel, 12 dans l'exemple)**

**abc&xx&efg** ⇒ **abc12efg**

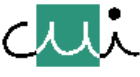

/user/u2/harms/cours/asm/6.fm Version 2.31 - 2000 / 01

user/u2/harms/cours/asm/6.fm

 $-2000/01$ 

Version 2.31

[☛](#page-1-0)

 $\overline{\blacktriangledown}$ 

 $\overline{\mathbf{Y}}$ 

### **Exemples**

## **Macro instruction pour imprimer une chaîne de caractères**

**Impression d'une chaîne fournie comme argument (sauvetage de tous les registres utilisés sur la pile). Pour imprimer la chaîne** *abcd* **:**

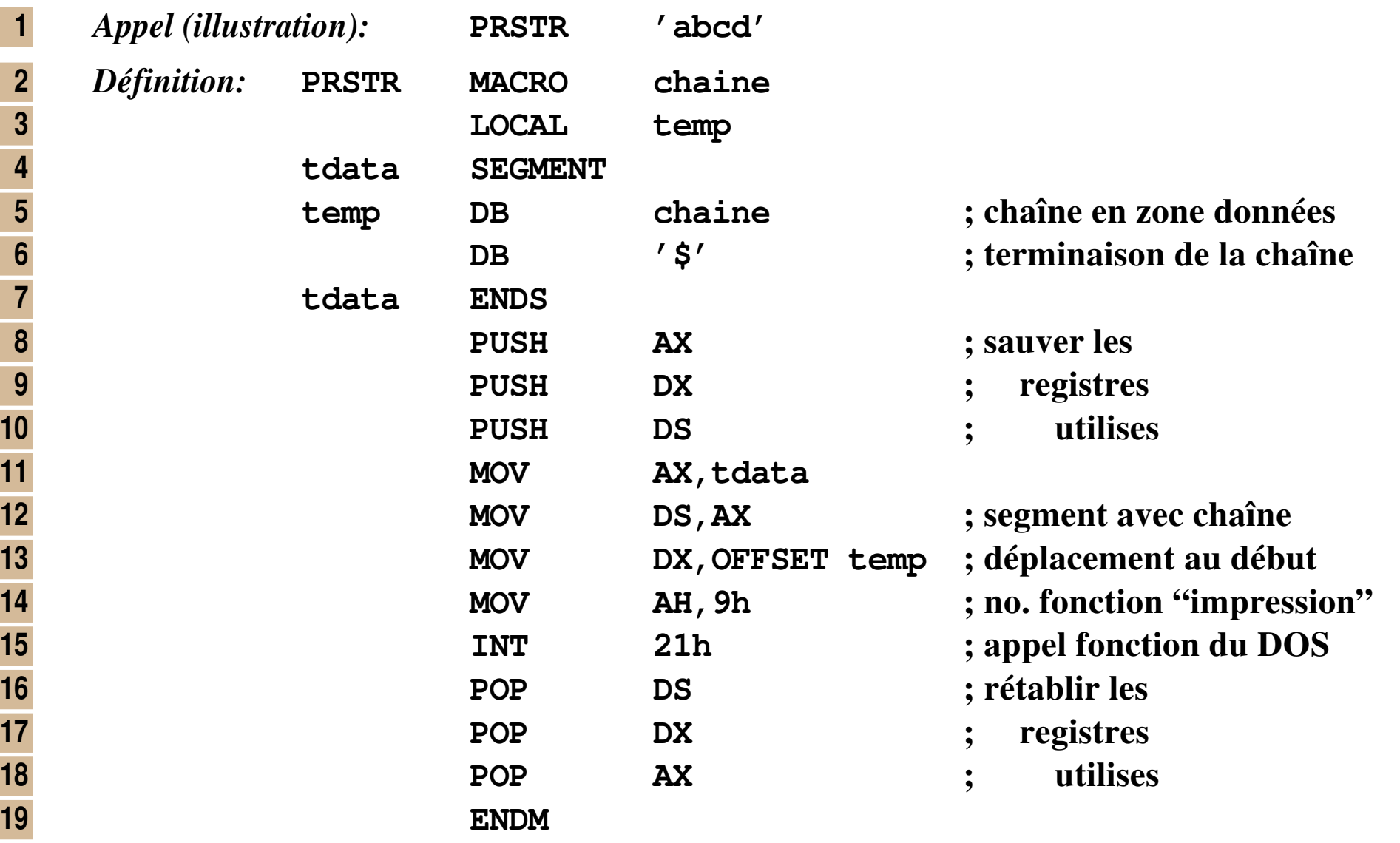

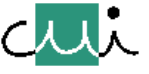

[☛](#page-1-0)

 $\overline{\blacktriangledown}$ 

#### **Macro instructions pour la gestion de files d'attente**

**Définir une structure de données en support d'un traitement de files: usage de macroinstructions en support de structures complexes et d'opération pour leur gestion.**

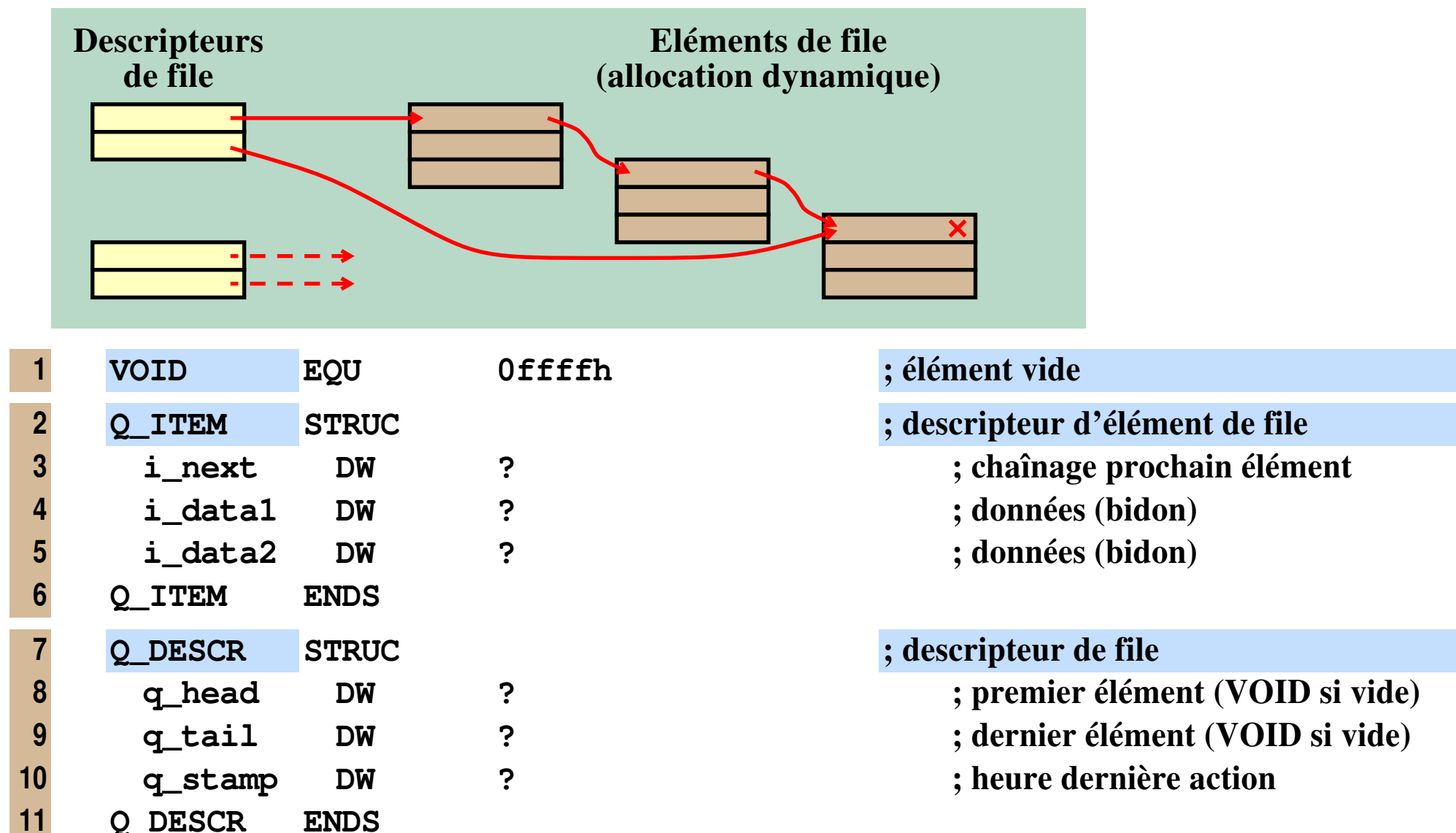

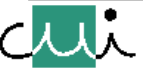

[☛](#page-1-0)

 $\overline{\blacktriangle}$ 

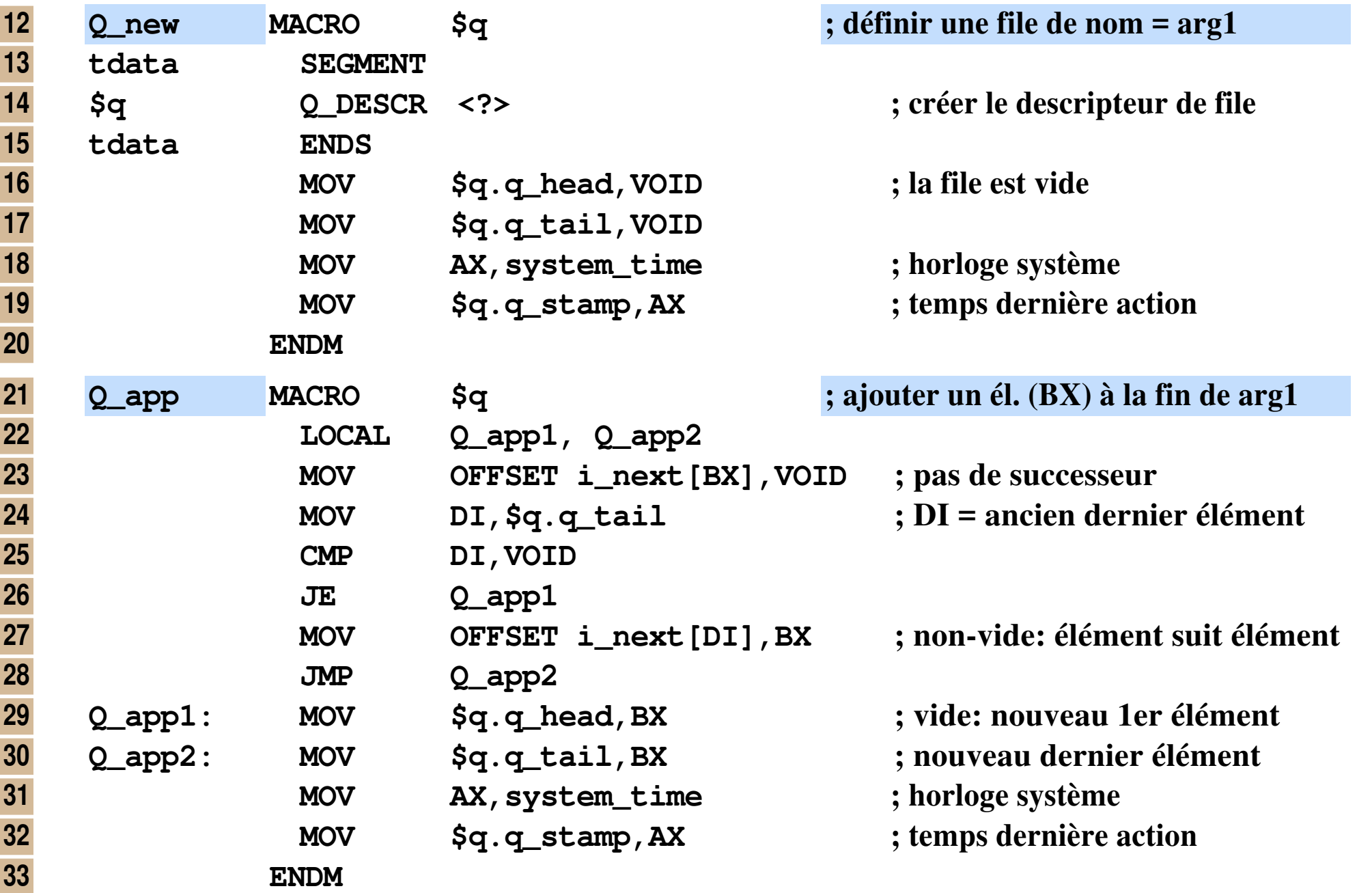

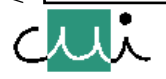

[☛](#page-1-0)

 $\boxed{\bullet}$ 

 $\overline{\blacksquare}$ 

 $\overline{\bm{\mathbb{F}}}$ 

 $\overline{\blacktriangle}$ 

 $\overline{\blacktriangledown}$ 

 $\overline{\mathbf{X}}$ 

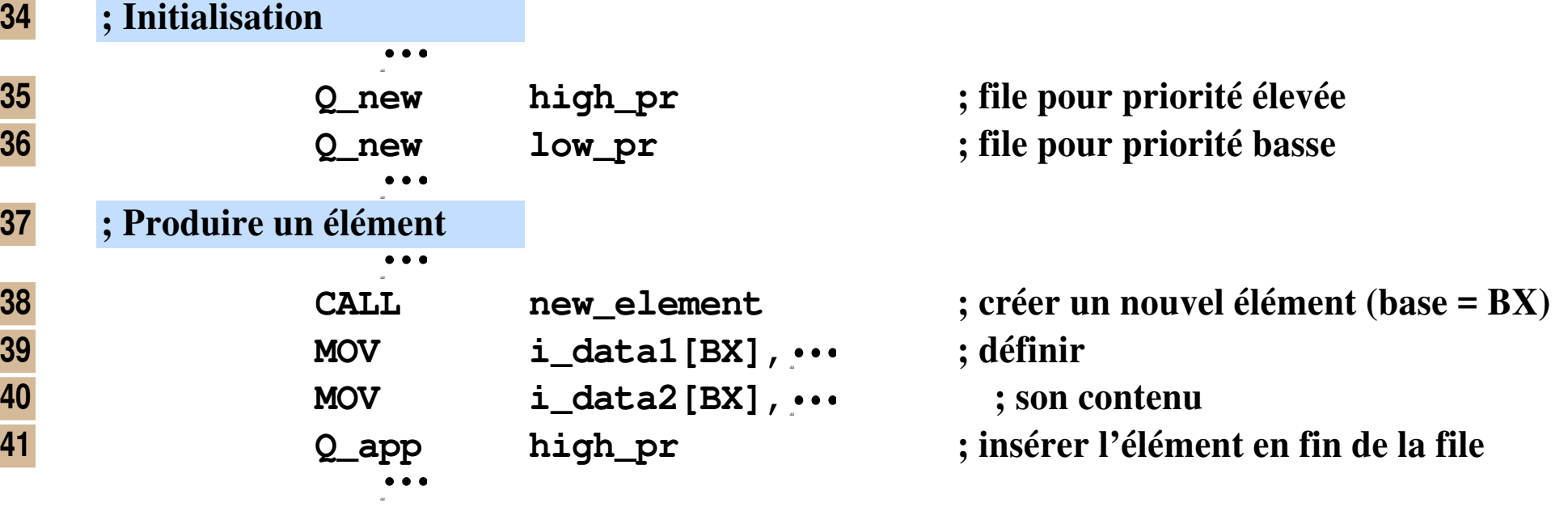

**Non-inclu dans l'exemple:**

- **la procédure 'new\_element'**
	- **elle alloue la mémoire (gestion dynamique) pour un nouvel élément**
	- **au retour, le registre BX désigne l'adresse de cet élément**
- **la gestion de la position 'system\_time' on admet que cette position contient à tout instant la valeur de l'horloge du système**
- **les instructions ASSUME et SEGMENT pour la procédure principale, ainsi que la préparation correspondante des registres de base**

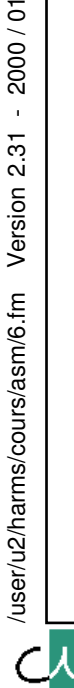

2000/01

 $2.31$ 

Version

## **Importation de code-source**

**INCLUDE name Insérer le contenu du fichier "name" en lieu et place de l'instruction INCLUDE**

J. Harms, Université de Genève, 2. 1. 2001

J. Harms, Université de Genève,

 $1.2001$ 

 $\mathbf{c}$ 

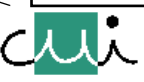

## **Décomposition en modules**

## **Procédures**

#### **Définir "symb" comme une étiquette, par défaut du type "NEAR". Les instructions RET à l'intérieur du bloc seront du type intra-segment si le type est "NEAR", sinon du type inter-segment.**

**symb ENDP Fin du bloc défini par "PROC".**

### **Utilisation de variables globales**

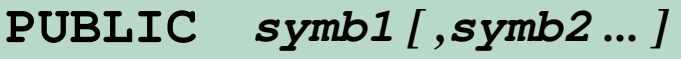

**FAR**

**Les symboles indiqués sont accessibles à l'éditeur de liens, donc à d'autres (sous-) programmes**

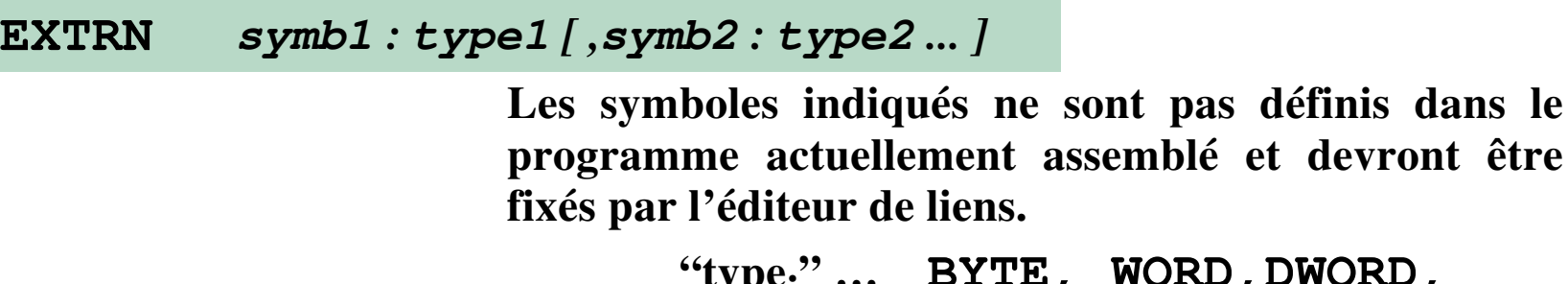

**"typei " … BYTE, WORD,DWORD, NEAR, FAR, ABS**

**symb PROC NEAR**

dans le

[☛](#page-1-0)

 $\overline{\blacktriangledown}$ 

 $\overline{\mathbf{X}}$ 

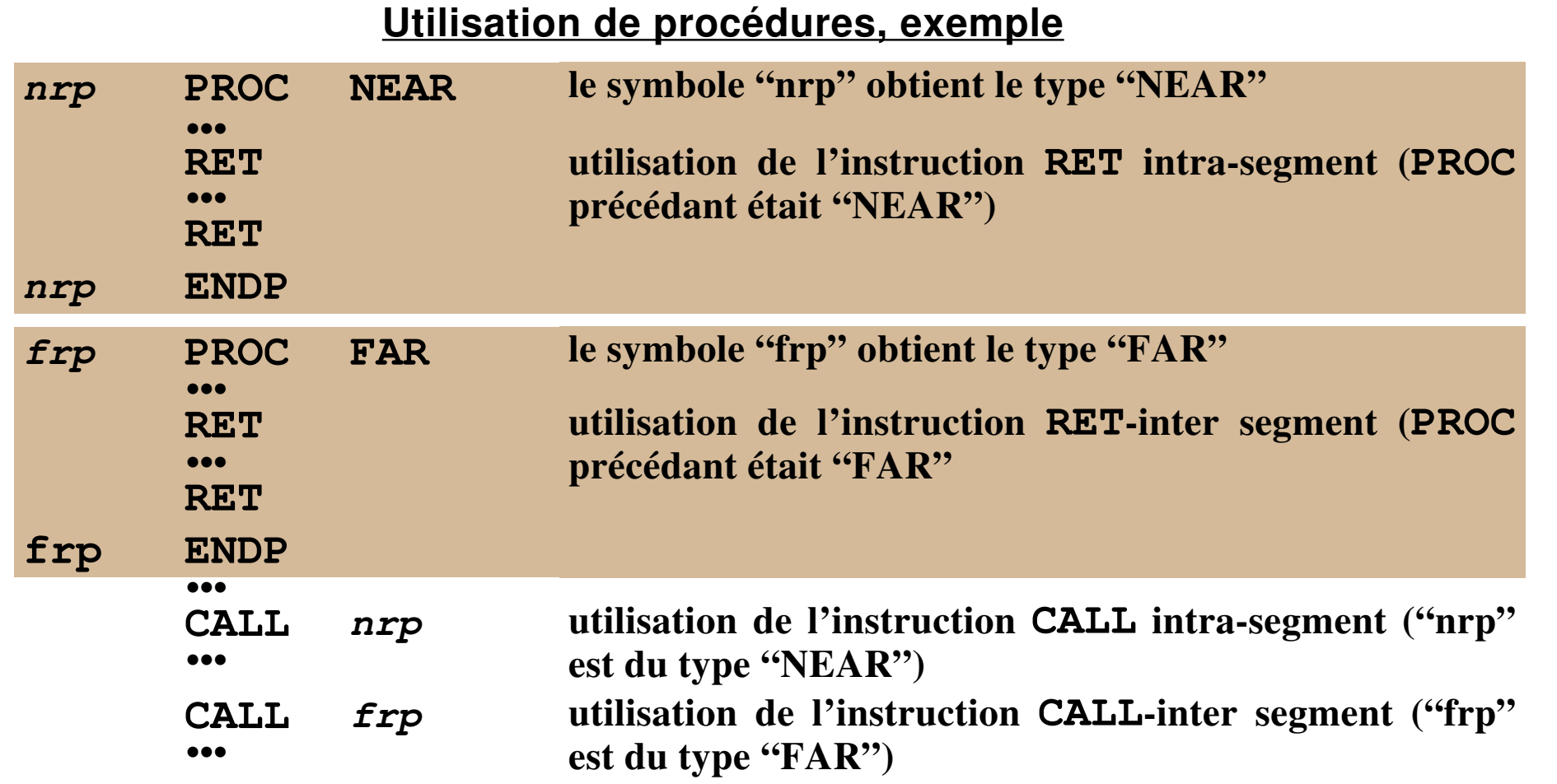

*Note : Le type de l'instruction CALL utilisé ne dépend que du type du symbole fourni en argument :*

- *si le type est "FAR", un appel inter-segment est composé, même si la procédure appelée se trouve dans le même segment et qu'un appel inter-segment ne serait pas nécessaire;*
- *l'appel d'un symbole du type "NEAR", mais déclaré dans un autre segment, correspond à une erreur de programmation*

/user/u2/harms/cours/asm/6.fm Version 2.31 - 2000 / 01

/user/u2/harms/cours/asm/6.fm

2000/01

 $\mathbf{r}$ 

Version 2.31

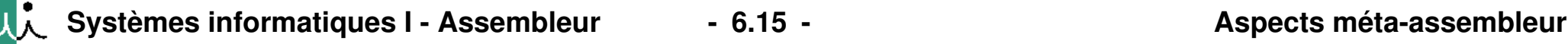

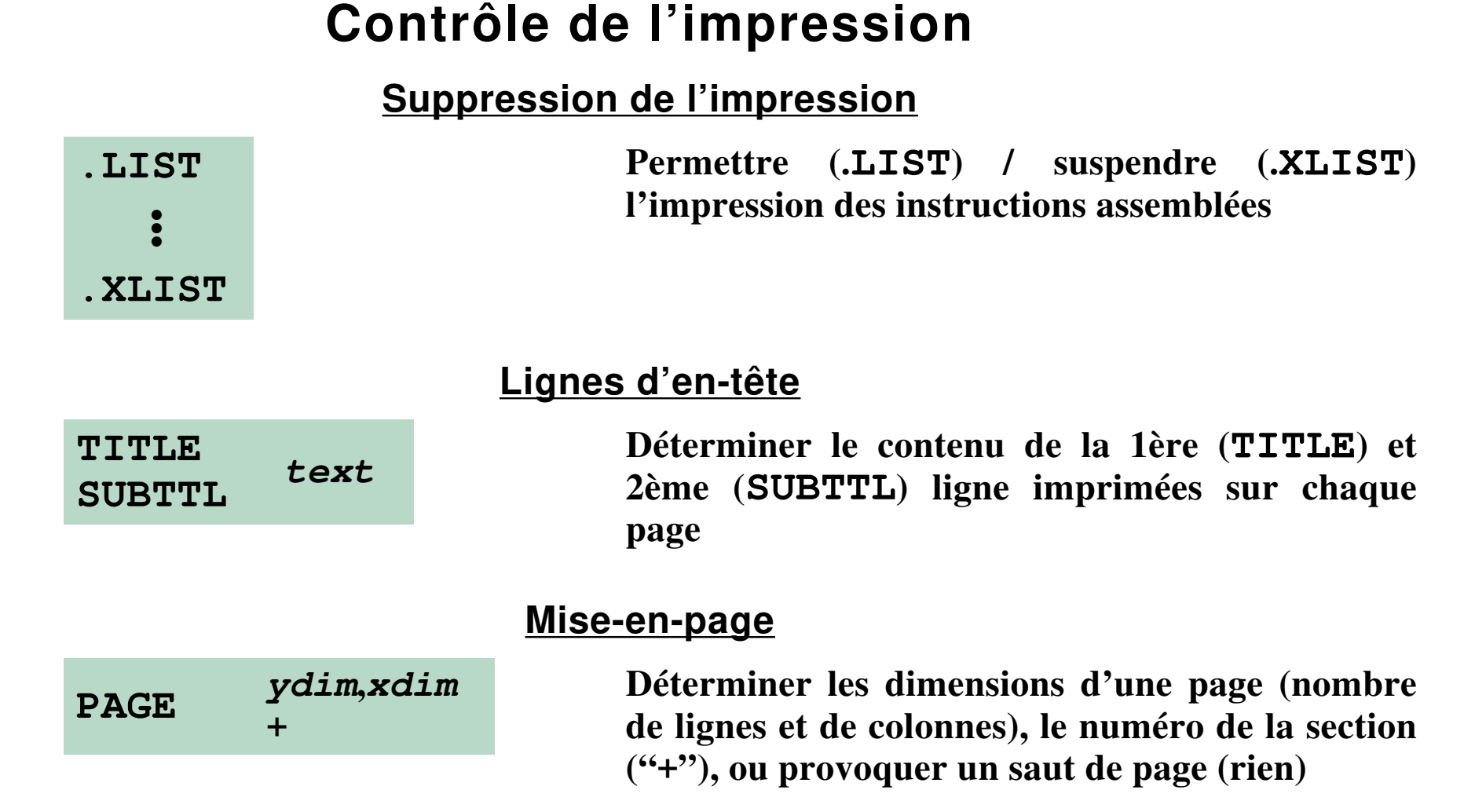

*Note : L'effet de toutes les pseudo-instructions contrôlant l'état du mode d'impression persiste*

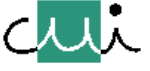

[☛](#page-1-0)

 $\overline{O-x}$ 

 $\blacktriangledown$ 

J. Harms, Université de Genève, 2. 1. 2001

Harms, Université de Genève,

 $\overrightarrow{a}$ 

 $1.2001$  $\mathbf{c}$ 

#### **Impression de code conditionnel**

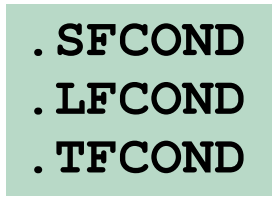

**Supprimer (.SFCOND) ou provoquer (.LFCOND) l'impression des zones de code conditionnel. .TFCOND rétablit le mode pris par défaut.**

### **Impression des macro-instructions**

**Contrôle de l'impression du code-source résultant de la substitution de l'appel d'une macroinstruction :**

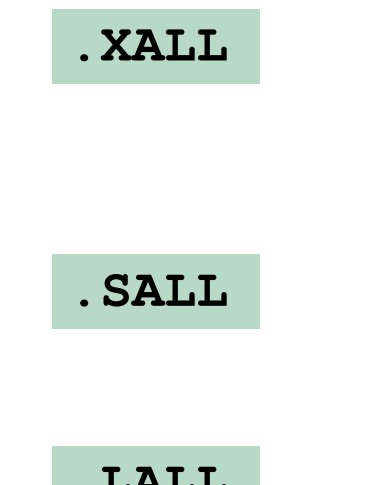

**.XALL Supprimer (.SFCOND) ou provoquer (.LFCOND) l'impression des zones de code conditionnel. .TFCOND rétablit le mode pris par défaut.**

**.SALL Supprimer l'impression de toute instruction résultant de l'appel d'une macro-instruction.**

**.LALL Imprimer toutes les instructions résultant de l'appel d'une macro-instruction, à l'exception de celles commençant par ";;" (deux point-virgules).**

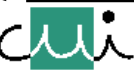

[☛](#page-1-0)

 $\overline{\mathbf{r}}$ 

 $\overline{\blacktriangle}$ 

 $\overline{\blacktriangledown}$ 

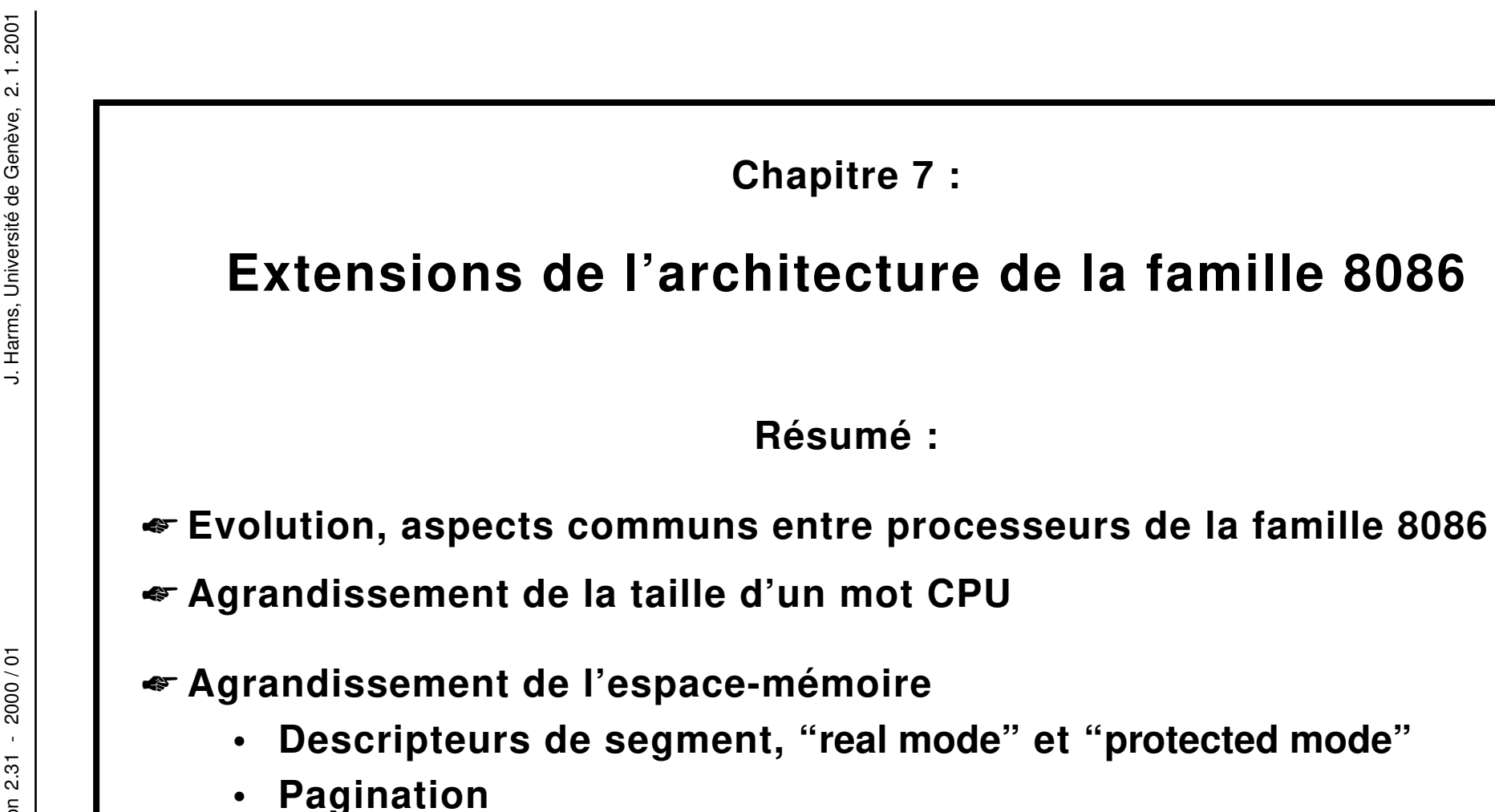

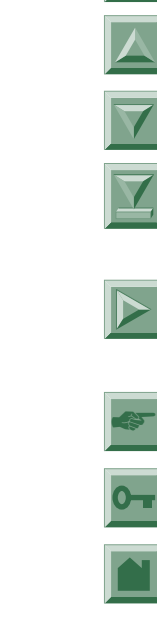

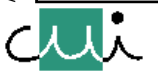

☛ **Extension du répertoire d'instructions**

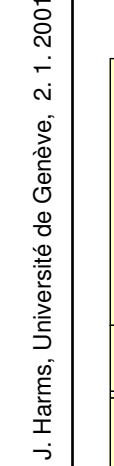

### **Evolution de l'architecture du CPU 8086**

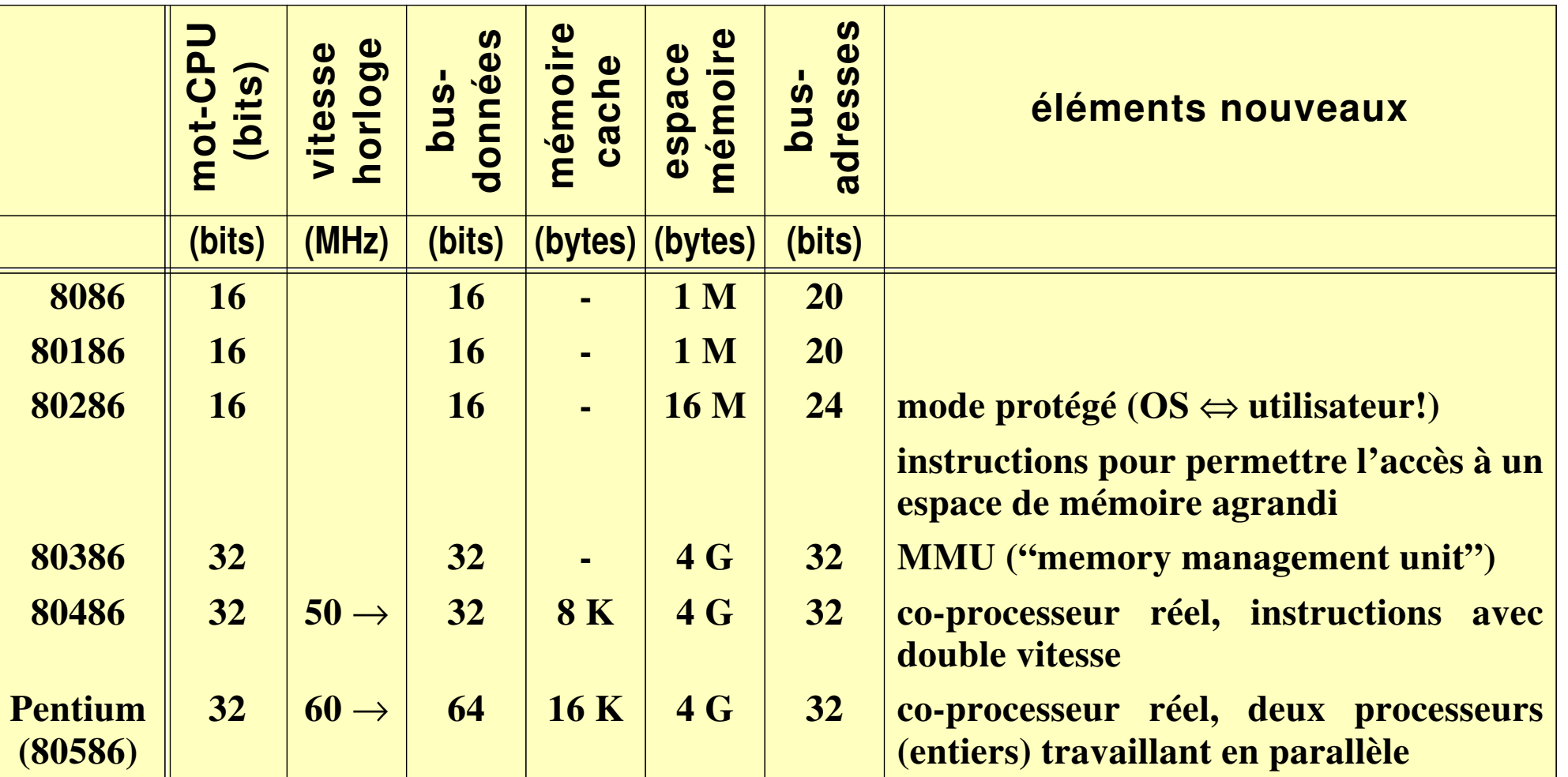

[☛](#page-1-0)

*Notes:* ➔ *Le Pentium fût initialement conçu sous le nom de 80586, nom abandonné par la suite pour des raisons de protection de marque (pas possible de protéger un nom 'numérique')*

➔ *Pour chaque type de CPU, des variantes existent, p.ex. avec de largeur de bus différentes (tel que le 8088 avec un bus donnés de 8 bits) ou différents taux de l'horloge CPU.*

2000/01

Version 2.31

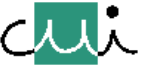

#### **Agrandissement de la taille d'un mot-CPU a 32 bits**

← **16 bits**→ ← **16 bits**→ ➔ **implantation physique des registres EAX AX AH AL …EDX DX DH DL ESP SP EBP BP ESI SI EDI DI EIP IP EFLAGS FLAGS**

- **80386 et suite… registres de 32 bits,**
- **avant 80386 … style 8086 (16 bits);**
- ➔ **80386 et suite… 2 modes de fonctionnement du CPU: choix entre**
	- **"mode 16 bits"**
	- **"mode 32 bits";**
- ➔ **en "mode 32 bits": si un registre de 8 ou 16 bits est modifié, seulement les 8 ou 16 bits correspondant du registre physique de 32 bits seront modifiés;**

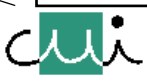
#### <span id="page-108-10"></span><span id="page-108-9"></span><span id="page-108-8"></span><span id="page-108-7"></span><span id="page-108-5"></span><span id="page-108-2"></span><span id="page-108-0"></span>**Espace-mémoire, mode d'adressage**

## **Concept**

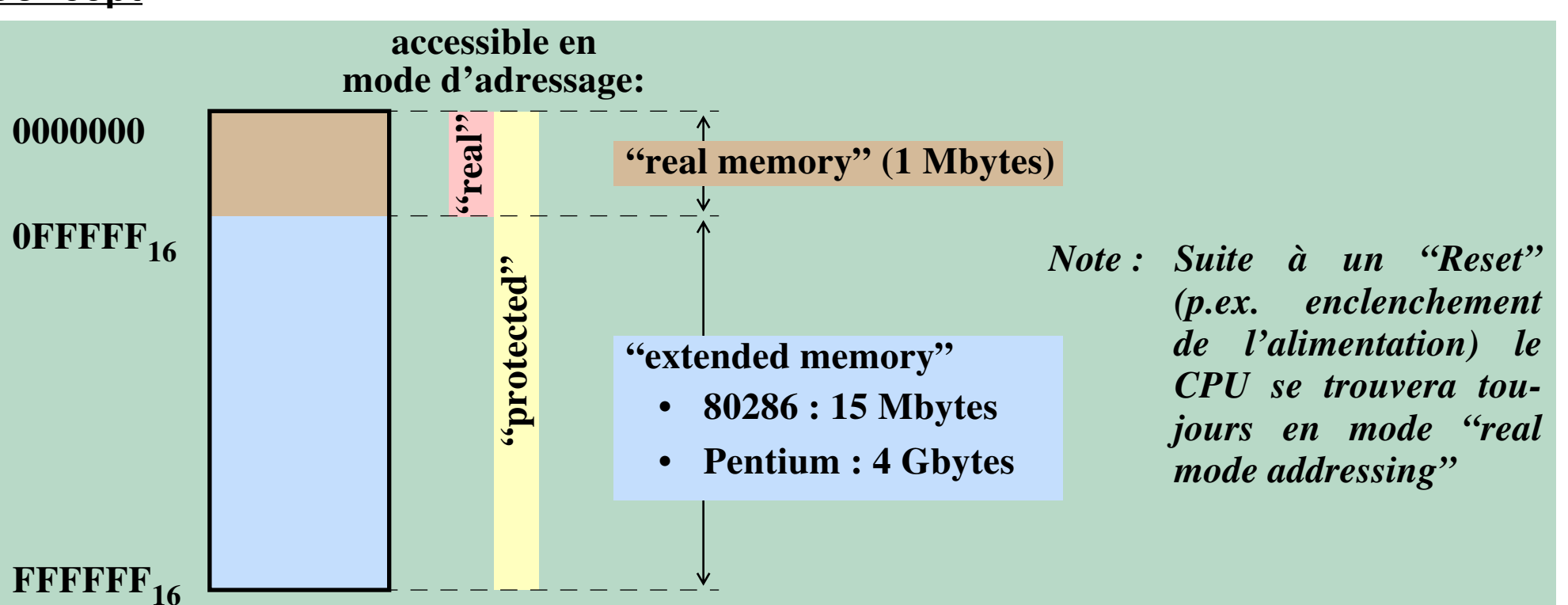

<span id="page-108-1"></span> **Modifications du mécanisme d'adressage de segments physiques:**

- <span id="page-108-6"></span>➔ **adresses de base <sup>&</sup>gt; <sup>2</sup><sup>20</sup> : contenu des registres de base = descripteur (au lieu d'une adresse);**
- ➔ **taille des segments <sup>&</sup>gt; 64 Kbytes : adresses effectives sur 32 bits, extension de la portée de l'adresse-limite par le "granularity bit" du descripteur.**
- ➔ **contrôle de l'accès à la mémoire: les descripteurs contiennent une adresse-limite et des bits de contrôle (protection);**

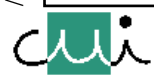

[☛](#page-1-0)

<span id="page-108-4"></span> $\boxed{\bullet}$ 

<span id="page-108-11"></span><span id="page-108-3"></span> $\blacktriangleright$ 

#### <span id="page-109-0"></span>**Descripteurs de segments**

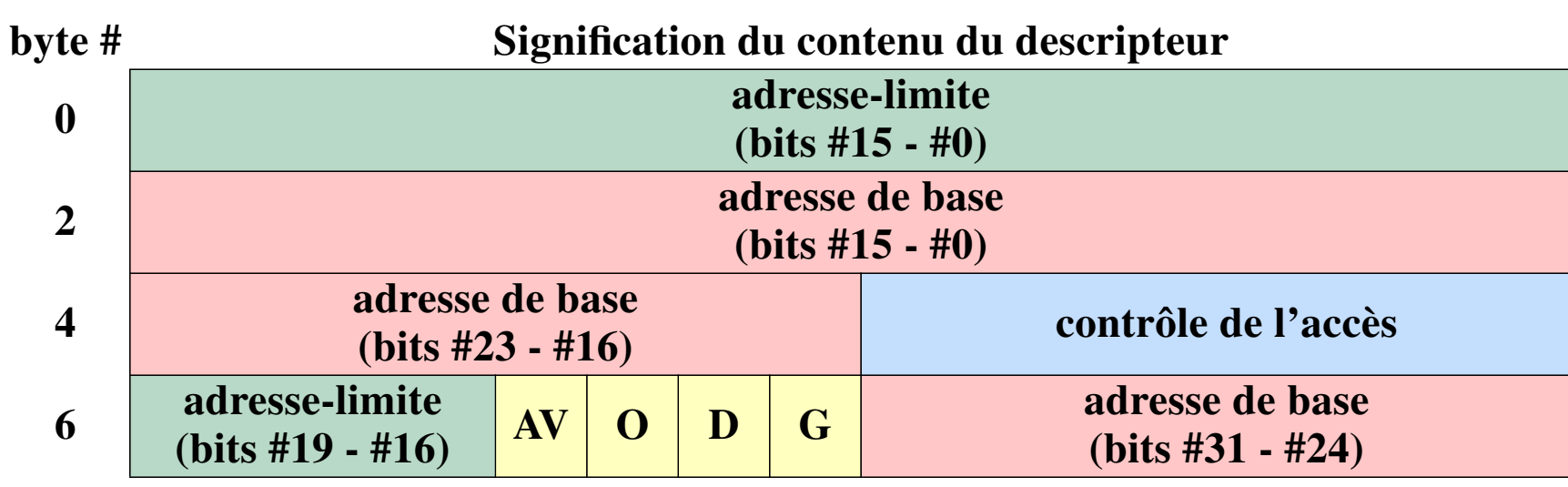

*Note : Les bytes 6 et 7 dans un descripteur du 80286 sont toujours 0 (n'ont pas de signification).*

<span id="page-109-1"></span>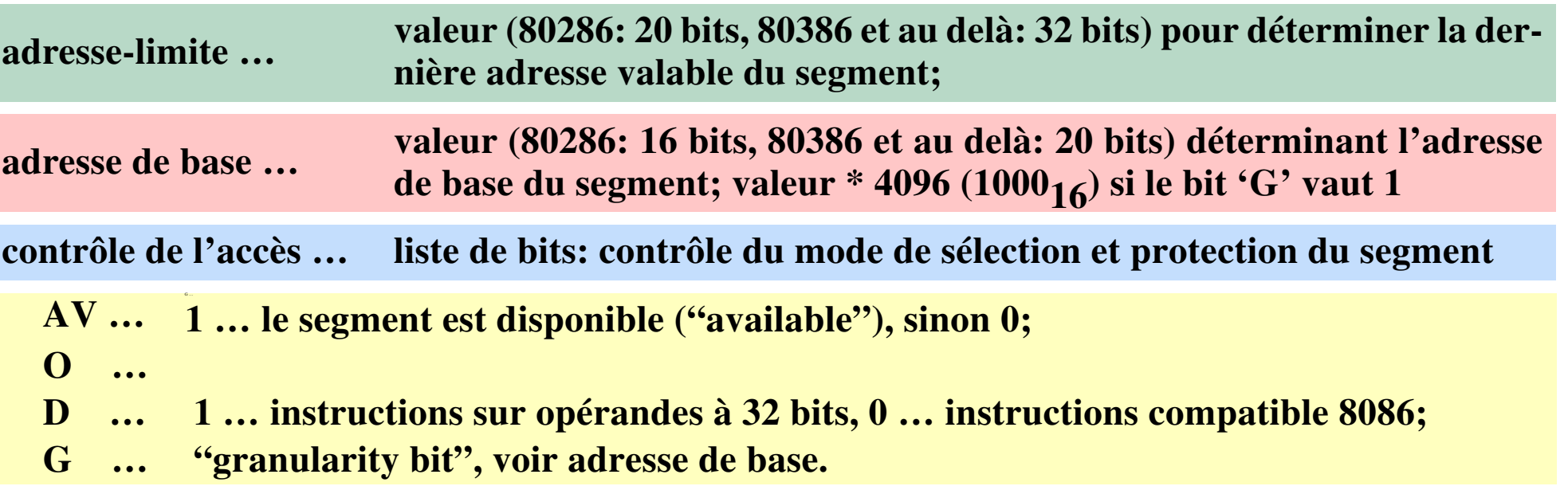

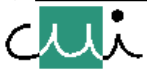

/user/u2/harms/cours/asm/7.fm Version 2.31 - 2000 / 01

/user/u2/harms/cours/asm/7.fm

Version 2.31

2000/01

[☛](#page-1-0)

 $\overline{ }$ 

#### <span id="page-110-5"></span>**Désignation d'un descripteur par un registre de base**

**Concept: registre de base devient une indirection sur une structure déterminant l'adresse**

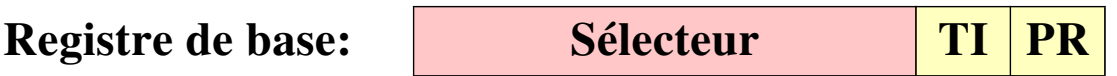

- **Sélecteur … par l'intermédiaire d'un numéro de descripteur désigner la représentation du descripteur en mémoire (table de descripteurs locale ou globale)**
- **TI … 0 : table globale, 1 : table locale**
- **PR … niveau de privilège (mécanisme de contrôle de l'accès)**

## <span id="page-110-4"></span><span id="page-110-3"></span><span id="page-110-1"></span>**Pagination**

**Un mécanisme de pagination existe pour le CPU 80386 et ses successeurs; ce mécanisme s'applique au résultat de l'évaluation du registre de segment, respectivement du descripteur de segment.**

**Concepts:**

- <span id="page-110-2"></span>**• L'exécution d'un programme (y compris l'application du mécanisme de segmentation - style 8086, ou utilisation de descripteurs) produit des "linear address" (= adresses virtuelles).**
- **Avant d'accéder à la mémoire physique, une telle adresse est convertie en "physical address" en utilisant un dispositif de pagination (technique de pagination habituelle).**
- **Le CPU contient un ensemble de registres de contrôle ("control registers" CR0 … CR3, un registre CR4 n'existe que dans le Pentium); ces registres déterminent:**
	- **si ou sinon le mécanisme de pagination sera utilisé,**
	- **les conditions particulières et les paramètres à appliquer.**

/user/u2/harms/cours/asm/7.fm Version 2.31 - 2000 / 01

/user/u2/harms/cours/asm/7.fm

Version 2.31

2000/01

[☛](#page-1-0)

<span id="page-110-0"></span> $\overline{\mathbf{O}}$ 

 $\overline{\blacktriangledown}$ 

 $\overline{\mathbf{X}}$ 

# <span id="page-111-9"></span><span id="page-111-8"></span><span id="page-111-0"></span>**Extension du répertoire d'instructions**

- ➔ **Maintien de la compatibilité avec le 8086**
	- **recouvrement entre registres de différentes tailles;**
	- **deux modes pour l'exécution d'opérations**
		- **"16-bit mode": correspond au 8086,**
		- **"32-bit mode": support de l'accès aux registres de 32 bits et du calcul d'adresses (virtuelles) de 32 bits;**

<span id="page-111-7"></span><span id="page-111-6"></span><span id="page-111-5"></span><span id="page-111-3"></span>**le mode est déterminé par le descripteur de segment (i.e. son bit 'D') d'où provient l'instruction.**

- ➔ **Enrichissement des modes d'adressage**
	- **Possibilité d'utiliser tous les registres de 32 bits (EAX … ESI) pour l'indexation.**
	- **Nouveau mode: "Scaled Index Addressing" (double indexage, 2me registre fois 2, 4, 8)**
- <span id="page-111-10"></span><span id="page-111-4"></span><span id="page-111-2"></span>➔ **Instructions pour l'exploitation des nouvelles caractéristiques du CPU, p.ex. INVD ("invalid data cache"): marquer le contenu de la mémoire-cache comme non-valide LGDT, LLDT ("load global/local descriptor table"): définition de la table de descripteurs.**
- ➔ **Instructions supplémentaires pour augmenter le confort de programmation, p.ex. LDS, LSS etc.: faciliter la définition du contenu des registres segment BTC ("bit test and complement") et opérations similaires: manipulation de bits.**

➔ **2 registres de base supplémentaires (FS, GS)**

[☛](#page-1-0)

<span id="page-111-1"></span> $\blacktriangleright$ 

 $\overline{\phantom{a}}$ 

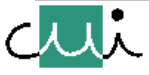

**Chapitre 8 :**

**Entrée / sortie**

**Résumé :**

### ☛ **Equipements d'entrée / sortie**

- **Architecture**
- **Principe de fonctionnement**
- **Adressage des registres internes**

## ☛ **Programmation des opérations d'entrée / sortie**

- **Synchronisation de la fin des opérations**
- **Initialisation des équipements d'entre / sortie**

☛ **Exemple: l'interface ACIA (Motorola 6850)**

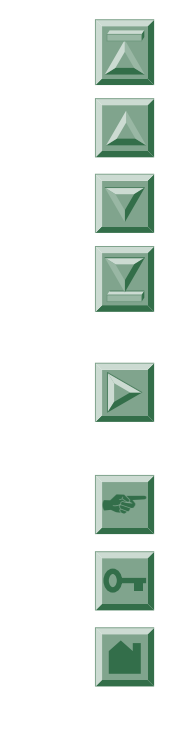

# <span id="page-113-1"></span>**Entrée / sortie dans un système micro-informatique**

<span id="page-113-2"></span><span id="page-113-0"></span>**Concept architectural**

<span id="page-113-3"></span>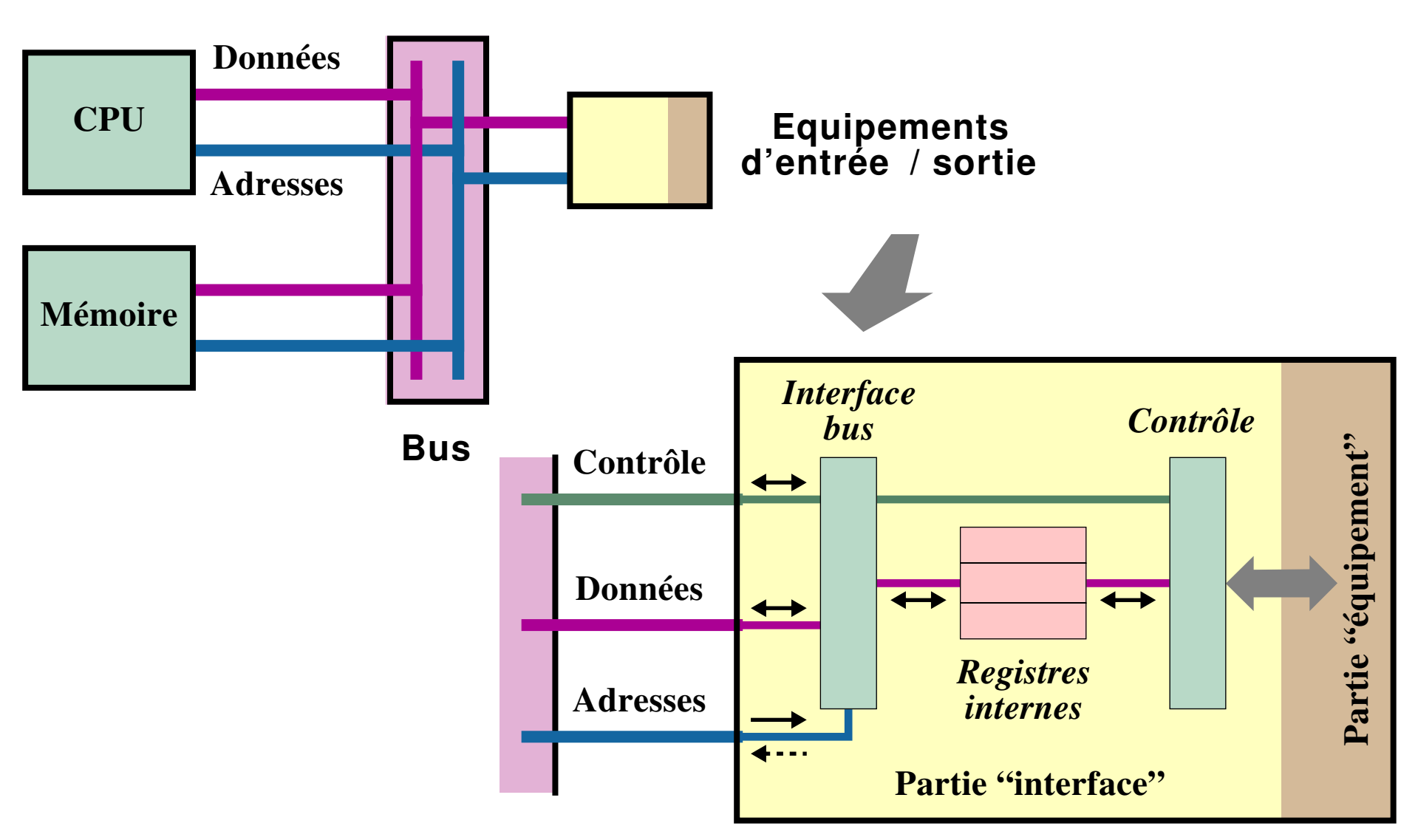

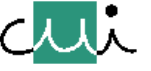

[☛](#page-1-0)

#### <span id="page-114-0"></span>**Fonctionnement des opérations d'entrée / sortie**

## ☛ **Echange de données entre**

- **l'équipement central (CPU / mémoire)**
- **un équipement périphérique**

☛ **Synchronisation entre activités se déroulant à différentes vitesses et rythmes**

**et**

**registres internes des équipements (dépôt intermédiaire des données)**

## **Déroulement de l'entrée / sortie en 2 phases :**

➔ **Transfert interne**

**échange de données entre l'équipement central (e.g. un registre du CPU) et un registre interne de l'équipement périphérique,**

### ➔ **Transfert physique**

**échange de données entre un registre interne de l'équipement périphérique et un support de données extérieur.**

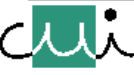

/user/u2/harms/cours/asm/8.fm Version 2.31 - 2000 / 01

user/u2/harms/cours/asm/8.fm

2000/01

 $2.31$ 

Version

[☛](#page-1-0)

 $\overline{\phantom{a}}$ 

#### <span id="page-115-3"></span>**Registres internes des équipements d'entrée / sortie**

## ☛ **Registres pour le transfert des données**

**• Registre de réception (accès-bus = lecture) :**

<span id="page-115-2"></span><span id="page-115-1"></span>

**Données reçues par l'équipement - à transférer par la suite au CPU ou à la mémoire.**

**• Registre de transmission (accès-bus = écriture) :**

**Données à transmettre par l'équipement - elles avaient été au préalable transférées du CPU ou de la mémoire.**

## ☛ **Registres pour le contrôle des opérations d'entrées / sorties**

**• Registre(s) de status (accès-bus = lecture) :**

**Information binaire représentant l'état de fonctionnement actuel de l'équipement, prêt pour la consultation par le CPU.**

**• Registre(s) de contrôle (accès-bus = écriture) :**

<span id="page-115-0"></span>

**Liste de bits pour contrôler des fonctions particulières de l'équipement; initialisée par le CPU pour contrôler le déroulement des opérations d'entrées / sorties.**

**• Registres numériques auxiliaires (sens de l'accès selon fonction du registre) :**

**Valeurs numériques liées au déroulement de l'opération d'entrée / sortie (p. ex. compteur de bytes / mots, adresse physique du bloc lu/écrit, etc.).**

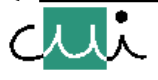

[☛](#page-1-0)

 $\overline{\mathbf{Y}}$ 

## <span id="page-116-0"></span>**Déroulement d'une opération d'entrée / sortie**

<span id="page-116-2"></span>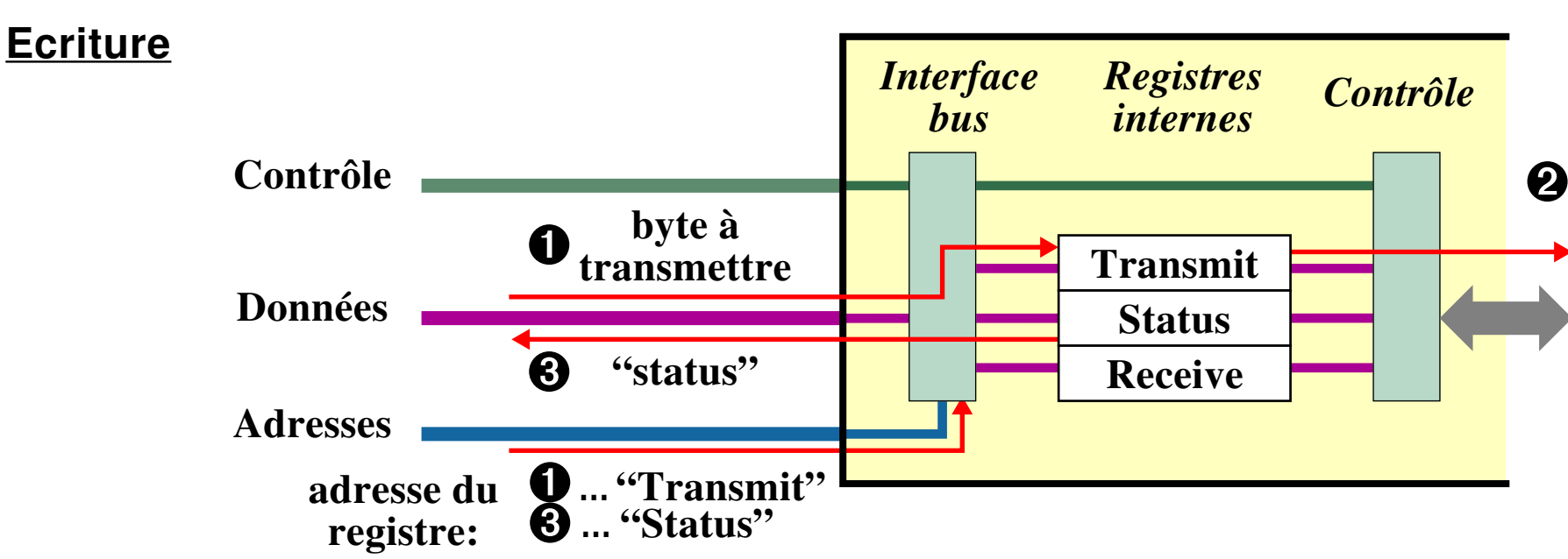

- ➊ **… Transfert des données à transmettre du CPU (ou de la mémoire) au registre "Transmit"**
- ➋ **… Déclenchement de l'opération physique d'écriture**
- ➌ **… Vérification si l'opération d'écriture est effectivement terminé**

## **Deux méthodes pour l'action** ➊ **:**

- <span id="page-116-1"></span>**• Déclenchement automatique : Le dépôt d'une nouvelle valeur dans le registre "Transmit" déclenche automatiquement sa transmission physique par l'équipement.**
- **• Déclenchement explicite : Le CPU doit exécuter une instruction d'entrée / sortie, p.ex. envoyer une valeur particulière à un registre de contrôle.**

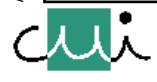

[☛](#page-1-0)

#### <span id="page-117-2"></span>**Lecture**

<span id="page-117-0"></span>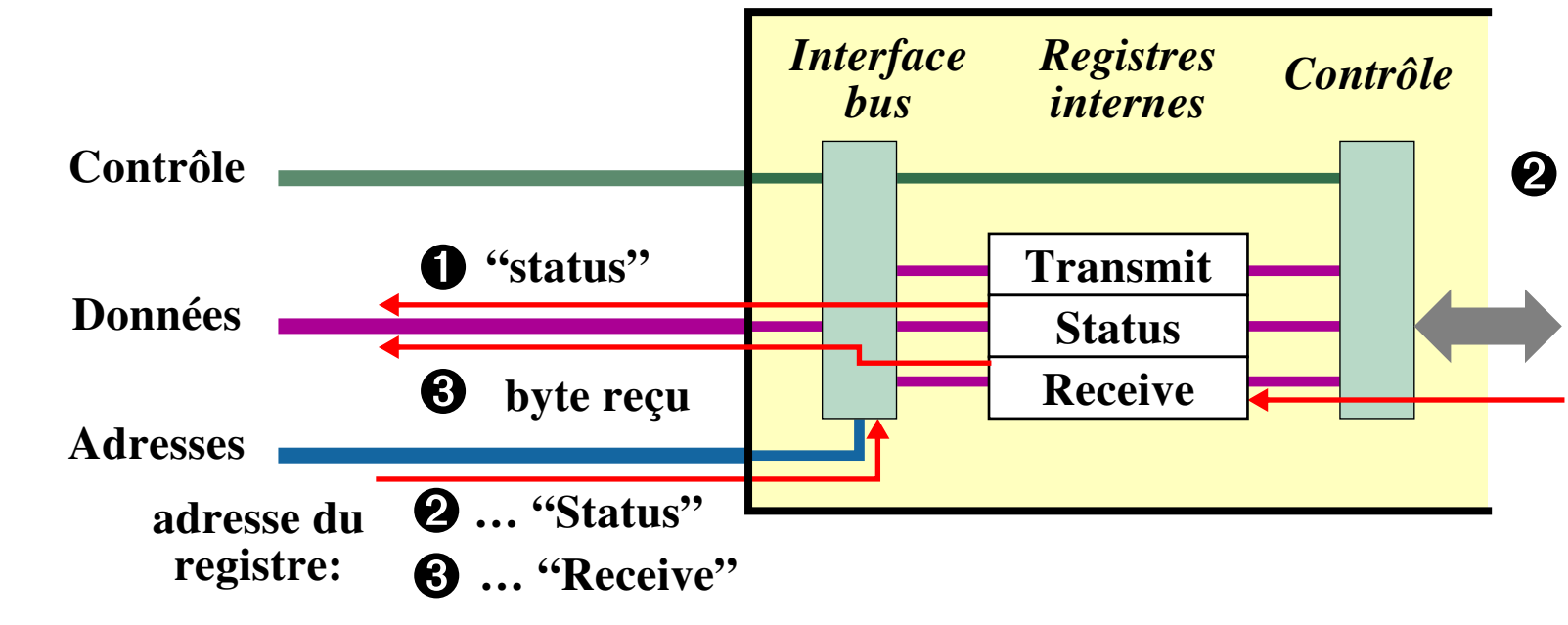

- ➊ **… Déclenchement de l'opération physique de lecture**
- ➋ **… Vérification si l'opération de lecture est effectivement terminée**
- ➌ **… Transfert des données reçues du registre "Receive" au CPU (ou à la mémoire)**

## **Trois méthodes pour l'action** ➋ **:**

- <span id="page-117-1"></span>**• Déclenchement automatique : le prélèvement d'une valeur du registre "Receive" déclenche automatiquement la prochaine lecture physique.**
- **• Déclenchement explicite : le CPU doit exécuter une instruction d'entrée / sortie, p. ex. envoyer une valeur particulière à un registre de contrôle.**
- **• Lecture permanente : Stocker toute donnée reçue par l'équipement immédiatement dans le registre "Receive".**

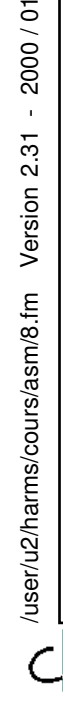

 $-2000/01$ 

Version 2.31

[☛](#page-1-0)

<span id="page-118-2"></span><span id="page-118-1"></span><span id="page-118-0"></span>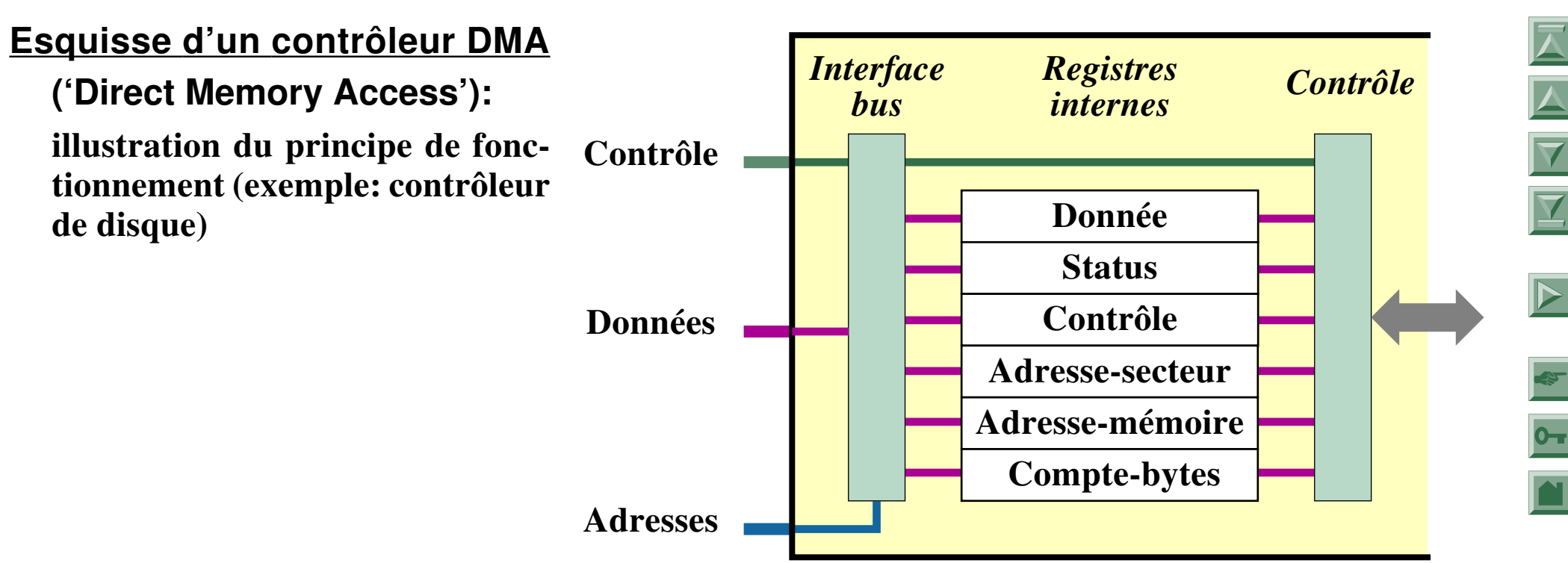

- **1. Le CPU définit: Adresse-secteur, Adresse-mémoire, Compte-bytes, Contrôle**
- **2. L'interface commence l'opération: positionnement de la tête ("Adresse-secteur")**
- **3. L'interface exécute un processus itératif jusqu'à ce que "Compte-bytes" arrive à 0**
	- **lecture/écriture d'un byte: registre "Donnée" (séquence avec DMA inversée si écriture)**
	- **exécution d'un cycle-bus DMA: transfert registre "Donnée"** ⇔ **"Adresse-mémoire"**
	- **mise-à-jour des registres: "Adresse-mémoire" + 1, "Nombre-bytes" 1**
- **4. Fin itération**
	- **modification du registre "Status" pour indiquer 'opération complète'**
	- **génération d'une interruption (conditionnel, selon liste de bits dans "Contrôle")**

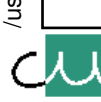

2000/01

 $\mathbf{r}$ 

Version 2.31

#### <span id="page-119-2"></span>**Fin de l'opération d'entrée / sortie physique**

**1.** *Observation du registre "status"* **: Le CPU consulte (périodiquement) le contenu du registre "status" pour connaître l'état d'avancement de l'opération en cours.**

<span id="page-119-3"></span><span id="page-119-1"></span><span id="page-119-0"></span>**= "Attente active"**

**2.** *Interruption* **: L'équipement déclenche une interruption et, par conséquent, l'exécution d'une routine de traitement d'interruption par le CPU.**

J. Harms, Université de Genève, 2. 1. 2001

Harms, Université de Genève,

 $\overrightarrow{a}$ 

 $1.2001$ 

 $\mathbf{c}$ 

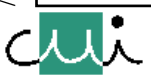

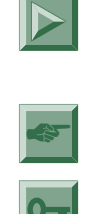

 $\overline{\blacktriangle}$ 

#### <span id="page-120-1"></span>**Interruption d'entrée / sortie**

## **Déroulement d'une interruption entrée / sortie**

<span id="page-120-0"></span>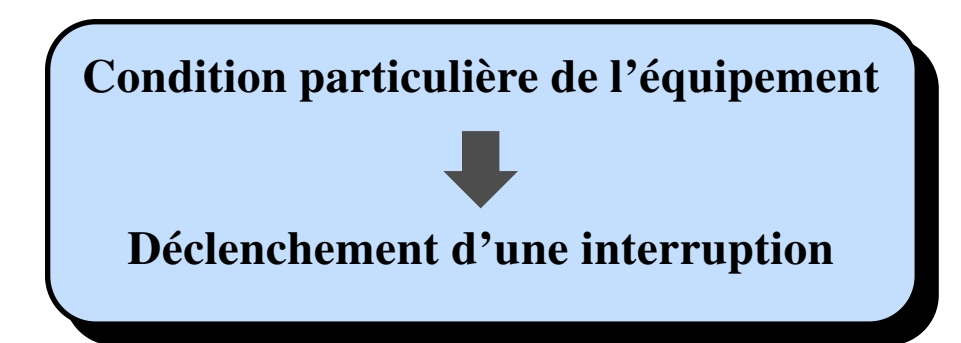

**Conditions déclenchant une interruption**

**La sélection des conditions "actives" est déterminée par le contenu d'un registre de contrôle.**

### **Exemples :**

- **nouvelle donnée reçue,**
- **transmission d'une donnée accomplie,**
- **faute détecté par l'équipement, etc.**

**Pour une opération sans interruption : ne sélectionner aucune de ces conditions, p. ex. dans des application très simples.**

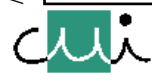

<span id="page-120-2"></span>[☛](#page-1-0)

#### <span id="page-121-2"></span><span id="page-121-1"></span><span id="page-121-0"></span>**Initialisation d'un équipement d'entrée / sortie**

## **Opération "reset"**

- **= remise dans un état de repos bien défini :**
	- **après l'enclenchement de l'alimentation électrique,**
	- **suite à la détection d'erreurs,**
	- **lors de modifications du mode d'opération.**

#### **Deux types de "reset" :**

**1. "Hard Reset" :**

**Déclenché par un signal externe (p. ex. ligne du bus), souvent commun à tous les équipements d'un système (= "Reset général").**

**2. "Soft Reset" : (= "Reset programmé")**

**Déclenché par le dépôt d'une valeur particulière dans un registre de contrôle de l'équipement.**

## **Séquence d'initialisation**

- **Définit le mode d'opération d'un équipement par une suite d'opérations d'entrées / sorties, déterminant le contenu de chaque registre de contrôle spécifique au mode.**
- **Généralement nécessaire après une opération "Reset".**

/user/u2/harms/cours/asm/8.fm Version 2.31 - 2000 / 01

user/u2/harms/cours/asm/8.fm

2000/01

 $\bar{\mathbf{r}}$ 

Version 2.31

J. Harms, Université de Genève, 2. 1. 2001

Harms, Université de Genève,

 $\overline{\phantom{a}}$ 

 $2.1.2001$ 

### <span id="page-122-2"></span><span id="page-122-0"></span>**Adresses-bus individuelles**

<span id="page-122-3"></span>**Adresse individuelle pour chaque registre** ⇒ **permet de choisir un registre spécifique. Génération d'un signal "adresse sélectionnée" lorsque cette adresse apparaît sur le bus.**

**Choix d'une adresse, détection de la sélection de l'adresse:**

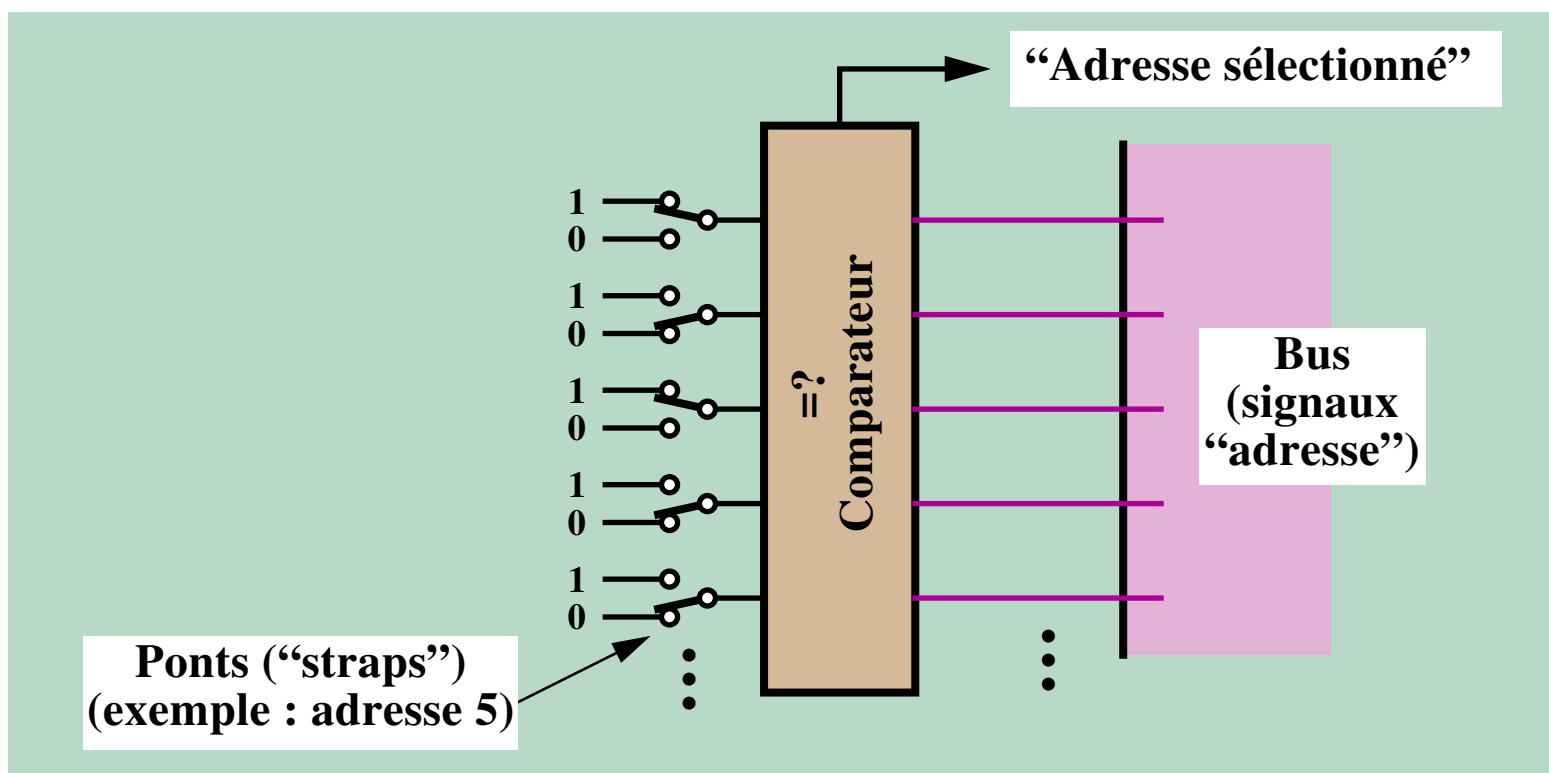

/user/u2/harms/cours/asm/8.fm Version 2.31 - 2000 / 01

/user/u2/harms/cours/asm/8.fm

2000/01

 $\mathbf{r}$ 

Version 2.31

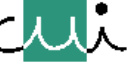

<span id="page-122-1"></span>[☛](#page-1-0)

#### **Regroupement des adresses des registres d'un équipement :**

- <span id="page-123-0"></span>**• Normalement une seule adresse de base peut être configurée pour un équipement.**
- **Adresses des registres de l'équipement … suite contiguë commençant à cette adresse.**

#### **Recouvrement d'adresses :**

**Deux registres dont un est accessible seulement en lecture et l'autre seulement en écriture peuvent porter la même adresse.**

**Cette technique est souvent utilisée pour des paires de registres dont les fonctions sont complémentaires (p. ex. registres de transmission / de réception, registres "Status" / "Contrôle").**

#### **Documentation**

Les documents des fournisseurs des interfaces d'équipement d'entrées / sorties doivent fournir **toutes les informations sur l'utilisation et l'adressage des registres nécessaires pour la programmation de l'interface.**

**L'expérience montre cependant que ces renseignements sont souvent défaillants et que l'expérience pratique et la communication entre utilisateurs jouent un rôle important ("news", etc.)**

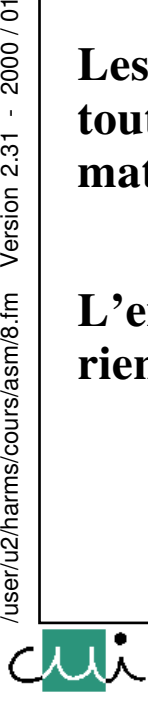

[☛](#page-1-0)

 $\overline{O_{\overline{u}}}$ 

 $\blacktriangleright$ 

 $\rightarrow$ 

2000/01

 $\overline{1}$ 

Version 2.31

user/u2/harms/cours/asm/8.fm

#### <span id="page-124-3"></span><span id="page-124-2"></span><span id="page-124-1"></span><span id="page-124-0"></span>**Entrée / sortie "memory-mapped" ou "non-memory-mapped"**

## ☛ **Entrée / sortie "memory-mapped" :**

**Existence d'un seul et unique espace d'adresses pour la mémoire et pour les registres;**

- ➔ **pas de distinction entre une adresse-mémoire et celle d'un registre d'entrée / sortie.**
- <span id="page-124-4"></span>➔ **Pas de nécessité de disposer d'instructions spécifiques pour les opérations d'entrée / sortie, accès aux registres internes des équipements d'entrées /sorties par les mêmes instructions que celles utilisées pour l'accès à la mémoire.**

## ☛ **Entrée / sortie "non-memory-mapped" :**

**Existence d'espaces d'adresses différents et distincts pour la mémoire et pour les registres;**

- <span id="page-124-9"></span><span id="page-124-8"></span><span id="page-124-7"></span><span id="page-124-6"></span><span id="page-124-5"></span>➔ **notion de "porte d'entrée / sortie" : adresse d'un équipement = adresse du registre correspondant (ou première adresse d'une suite de registres).**
- ➔ **Nécessité de disposer d'instructions spécifiques pour les opérations d'entrées / sorties (p.ex. IN, OUT, RBYTE, RWORD, WBYTE, etc.).**

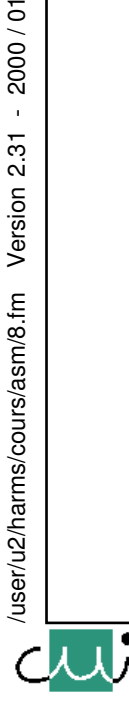

[☛](#page-1-0)

Y

2000/01

Version 2.31

# <span id="page-125-4"></span><span id="page-125-2"></span><span id="page-125-0"></span>**ACIA (Motorola 6850)**

<span id="page-125-3"></span><span id="page-125-1"></span>**(Asynchronous Communication Interface Adaptor)**

**Interface pour la communication sérielle de données selon le standard V.24.**

**Correspondant chez Intel : UART (= Universal Asynchronous Receiver-Transmitter)**

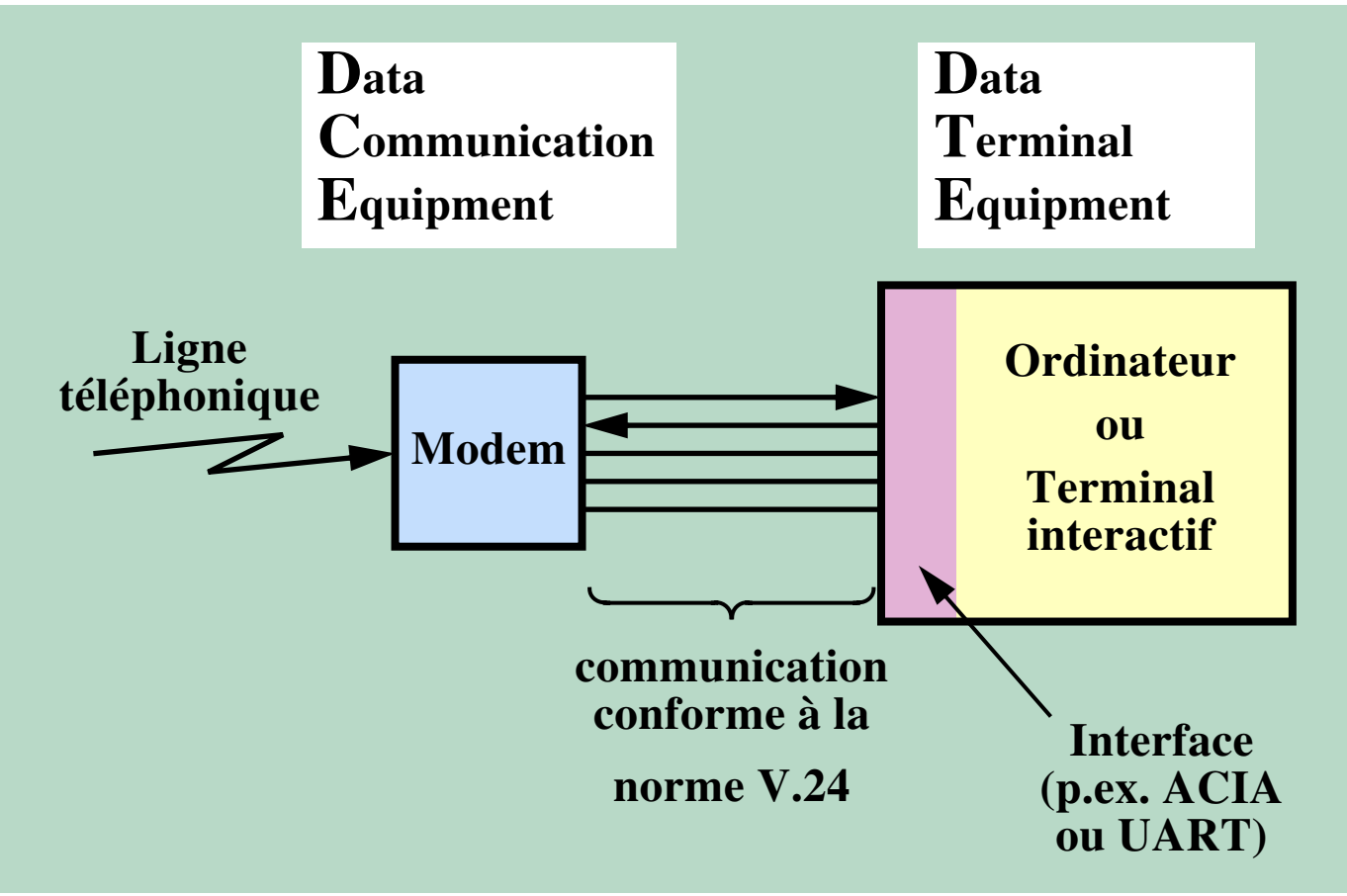

<span id="page-125-5"></span>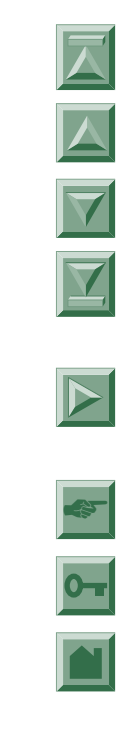

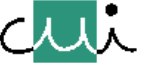

#### ☛ **Mise-en-série / re-assemblage des données**

**Conversion entre représentation interne (byte) et représentation externe (chaîne de bits).**

#### ☛ **Gestion des signaux pour le contrôle des opérations d'entrée/sortie**

<span id="page-126-2"></span>**Contrôle du sens de la communication, synchronisation CPU - évènement externes.**

#### ☛ **Détection d'erreurs de transmission.**

**Signalisation des erreurs au CPU, actions pour la remise en situation normale.**

#### <span id="page-126-4"></span><span id="page-126-3"></span><span id="page-126-1"></span>**Standard V.24 de l'UIT**

- **Utilisation de "modems" pour la communication entre équipements informatiques à l'aide de lignes analogiques; V.24 : communication entre l'ordinateur et le modem.**
- **Représentation des données échangées entre modem et ordinateur : binaire, sérielle.**
- **Multiplexage du sens de la communication entre les modems à l'aide de signaux de contrôle échangés entre l'ordinateur et le modem.**
- *Note : UIT = Union Internationale des Télécommunications) (son organe de standardisation fut anciennement connu sous le nom CCITT = Comité Consultatif International Télégraphique et Téléphonique)'*

*Norme américaine correspondante = RS 232C*

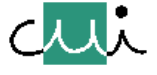

/user/u2/harms/cours/asm/8.fm Version 2.31 - 2000 / 01

user/u2/harms/cours/asm/8.fm

Version 2.31

2000/01

[☛](#page-1-0)

<span id="page-126-0"></span> $\overline{\blacktriangledown}$ 

## **Signaux échangés entre l'interface et le modem**

➔ **Transfert sériel de données :**

**"Receive Data"**

### **"Transmit Data"**

**Séquences de bits = représentation sérielle des données reçues et transmises.**

## ➔ **Echantillonnage des données :**

### **"Receive Clock"**

## **"Transmit Clock"**

**Impulsions d'horloge pour l'échantillonnage lors de la mise-en-série et la re-constitution des données**

## ➔ **Multiplexage du sens de la communication :**

## **"Request-to-Send"**

**Indication de l'interface au modem local que le modem du partenaire peut commencer une transmission.**

#### **"Clear-to-Send"**

**Indication du modem à l'interface qu'il peut commencer une transmission.**

## ➔ **Ligne en état de fonctionnement :**

### **"Carrier Detect"**

**Indication du modem à l'interface qu'il reçoit le signal "porteuse".**

<span id="page-127-1"></span><span id="page-127-0"></span>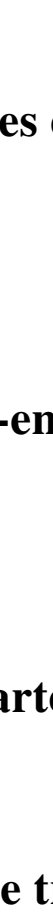

2000/01

 $2.31$ 

Version

#### **Signification des contenus des registres (ACIA)**

<span id="page-128-2"></span><span id="page-128-1"></span>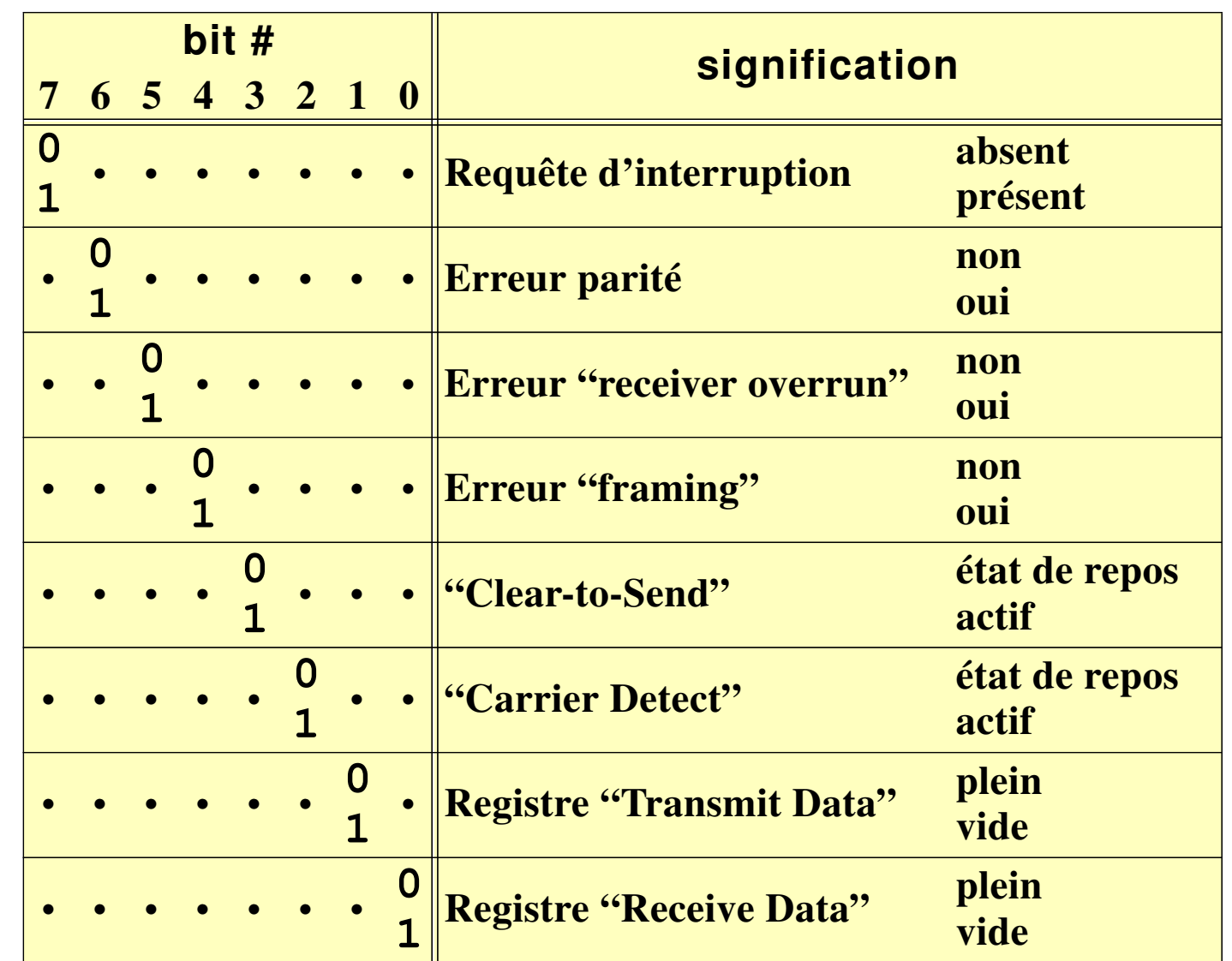

**Le registre "status"** 

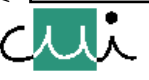

[☛](#page-1-0)

 $\overline{O_{\overline{u}}}$ 

<span id="page-128-0"></span> $\overline{\blacktriangledown}$ 

<span id="page-129-1"></span><span id="page-129-0"></span>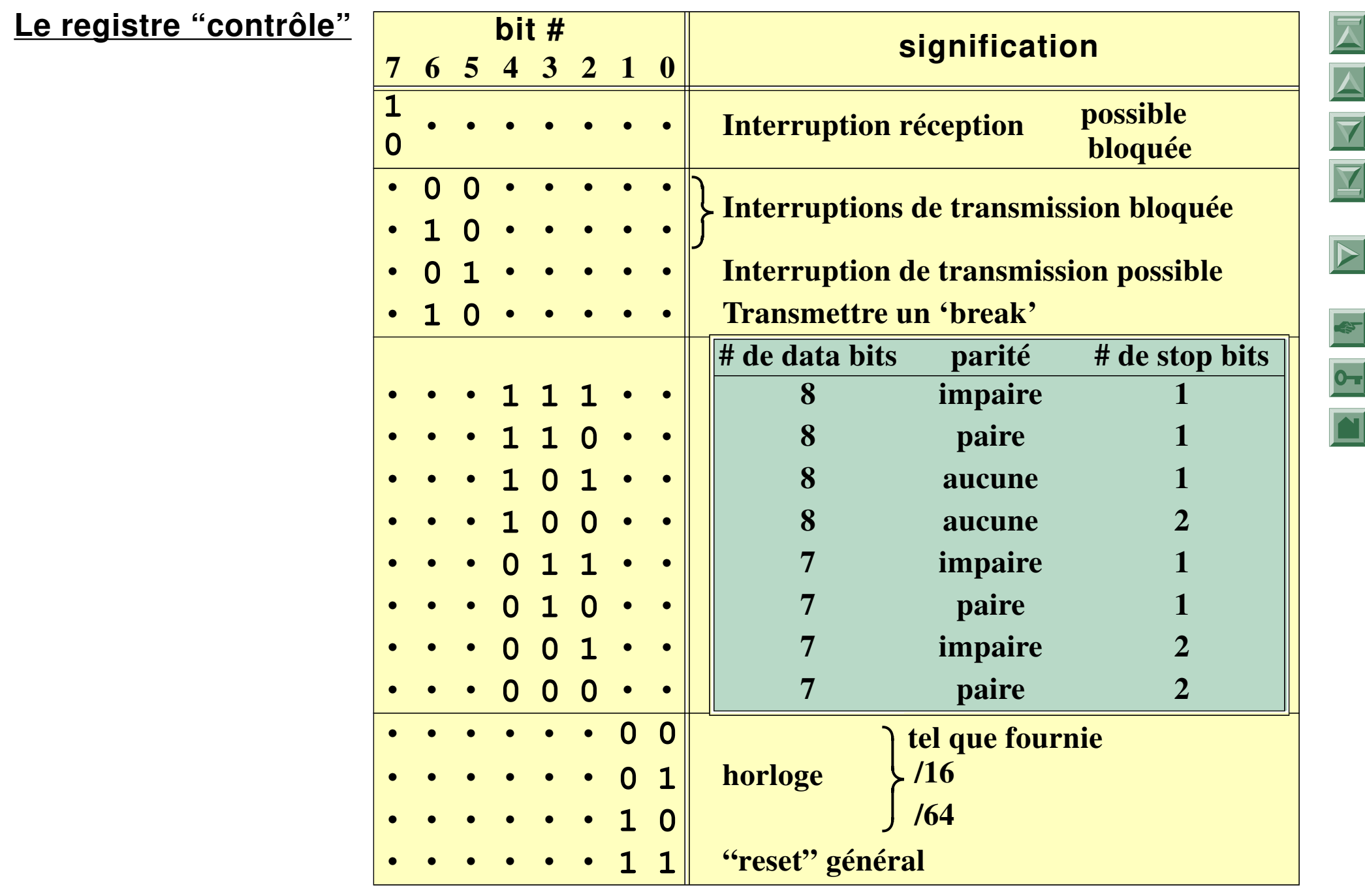

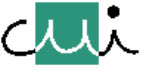

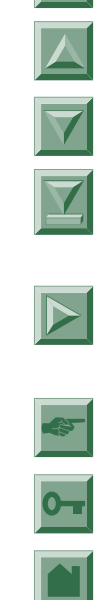

*Note : La fonction 'break':*

*Un 'break' est un signal transmis sur une ligne de communication, transmis comme un caractère; mais*

- *conceptuellement, le 'break' est transmis sur une voie de transmission indépendante de tout autre communication,*
- *le 'break' est donc transmis "en parallèle" à l'échange des données "normales".*

*La fonction d'un 'break' peut être utilisée pour signaler une condition particulière, par exemple pour interrompre la transmission d'un flot de données par une sorte "d'interruption".*

*L'implantation de la fonction 'break' se fait*

- *en mettant la ligne de communication dans un état particulier, différent de celui observé pendant la transmission de données "normales" (p.ex. une condition d'erreur de transmission toute particulière),*
- *la définition de cet état doit être convenu entre les deux partenaire d'une communication.*

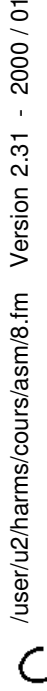

2000/01

Version 2.31

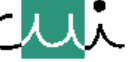

#### **Receive**

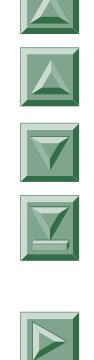

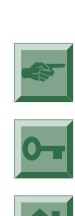

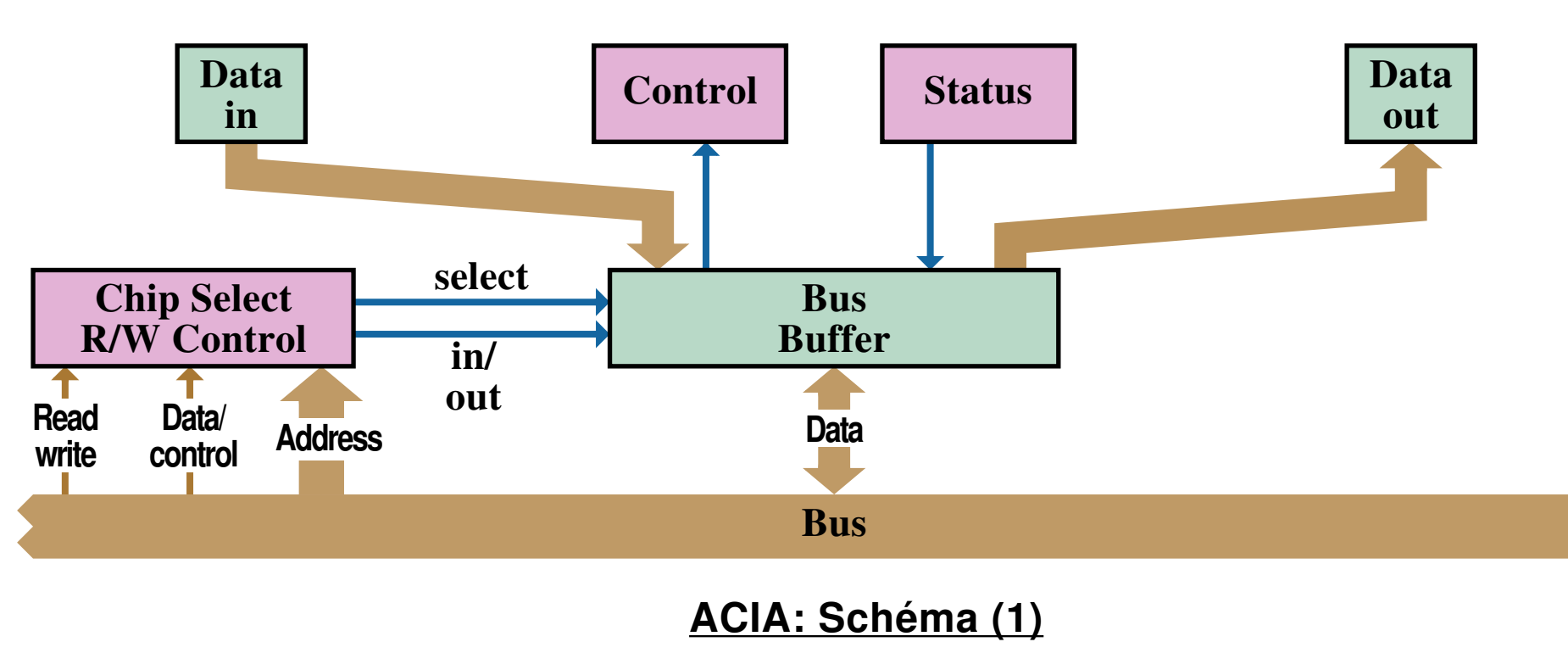

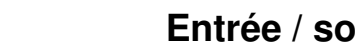

<span id="page-131-0"></span>

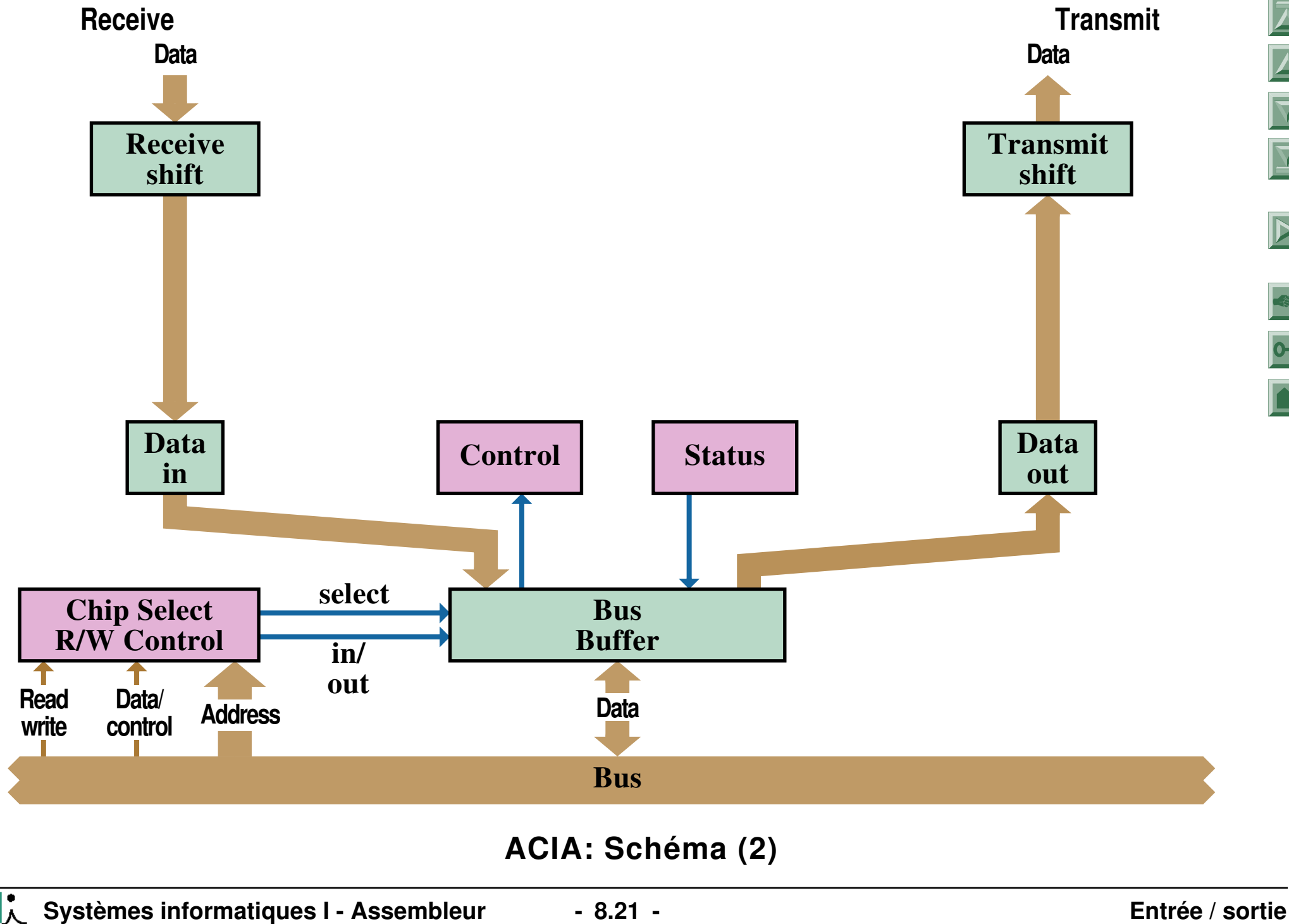

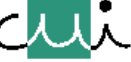

 $\overline{0}$ 

 $\blacktriangleright$ 

 $\overline{\blacktriangledown}$ 

Y

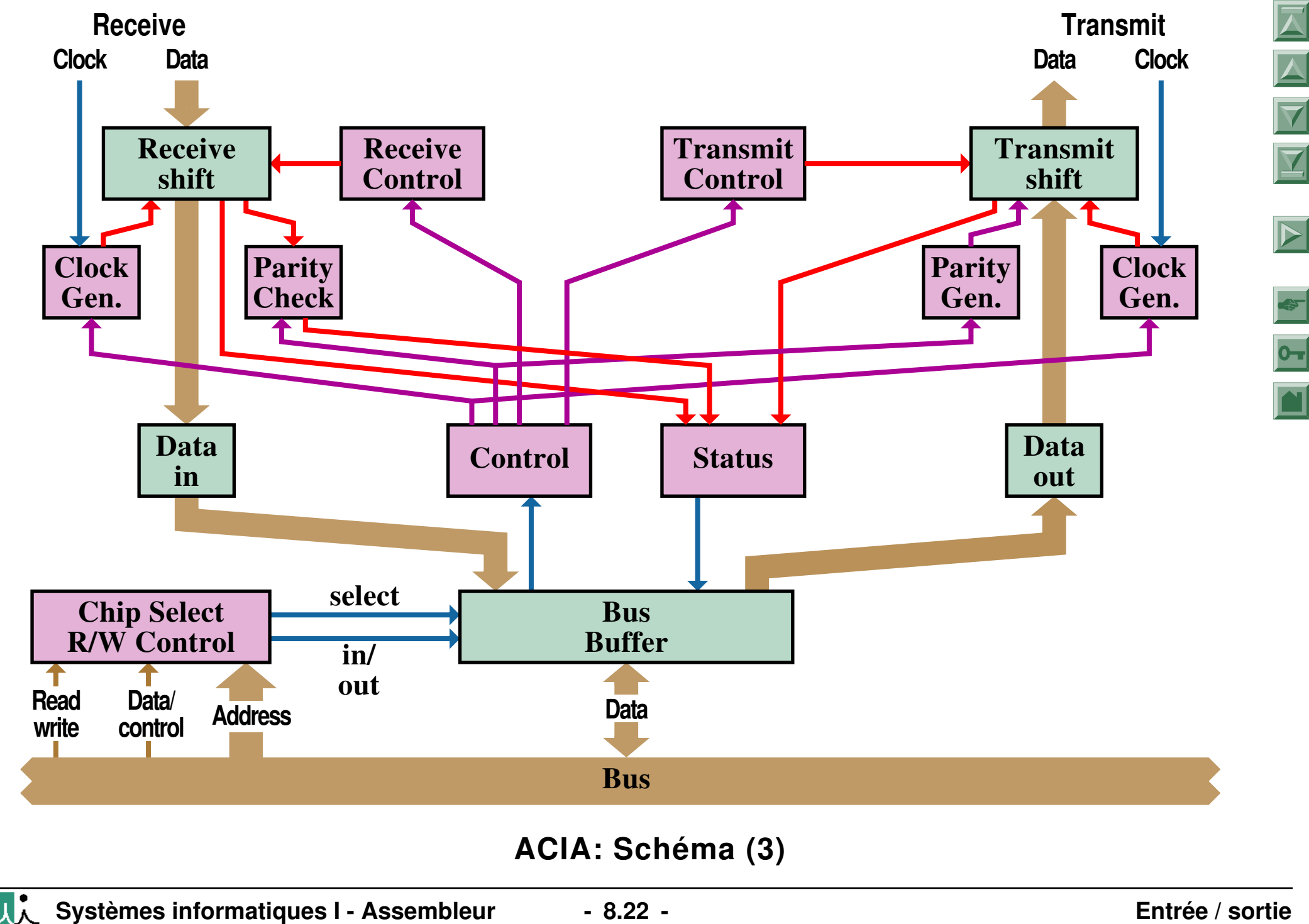

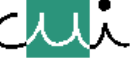

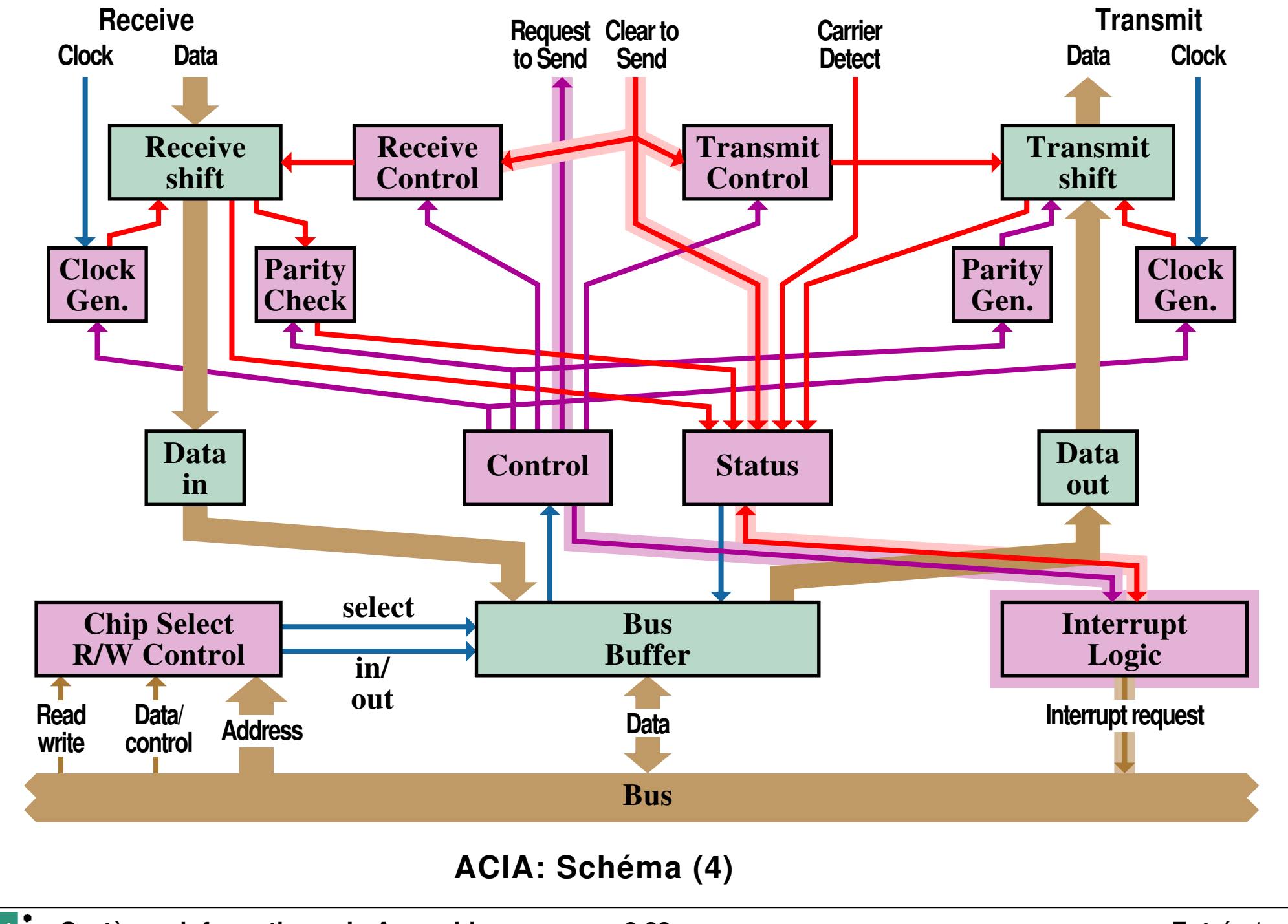

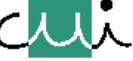

 $\overline{O_{\text{H}}}$ 

 $\blacktriangleright$ 

 $\overline{\blacktriangle}$ 

 $\overline{\blacktriangledown}$ 

Y

<span id="page-135-0"></span>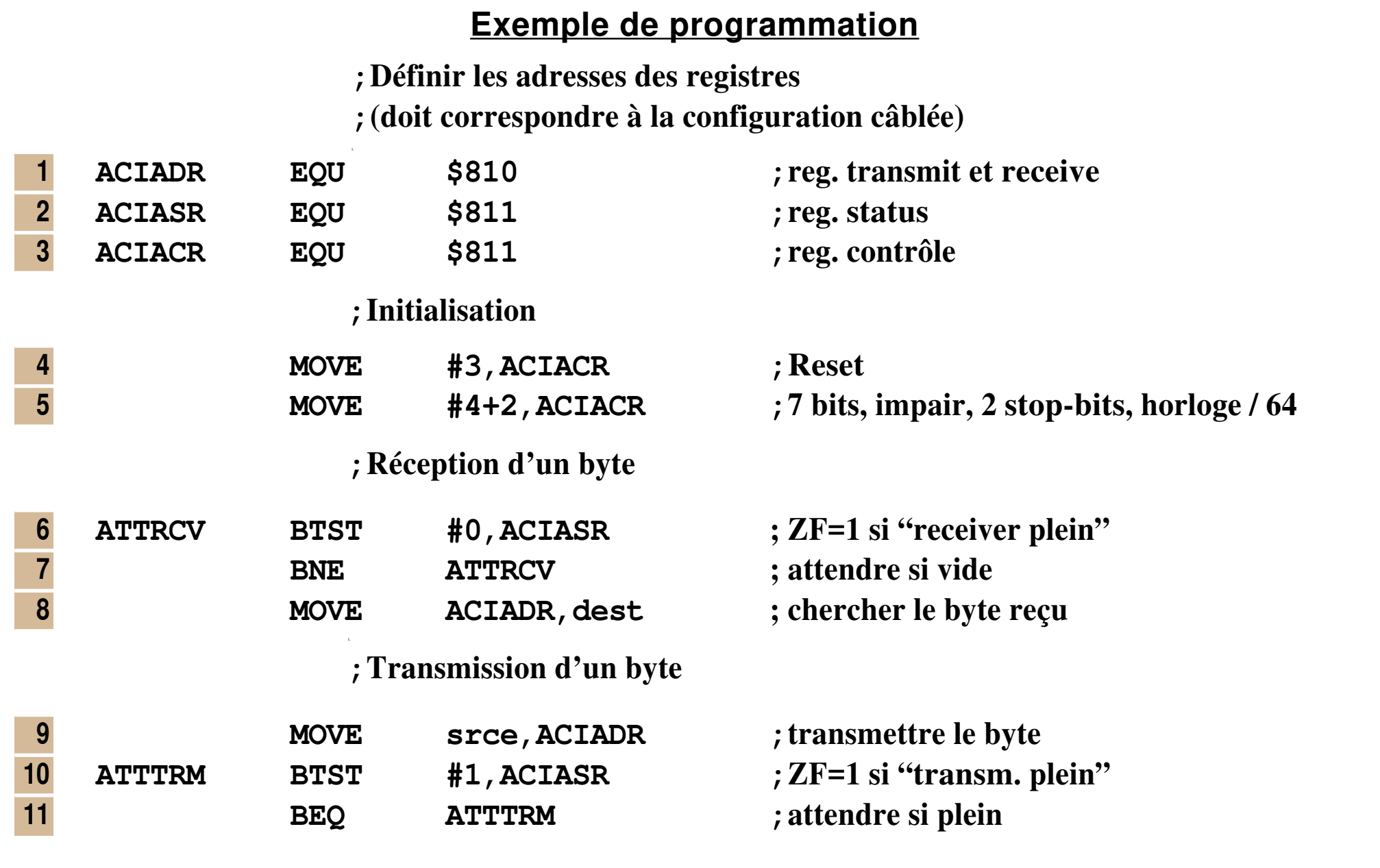

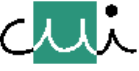

 $\boxed{\bullet}$ 

 $\overline{\blacksquare}$ 

 $\overline{\blacktriangleright}$ 

 $\overline{\blacktriangle}$ 

 $\overline{\blacktriangledown}$ 

 $\overline{\mathbf{X}}$ 

#### **Notes sur l'assembleur 68000**

<span id="page-136-0"></span>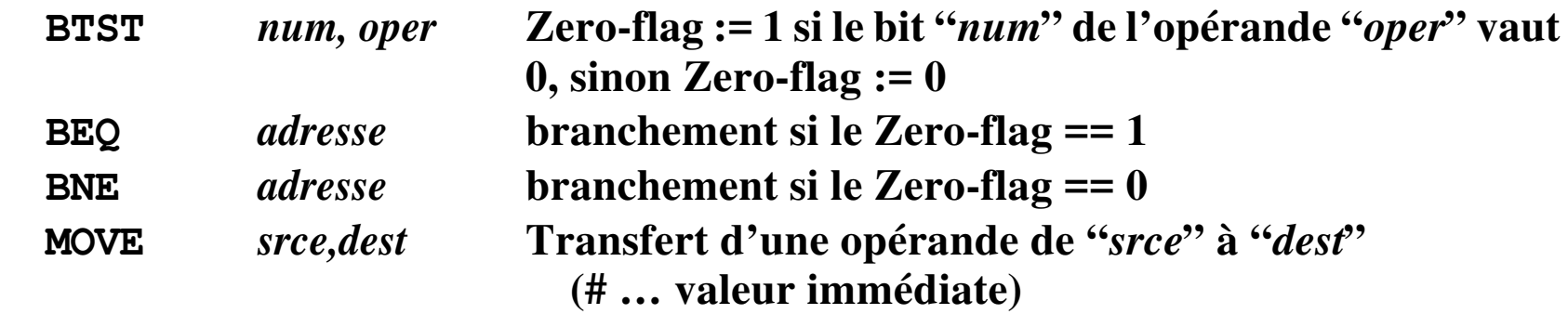

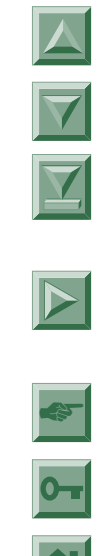

J. Harms, Université de Genève, 2. 1. 2001

J. Harms, Université de Genève,

 $2.1.2001$ 

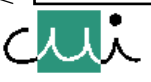

#### **Liste des instructions du CPU Intel 8086**

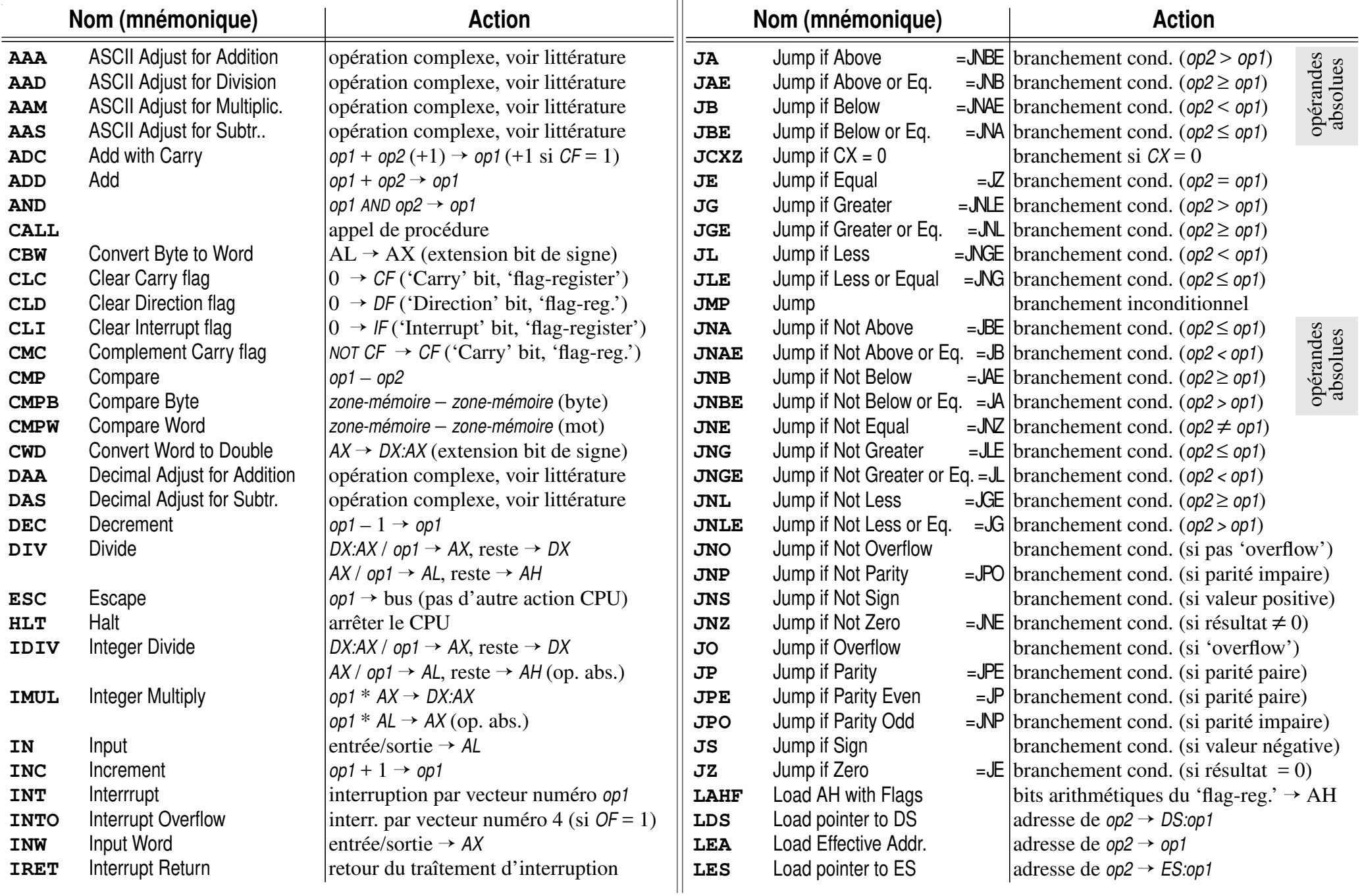

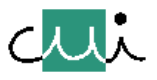

[☛](#page-1-0)

 $\overline{ }$ 

 $\overline{\blacktriangledown}$ 

 $\overline{\mathbf{Y}}$ 

 $\overline{\triangleright}$ 

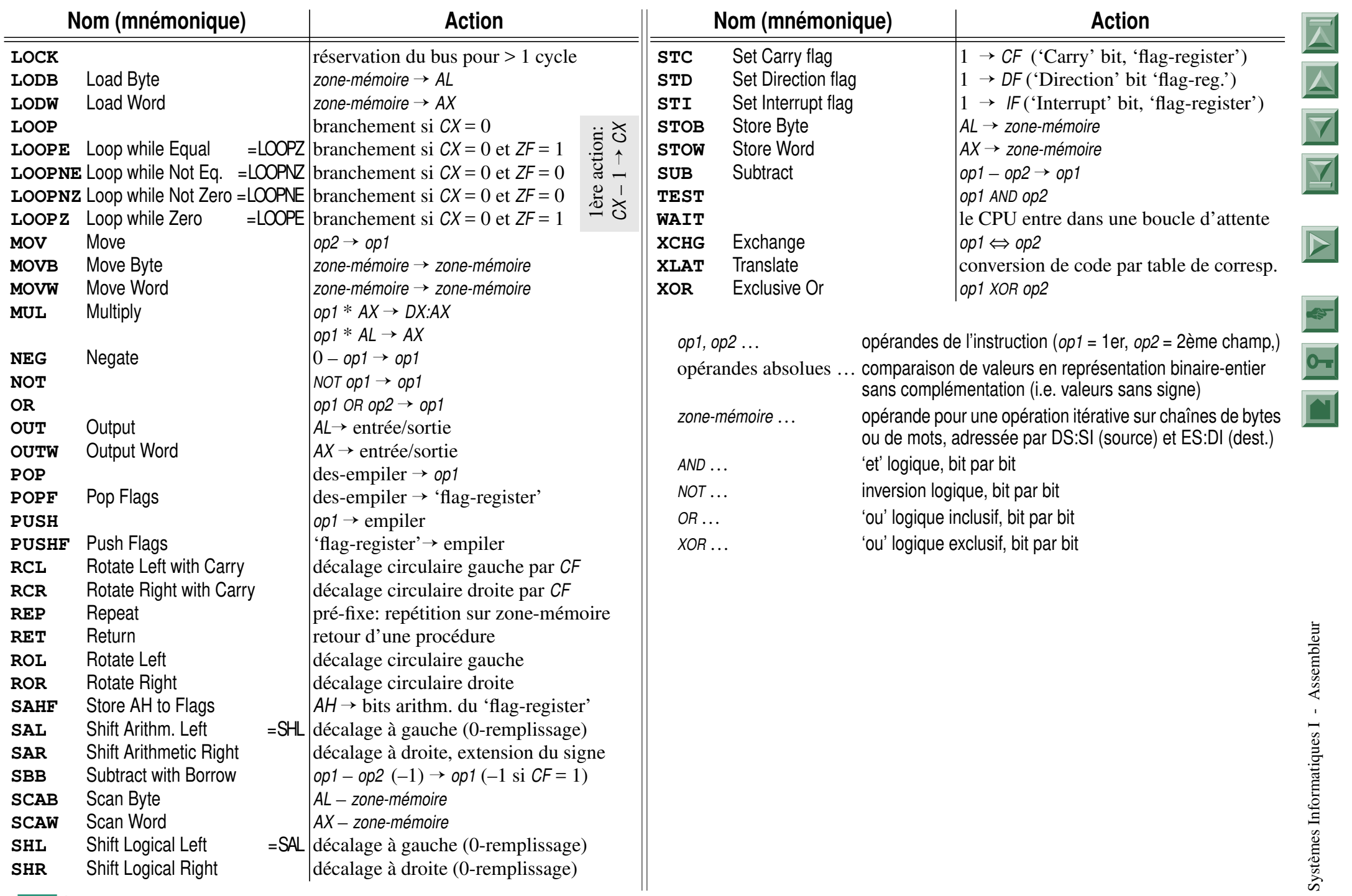

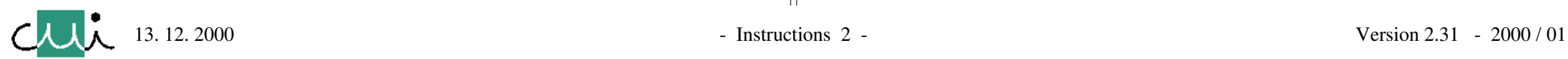

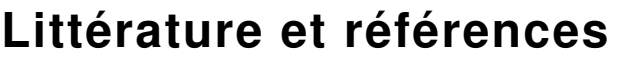

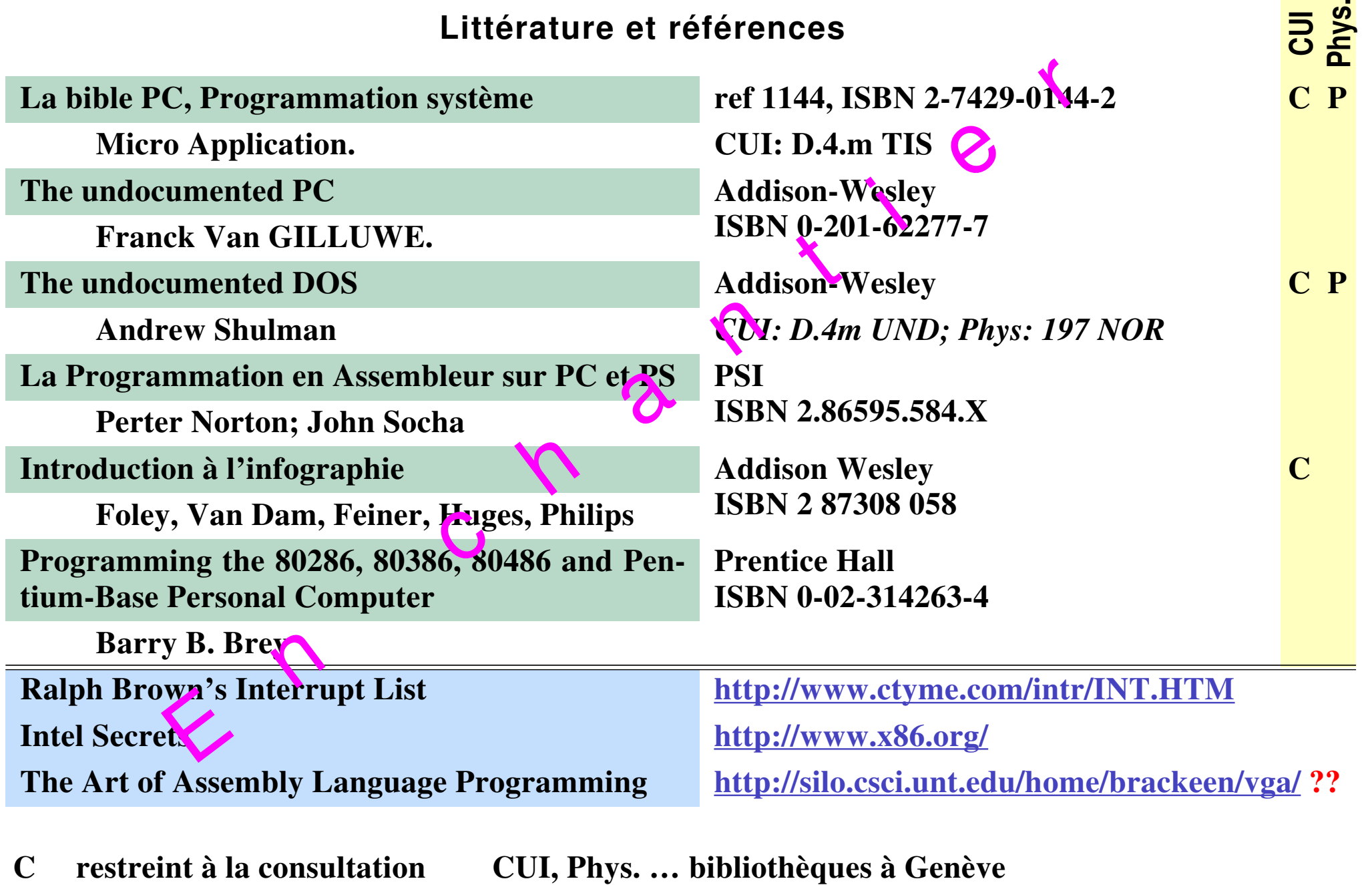

**P disponible en prêt**

**AUC** Systèmes Informatiques I - Assembleur **and Systèmes 1 -** Références 1 -

[☛](#page-1-0)

 $\boxed{\bullet}$ 

 $\blacktriangleright$ 

 $\overline{\blacktriangledown}$ 

Y

#### **Mots-clé**

Références imprimées en *caractères italiques* : commande MASM. Références imprimées en **caractères gras** : référence principale. Pour accéder à la page d'une référence, sélectionner la page par un "click" de la souris.

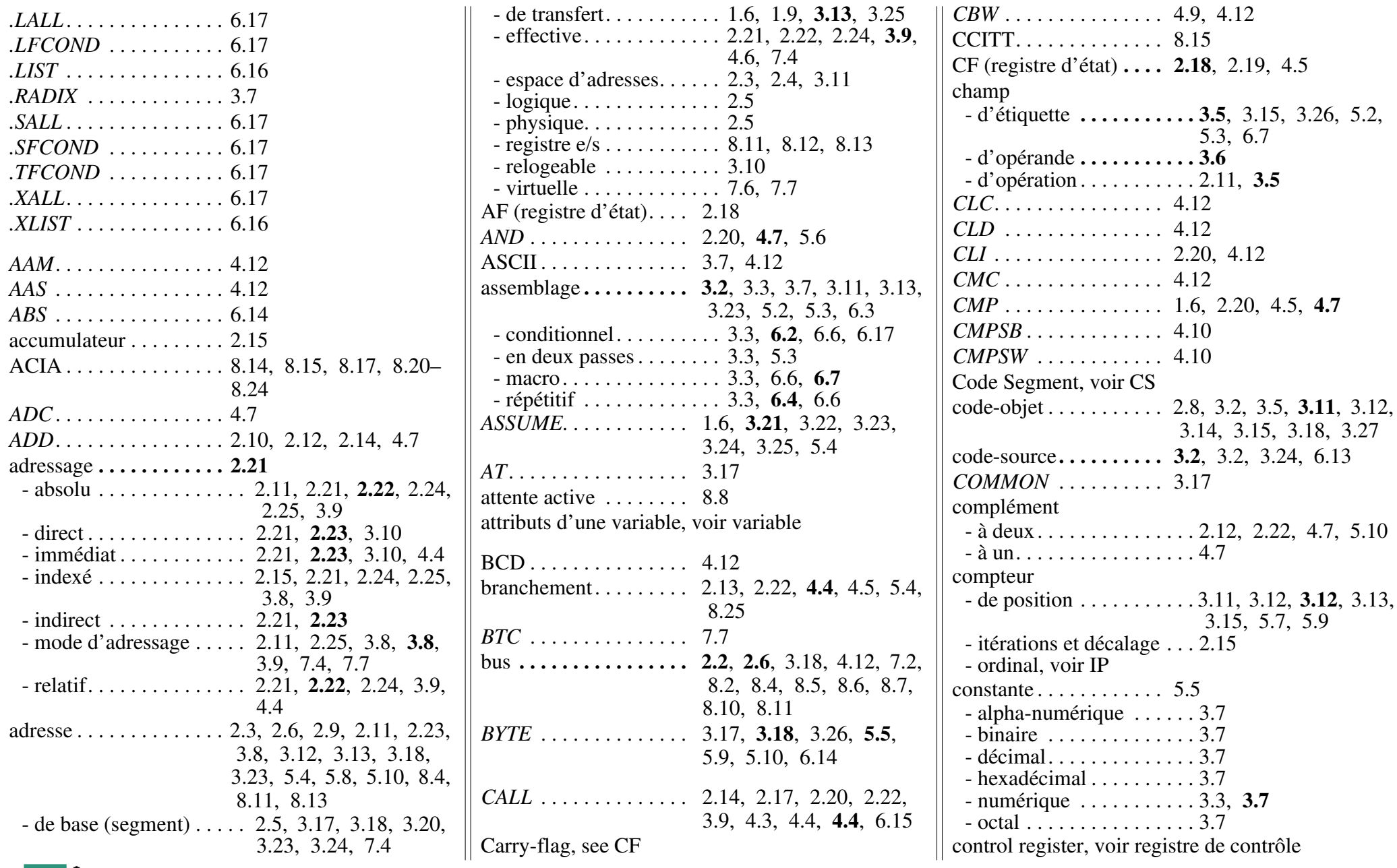

Systèmes informatiques I - Assembleur Systèmes informatiques I - Assembleur

[☛](#page-1-0)

 $\overline{\bm{\lambda}}$ 

 $\overline{\blacktriangle}$ 

 $\overline{\blacktriangledown}$ 

 $\overline{\mathbf{X}}$ 

 $\blacktriangleright$ 

CAA 2. 1. 2001 - Mots-clés 1 - Version 2.31 - 2000 / 01

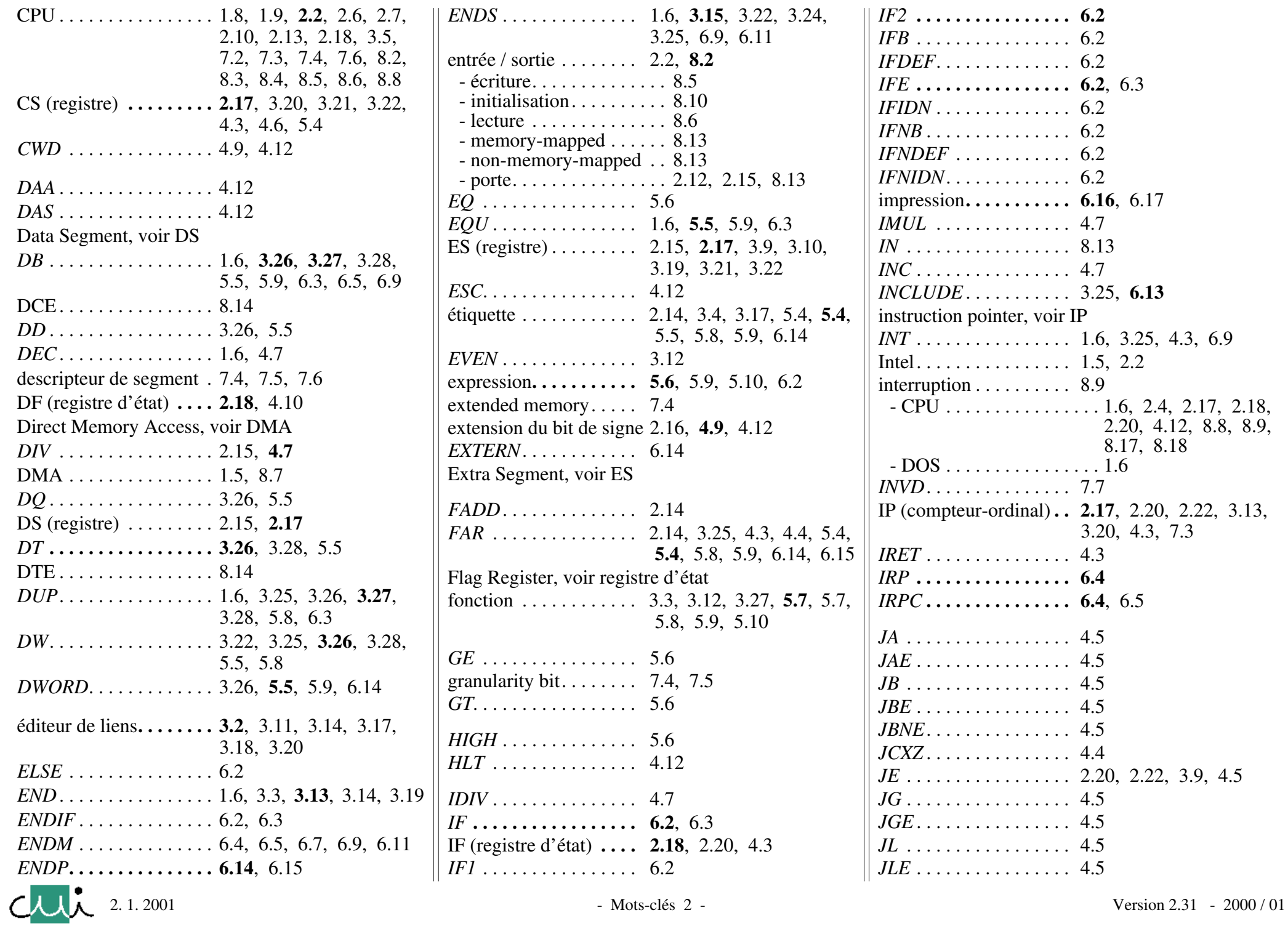

Systèmes informatiques I - Assembleur

Systèmes informatiques I - Assembleur

[☛](#page-1-0)

 $\overline{\blacksquare}$ 

 $\overline{\mathbf{N}}$ 

 $\overline{\bf \Xi}$ 

 $\overline{\Delta}$ 

 $\overline{\bm{\mathsf{Y}}}$ 

 $\overline{\mathbf{Z}}$ 

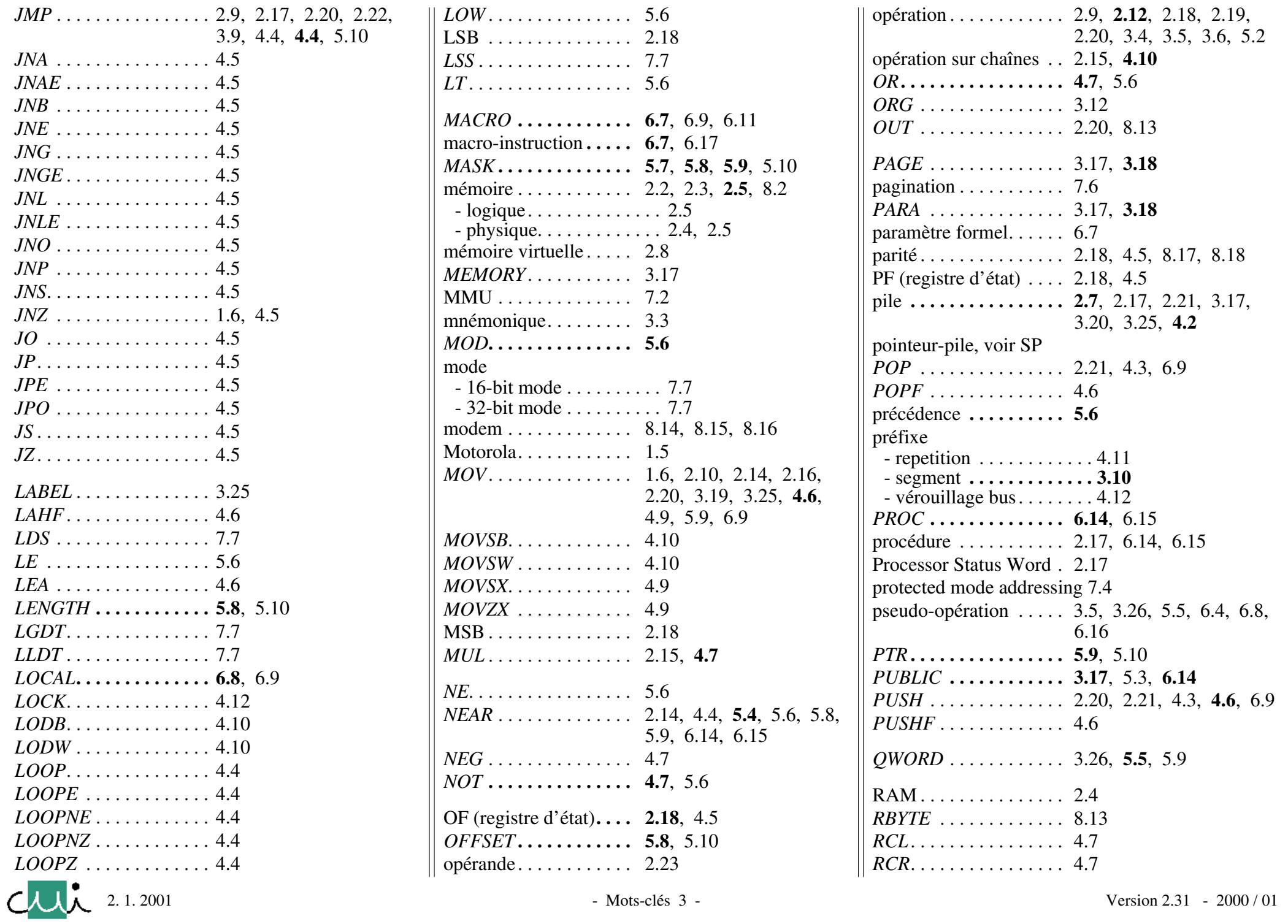

Systèmes informatiques I - Assembleur Systèmes informatiques I - Assembleur

E

 $\blacksquare$ 

 $\blacktriangle$ 

 $\overline{\blacktriangle}$ 

 $\overline{\blacktriangledown}$ 

 $\overline{\mathbf{\Sigma}}$ 

 $\overline{\mathbf{N}}$ 

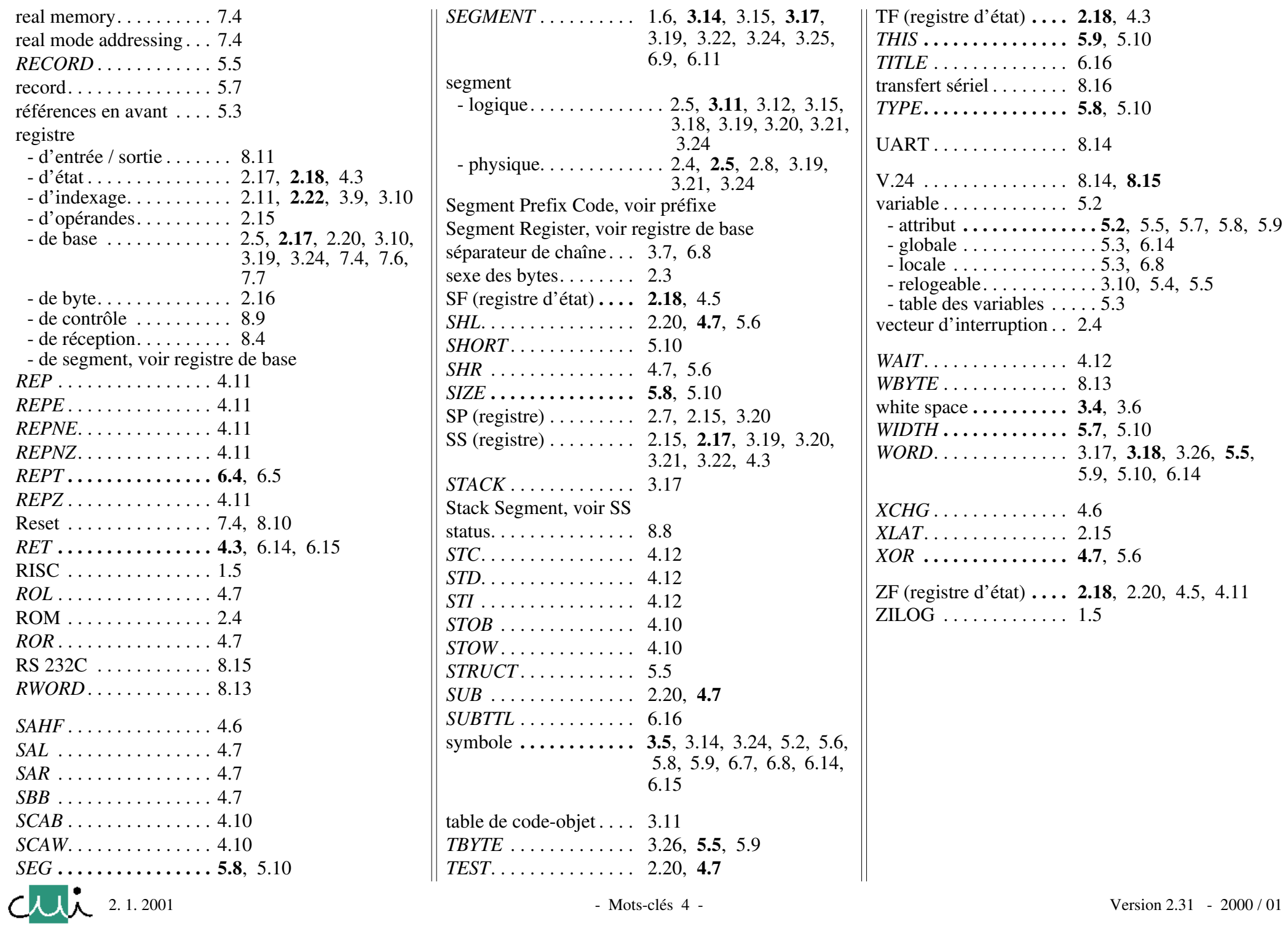

 $\overline{\blacksquare}$ 

 $\overline{\mathbf{N}}$ 

 $\overline{\bm{\Xi}}$ 

 $\overline{\Delta}$ 

 $\overline{\bm{\mathsf{Y}}}$ 

 $\overline{\mathbf{Z}}$